# 61A Lecture 20

Friday, October 17

------------------------------

• Guerrilla Section 4 on Sunday 10/19: Object-oriented programming and recursive data

• Guerrilla Section 4 on Sunday 10/19: Object-oriented programming and recursive data !Meet in 271 Soda: Vanguard section from 12-2pm; Main section from 2:30-4:30pm

• Guerrilla Section 4 on Sunday 10/19: Object-oriented programming and recursive data !Meet in 271 Soda: Vanguard section from 12-2pm; Main section from 2:30-4:30pm • Homework 6 is due Monday 10/20 @ 11:59pm

• Guerrilla Section 4 on Sunday 10/19: Object-oriented programming and recursive data !Meet in 271 Soda: Vanguard section from 12-2pm; Main section from 2:30-4:30pm • Homework 6 is due Monday 10/20 @ 11:59pm

!Homework party on Monday 10/20 6pm-8pm in 2050 VLSB

• Guerrilla Section 4 on Sunday 10/19: Object-oriented programming and recursive data !Meet in 271 Soda: Vanguard section from 12-2pm; Main section from 2:30-4:30pm • Homework 6 is due Monday 10/20 @ 11:59pm !Homework party on Monday 10/20 6pm-8pm in 2050 VLSB • Project 3 is due Thursday 10/23 @ 11:59pm

• Guerrilla Section 4 on Sunday 10/19: Object-oriented programming and recursive data

!Meet in 271 Soda: Vanguard section from 12-2pm; Main section from 2:30-4:30pm

• Homework 6 is due Monday 10/20 @ 11:59pm

!Homework party on Monday 10/20 6pm-8pm in 2050 VLSB

• Project 3 is due Thursday 10/23 @ 11:59pm

• Midterm 2 is on Monday 10/27 7pm-9pm

• Guerrilla Section 4 on Sunday 10/19: Object-oriented programming and recursive data

!Meet in 271 Soda: Vanguard section from 12-2pm; Main section from 2:30-4:30pm

• Homework 6 is due Monday 10/20 @ 11:59pm

!Homework party on Monday 10/20 6pm-8pm in 2050 VLSB

• Project 3 is due Thursday 10/23 @ 11:59pm

• Midterm 2 is on Monday 10/27 7pm-9pm

.Class Conflict? Fill out the conflict form at the top of http://cs61a.org

• Guerrilla Section 4 on Sunday 10/19: Object-oriented programming and recursive data

- !Meet in 271 Soda: Vanguard section from 12-2pm; Main section from 2:30-4:30pm
- Homework 6 is due Monday 10/20 @ 11:59pm
	- !Homework party on Monday 10/20 6pm-8pm in 2050 VLSB
- Project 3 is due Thursday 10/23 @ 11:59pm
- Midterm 2 is on Monday 10/27 7pm-9pm
	- .Class Conflict? Fill out the conflict form at the top of http://cs61a.org
	- !Review session on Saturday 10/25 3pm-6pm in 2050 VLSB

• Guerrilla Section 4 on Sunday 10/19: Object-oriented programming and recursive data

!Meet in 271 Soda: Vanguard section from 12-2pm; Main section from 2:30-4:30pm

• Homework 6 is due Monday 10/20 @ 11:59pm

!Homework party on Monday 10/20 6pm-8pm in 2050 VLSB

• Project 3 is due Thursday 10/23 @ 11:59pm

• Midterm 2 is on Monday 10/27 7pm-9pm

.Class Conflict? Fill out the conflict form at the top of http://cs61a.org

!Review session on Saturday 10/25 3pm-6pm in 2050 VLSB

• CSUA and Hackers@Berkeley are holding a hack-a-thon on Saturday for 61A students

• Guerrilla Section 4 on Sunday 10/19: Object-oriented programming and recursive data

!Meet in 271 Soda: Vanguard section from 12-2pm; Main section from 2:30-4:30pm

• Homework 6 is due Monday 10/20 @ 11:59pm

!Homework party on Monday 10/20 6pm-8pm in 2050 VLSB

• Project 3 is due Thursday 10/23 @ 11:59pm

• Midterm 2 is on Monday 10/27 7pm-9pm

.Class Conflict? Fill out the conflict form at the top of http://cs61a.org

!Review session on Saturday 10/25 3pm-6pm in 2050 VLSB

• CSUA and Hackers@Berkeley are holding a hack-a-thon on Saturday for 61A students

!10am - 11pm in Wozniak Lounge

--------------------------

Each of you has been randomly placed in the cohort of a patron computer scientist

Each of you has been randomly placed in the cohort of a patron computer scientist

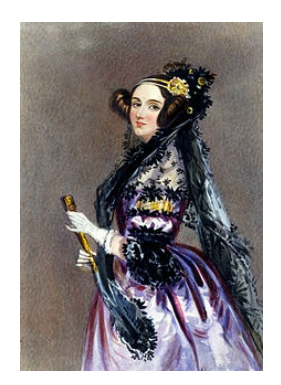

00: Ada Lovelace

Wrote first program

Each of you has been randomly placed in the cohort of a patron computer scientist

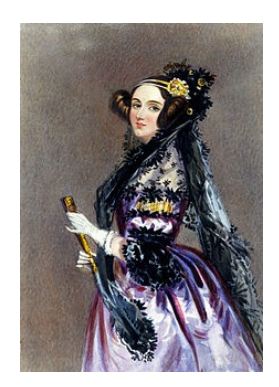

00: Ada Lovelace and the state of the 10: George Boole

Wrote first program

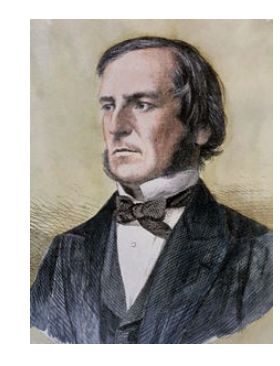

Invented boolean logic

Each of you has been randomly placed in the cohort of a patron computer scientist

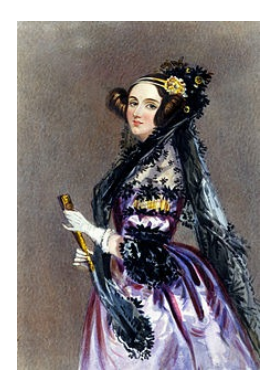

00: Ada Lovelace and the state of the 10: George Boole

Wrote first program

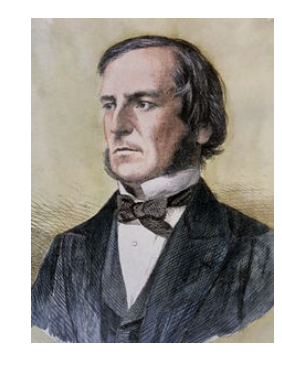

Invented boolean logic

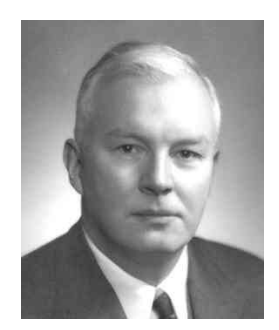

01: Haskell Curry

Math for functional programming

Each of you has been randomly placed in the cohort of a patron computer scientist

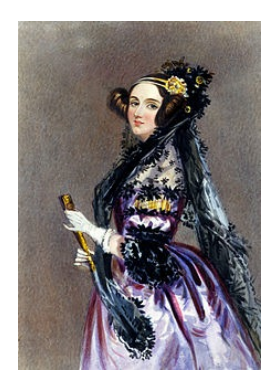

00: Ada Lovelace and the state of the 10: George Boole

Wrote first program

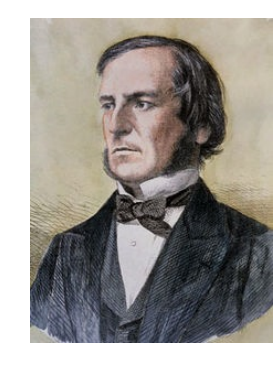

Invented boolean logic

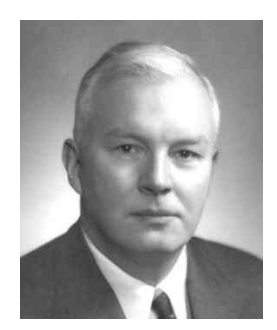

01: Haskell Curry

Math for functional programming

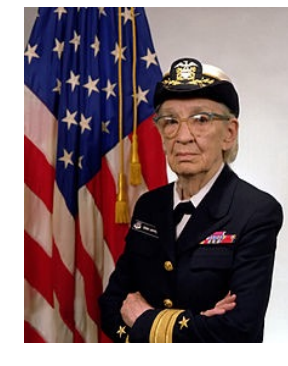

11: Grace Hopper

Wrote first compiler

Each of you has been randomly placed in the cohort of a patron computer scientist

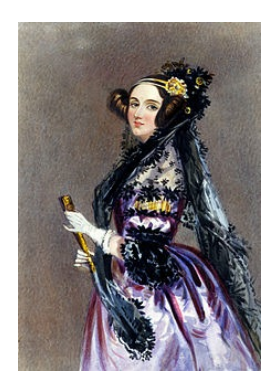

00: Ada Lovelace and the state of the 10: George Boole

Wrote first program

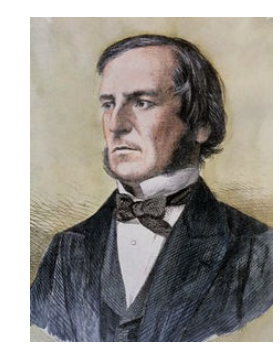

Invented boolean logic

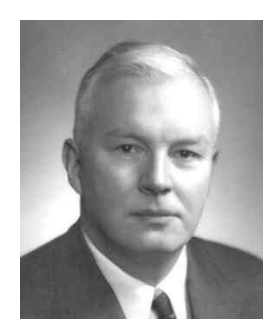

01: Haskell Curry

Math for functional programming

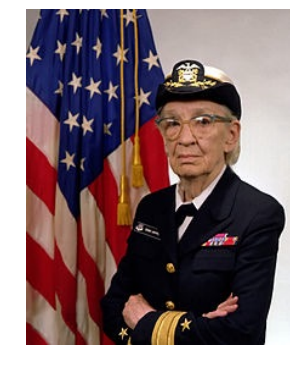

11: Grace Hopper

Wrote first compiler

cs61a.org/cohorts.html

**Measuring Efficiency** 

Our first example of tree recursion:

Our first example of tree recursion:

```
def fib(n): 
if n == 0: 
     return 0
elif n == 1: 
     return 1
else: 
    return fib(n-2) + fib(n-1)
```
5

Our first example of tree recursion:

**def fib**(n): **if** n == **0**: **return 0 elif** n == **1**: **return 1 else**:  $return$   $fib(n-2) + fib(n-1)$ 

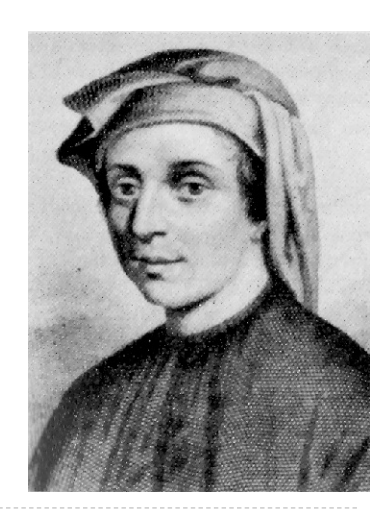

Our first example of tree recursion:

 $fib(5)$ 

**def fib**(n): **if** n == **0**: **return 0 elif** n == **1**: **return 1 else**:  $return$   $fib(n-2) + fib(n-1)$ 

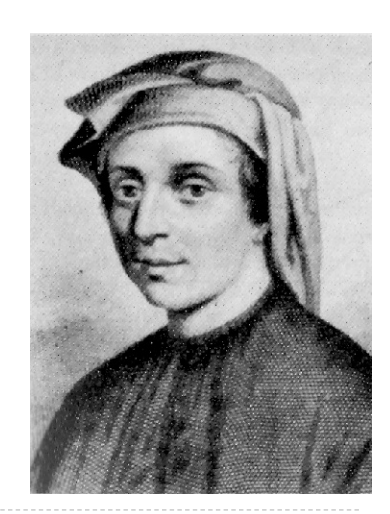

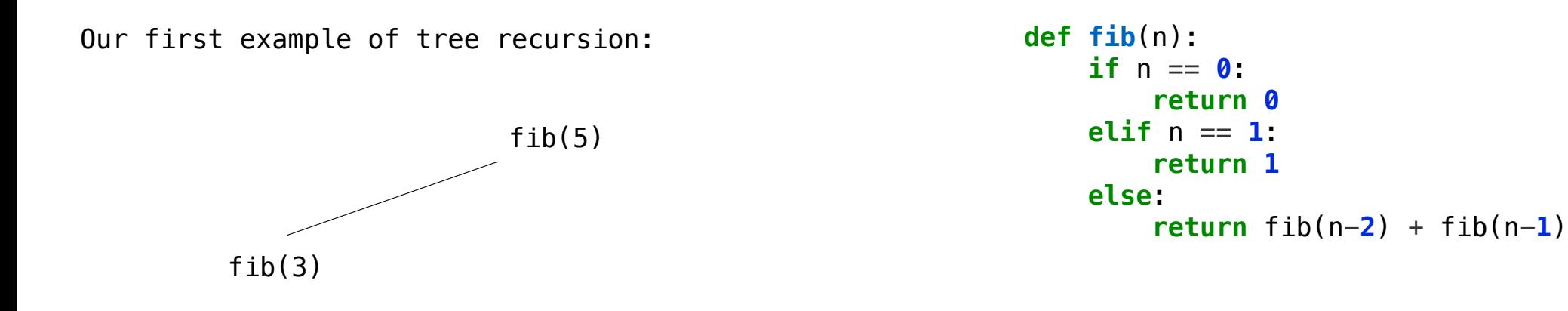

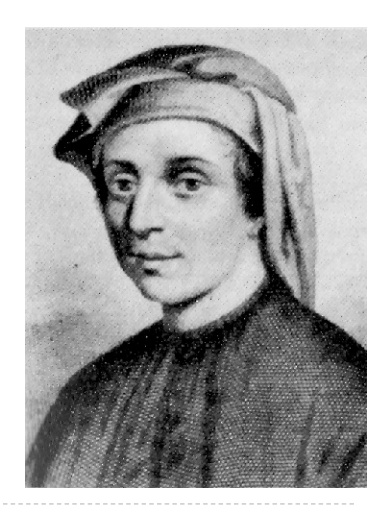

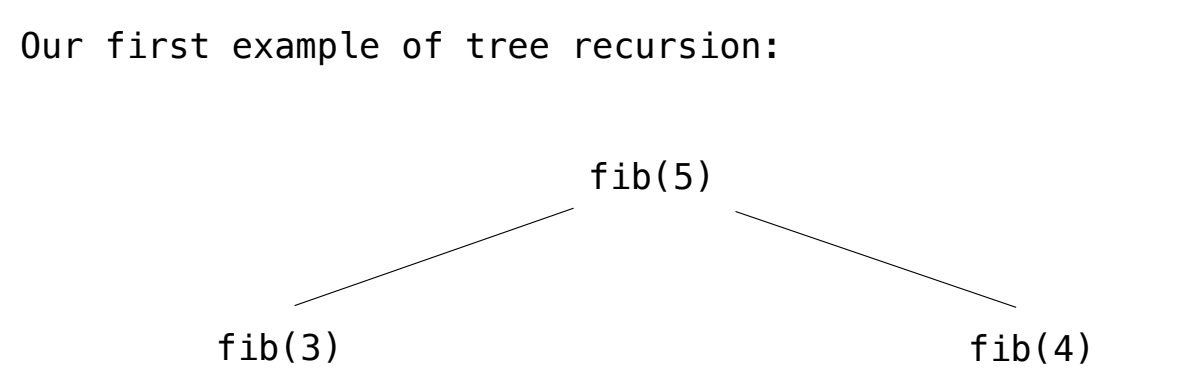

**def fib**(n): **if** n == **0**: **return 0 elif** n == **1**: **return 1 else**:  $return$   $fib(n-2) + fib(n-1)$ 

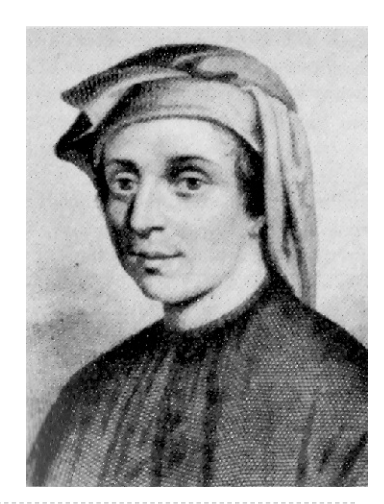

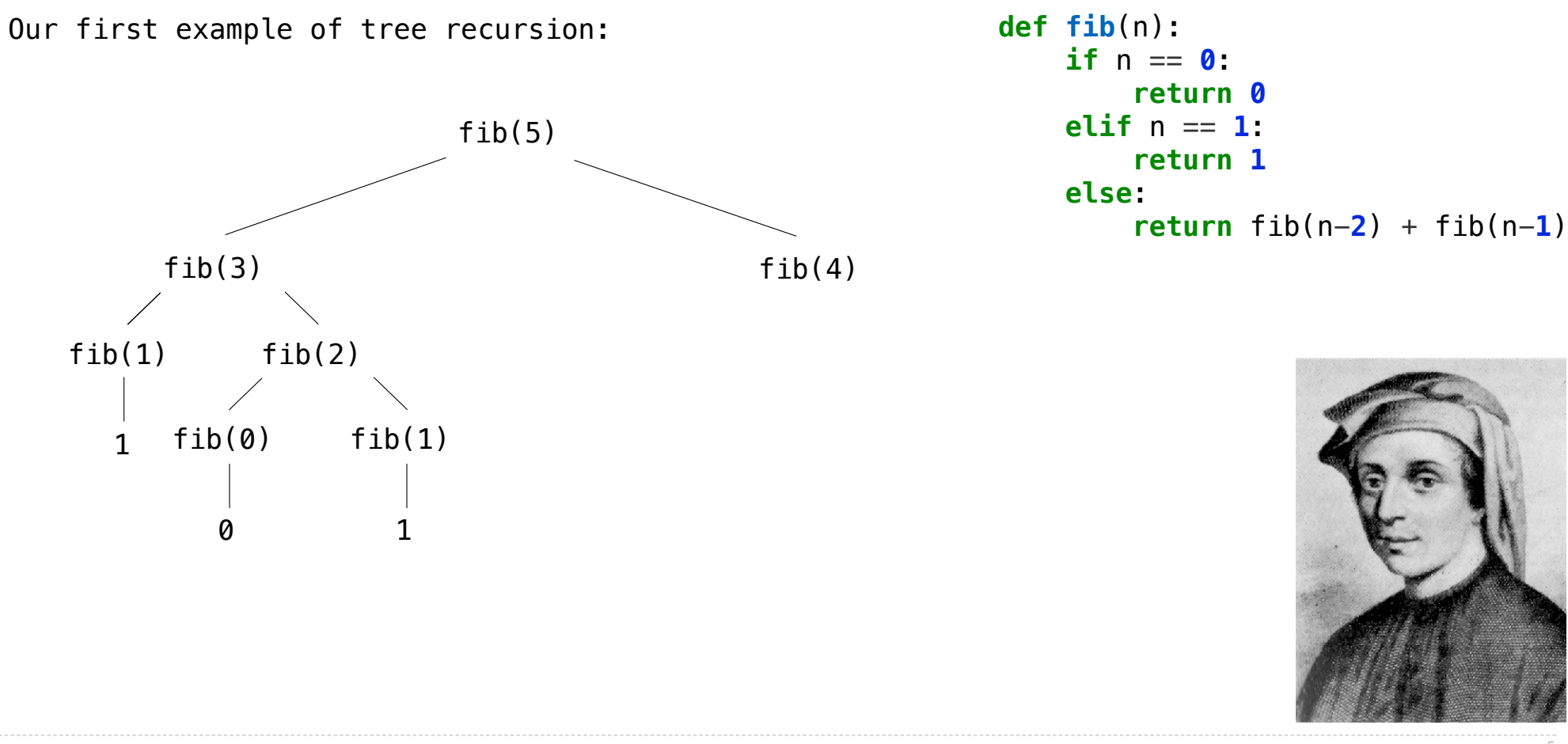

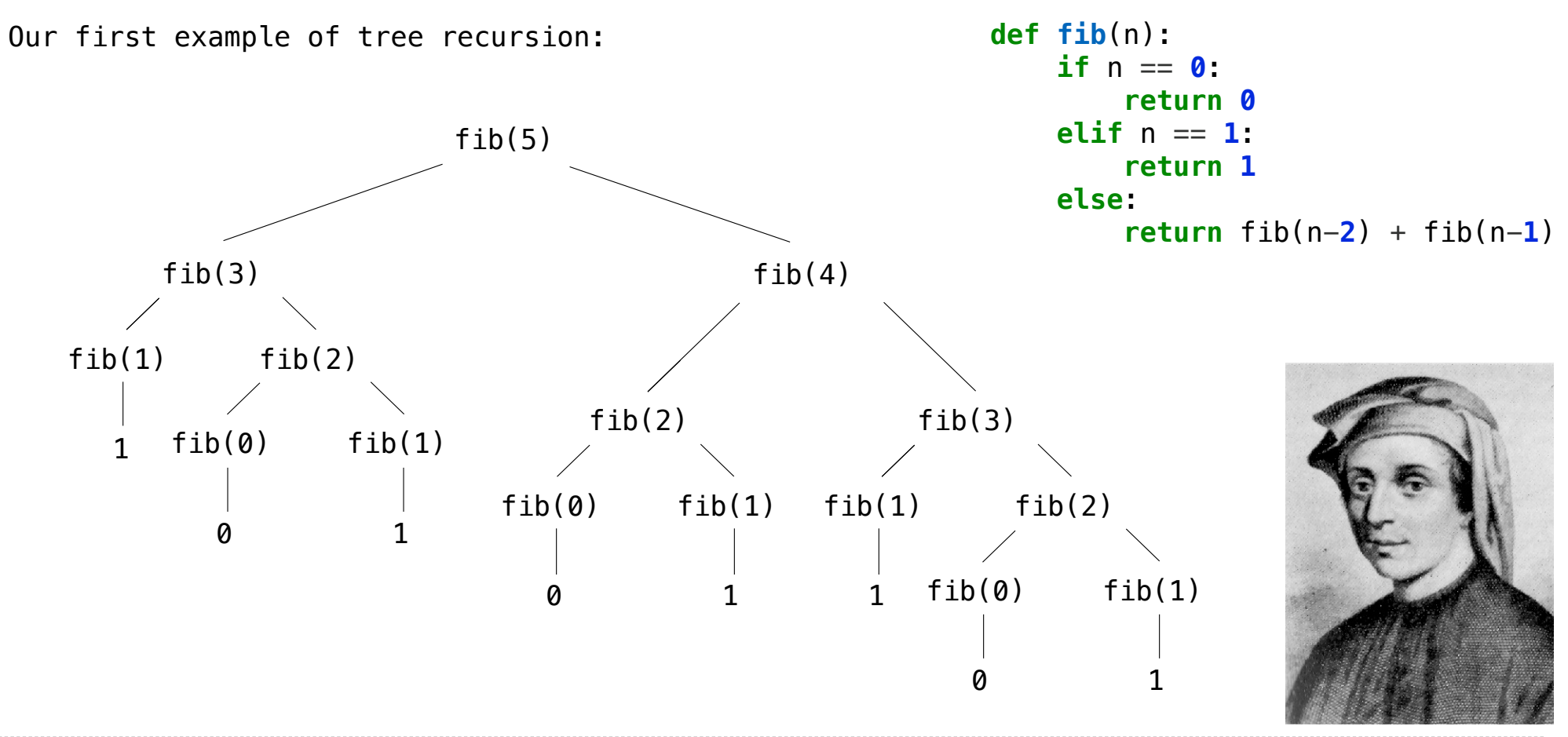

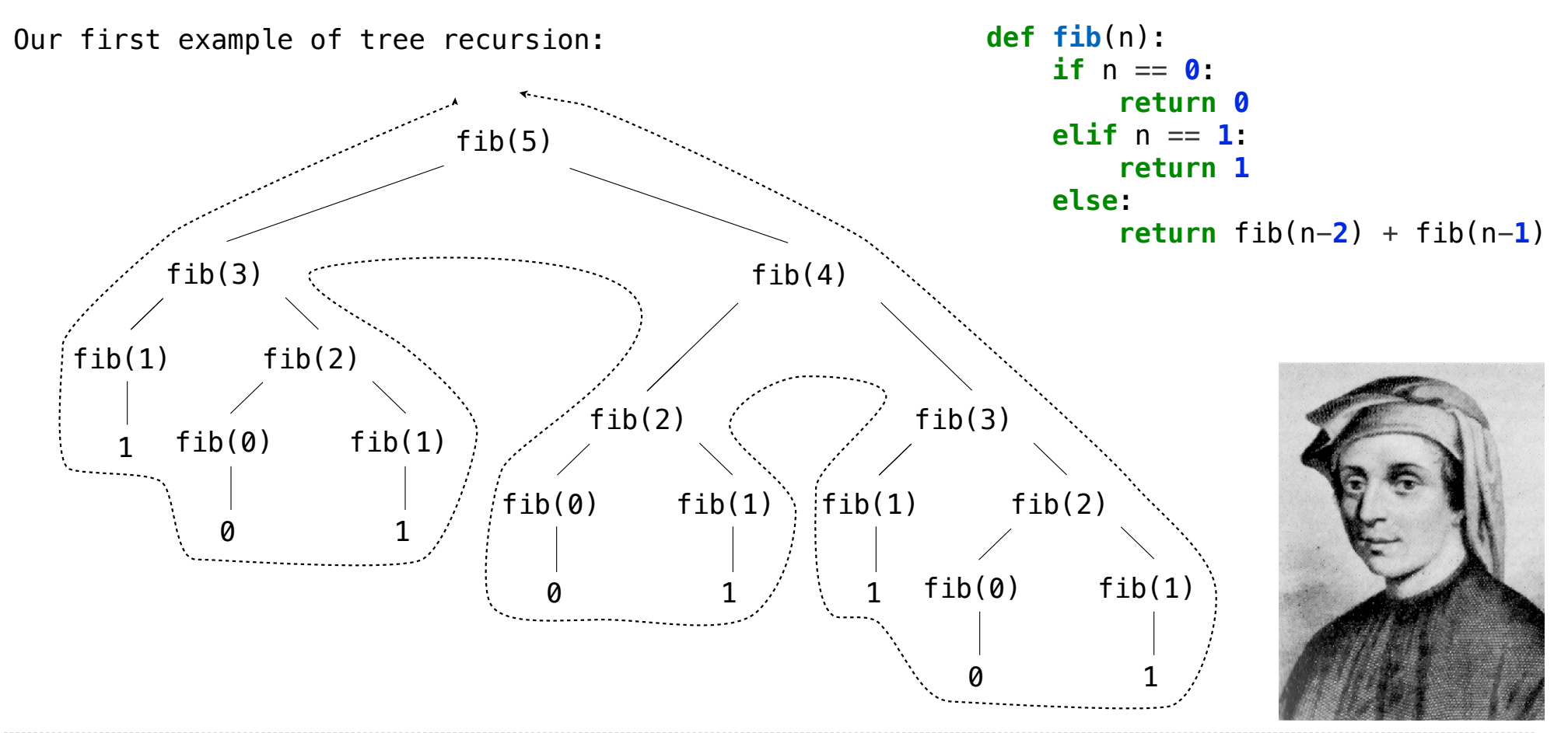

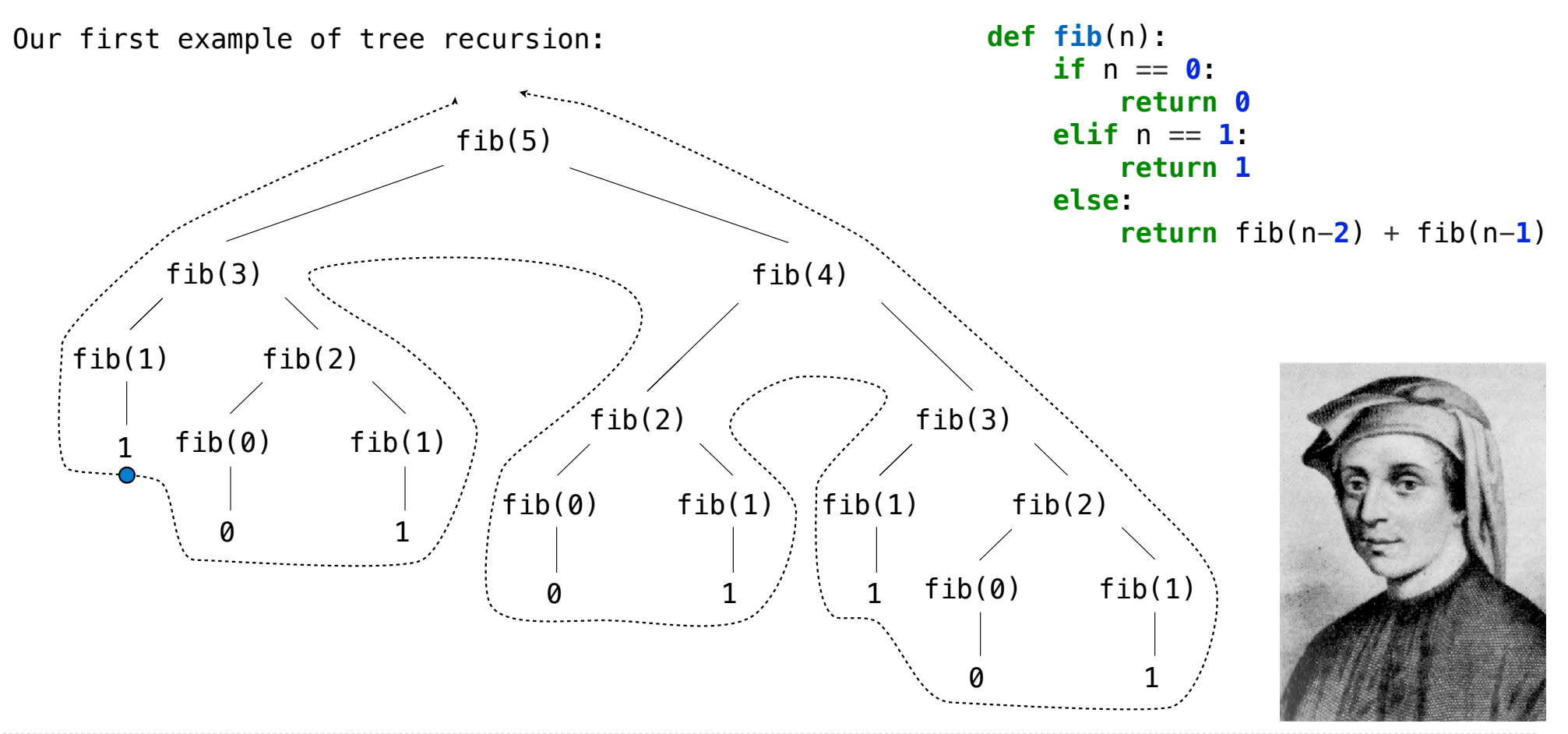

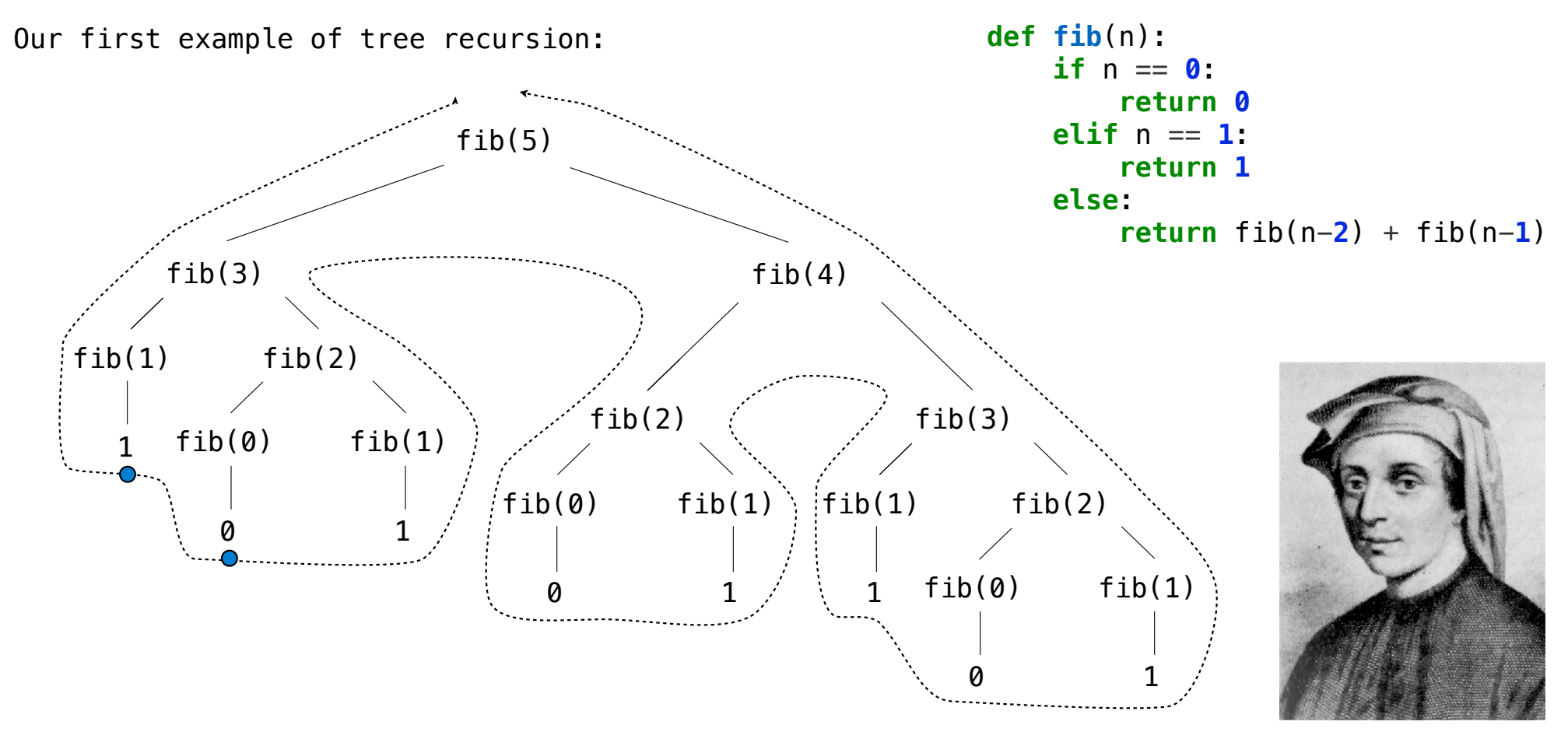

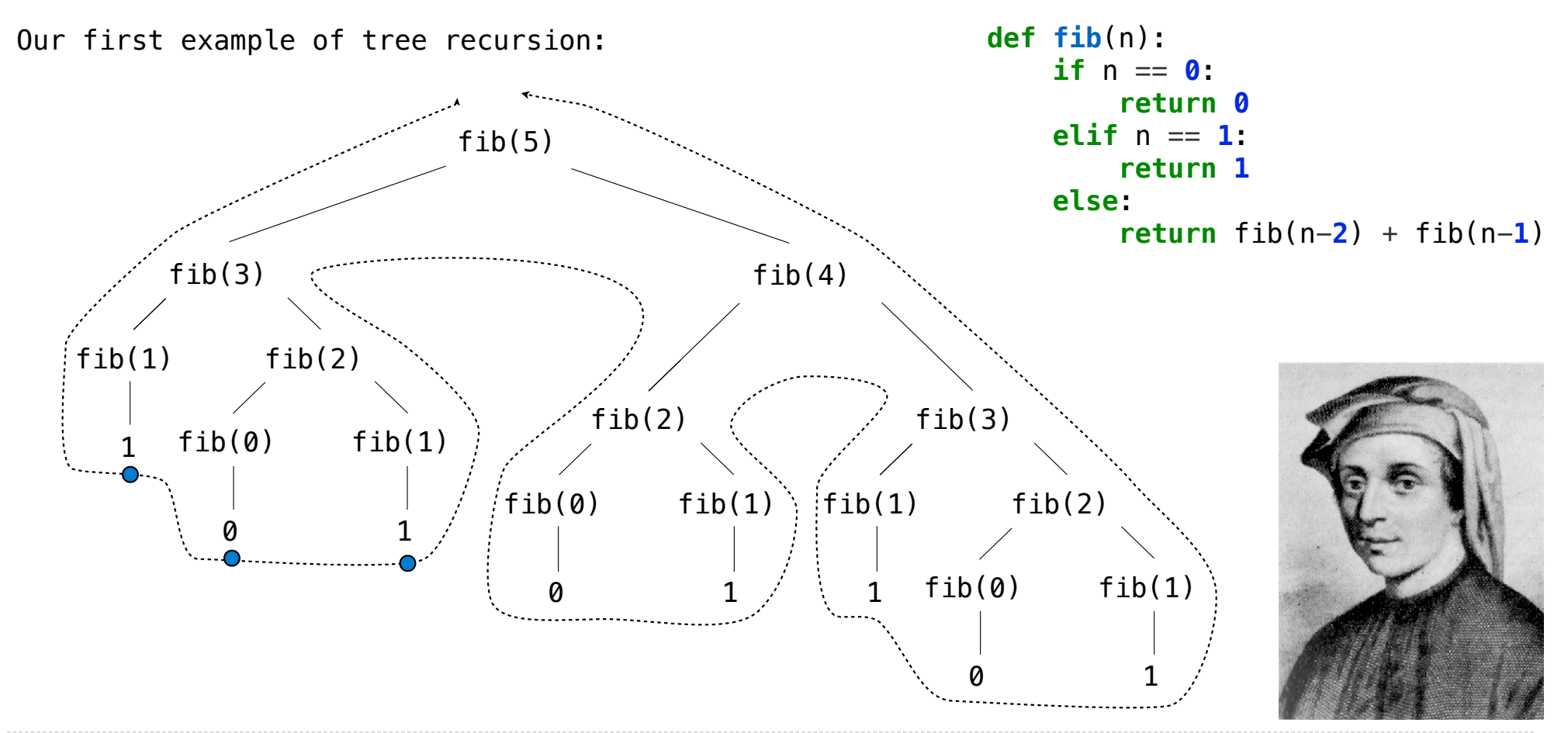

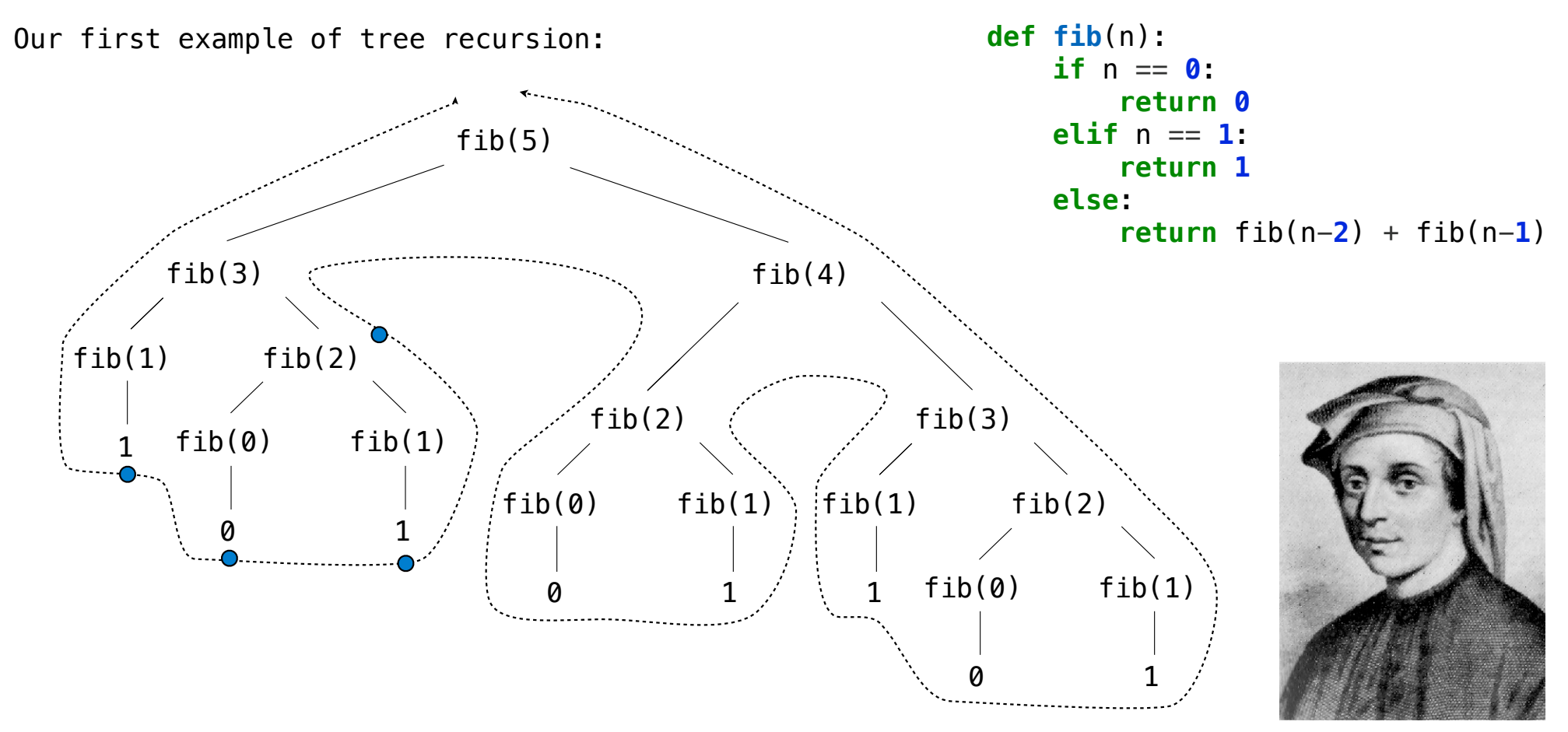

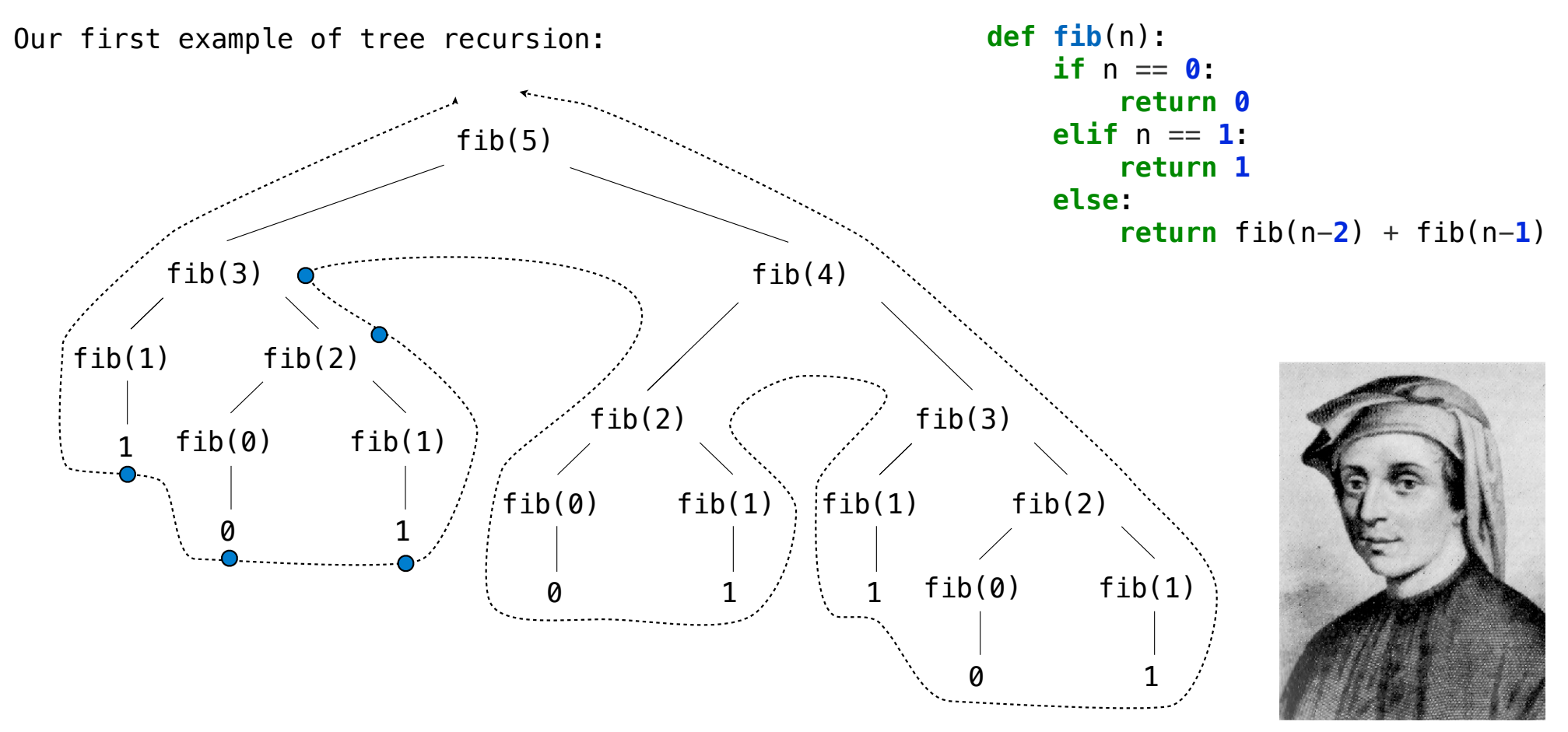

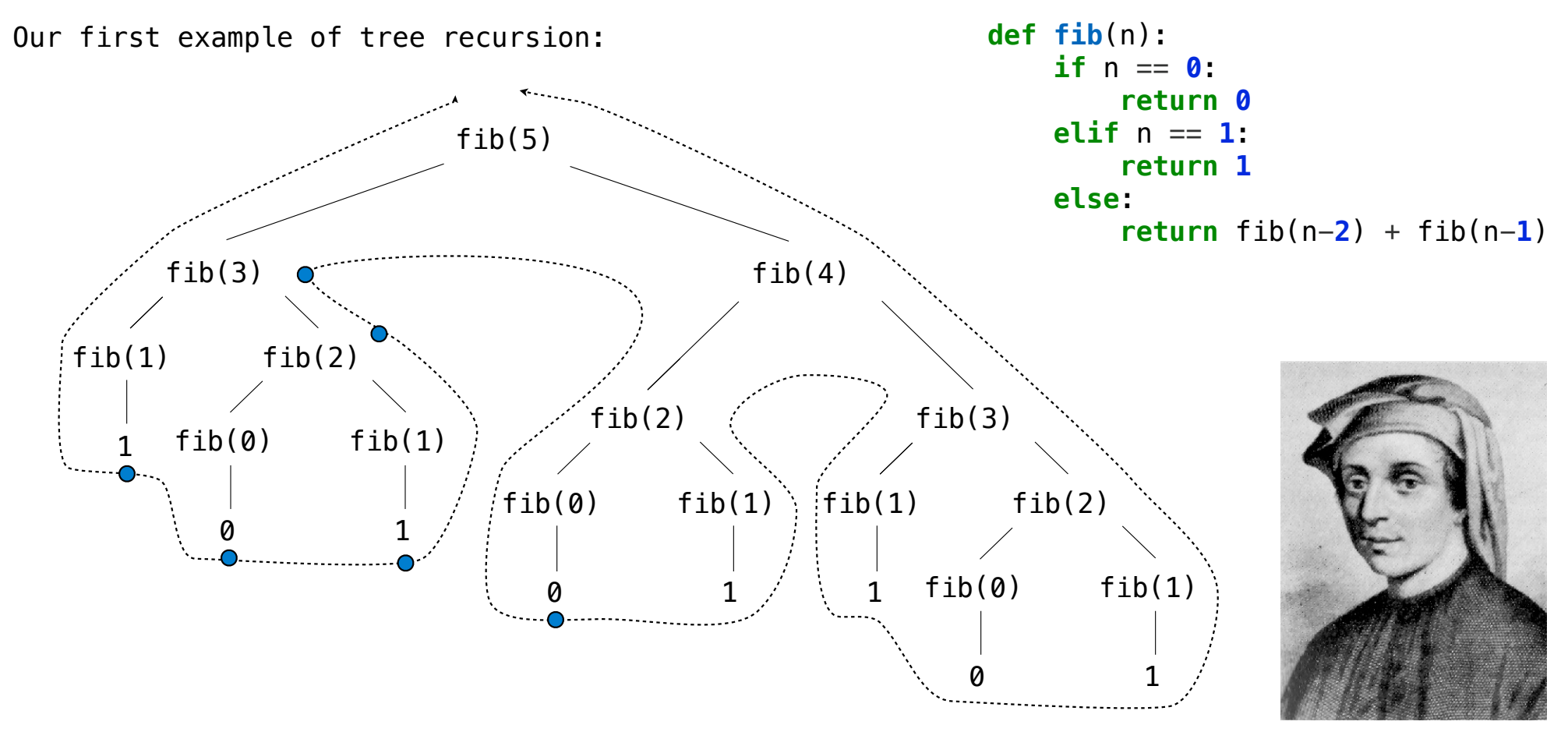

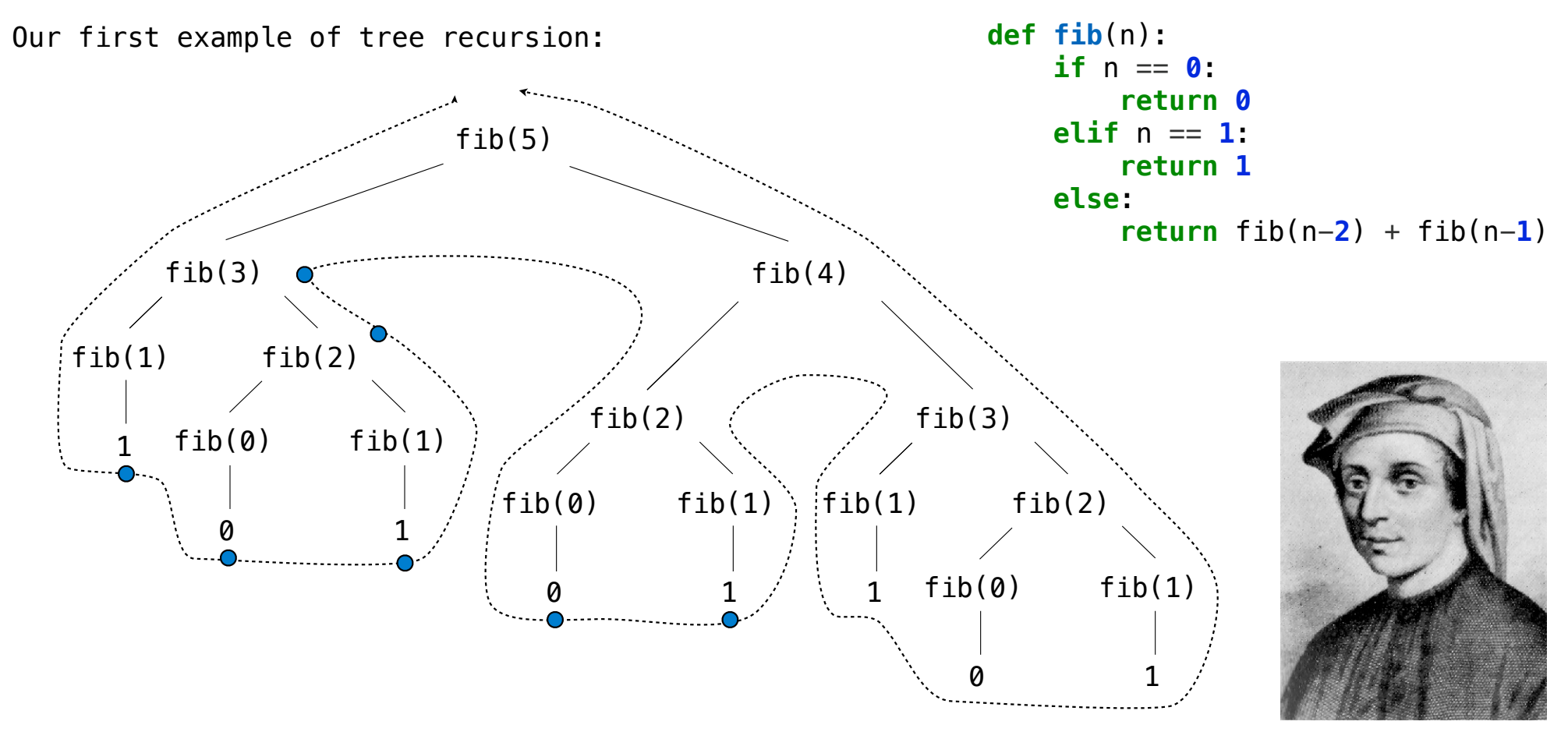
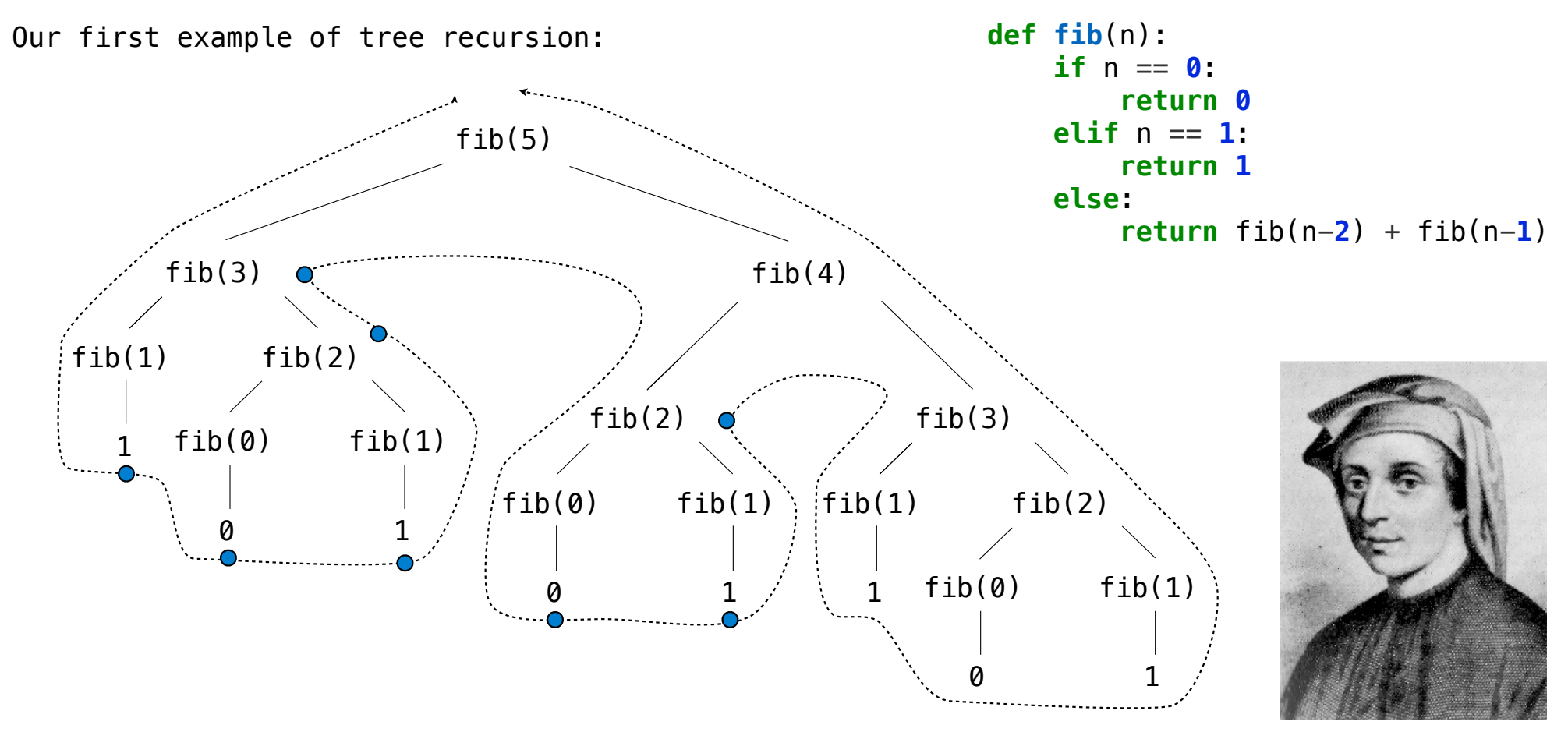

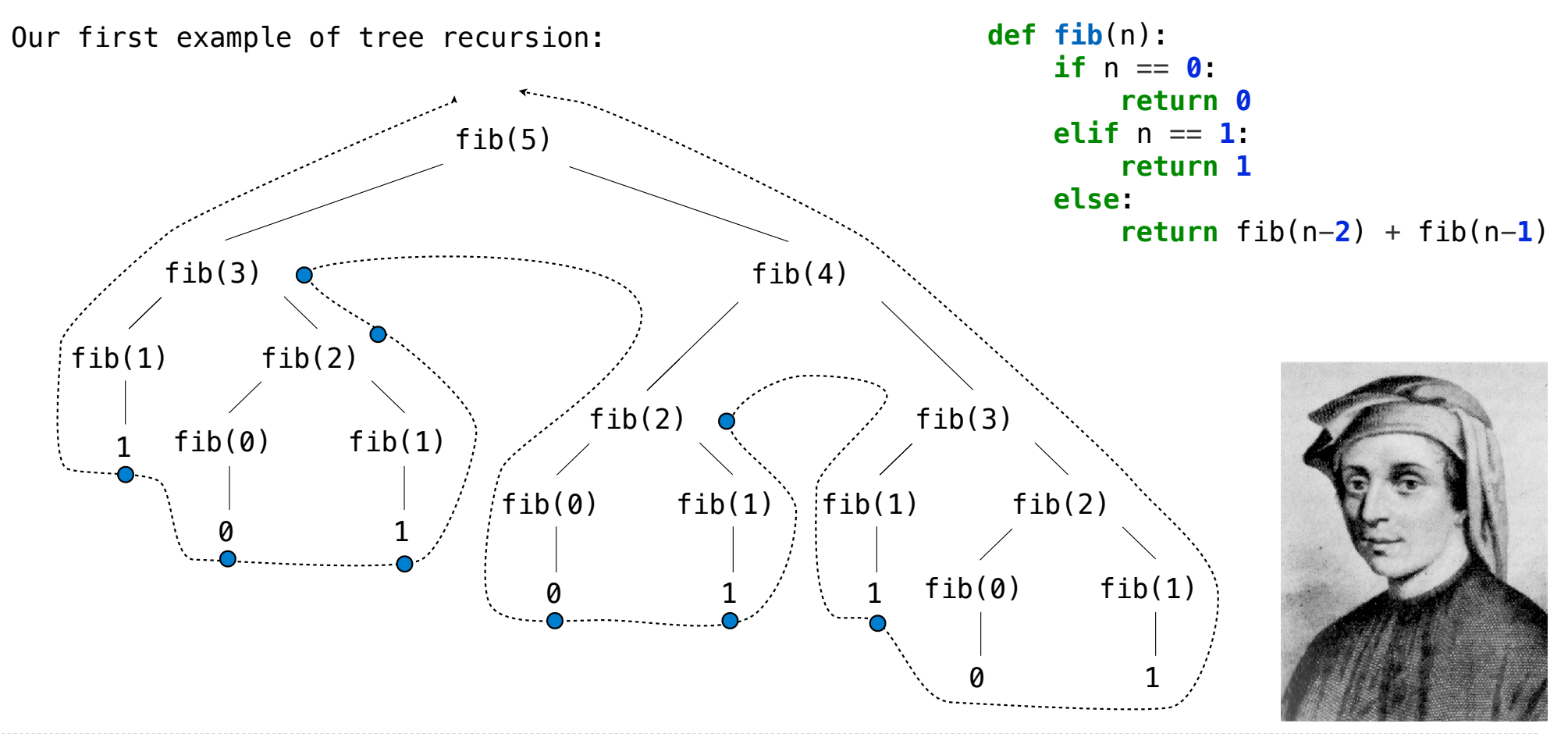

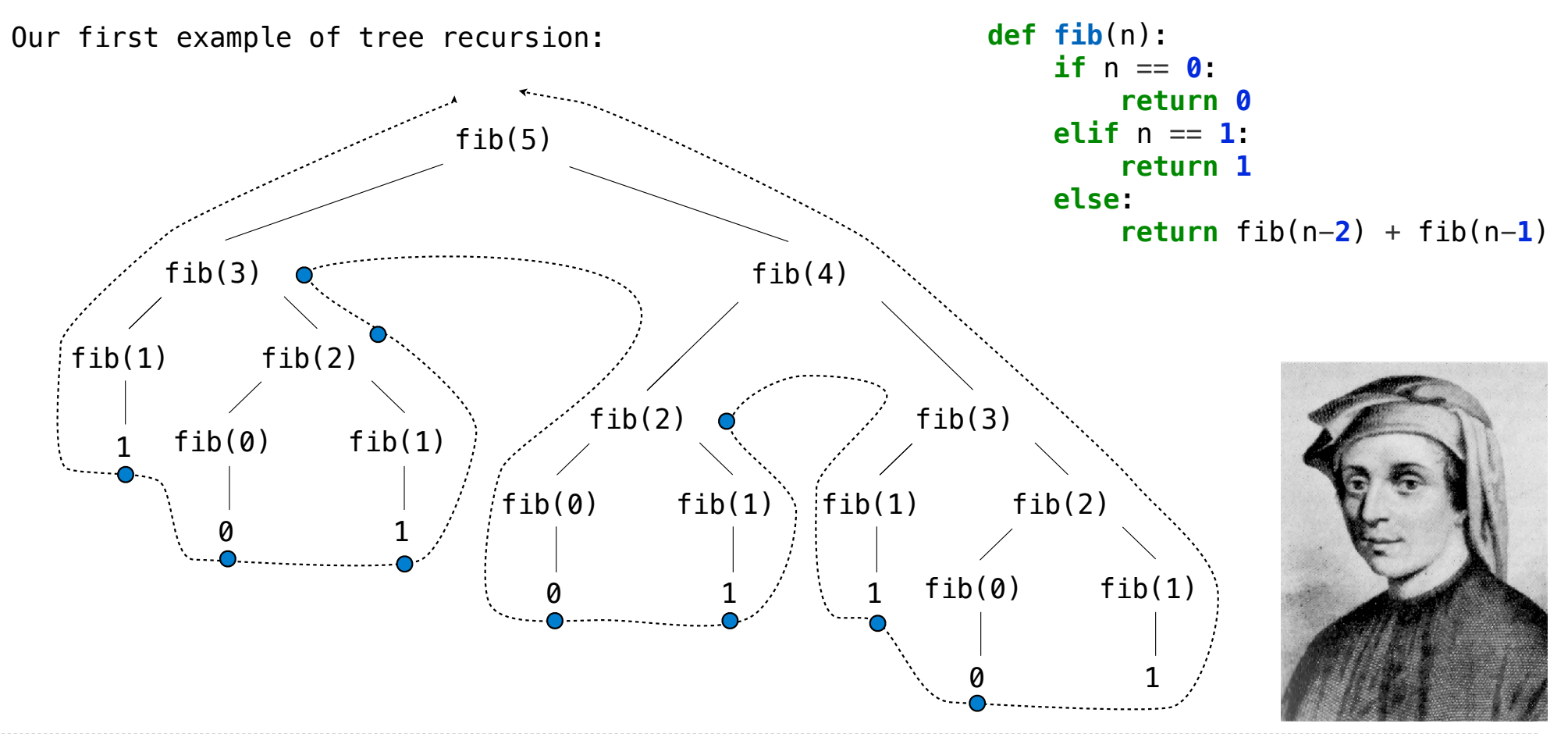

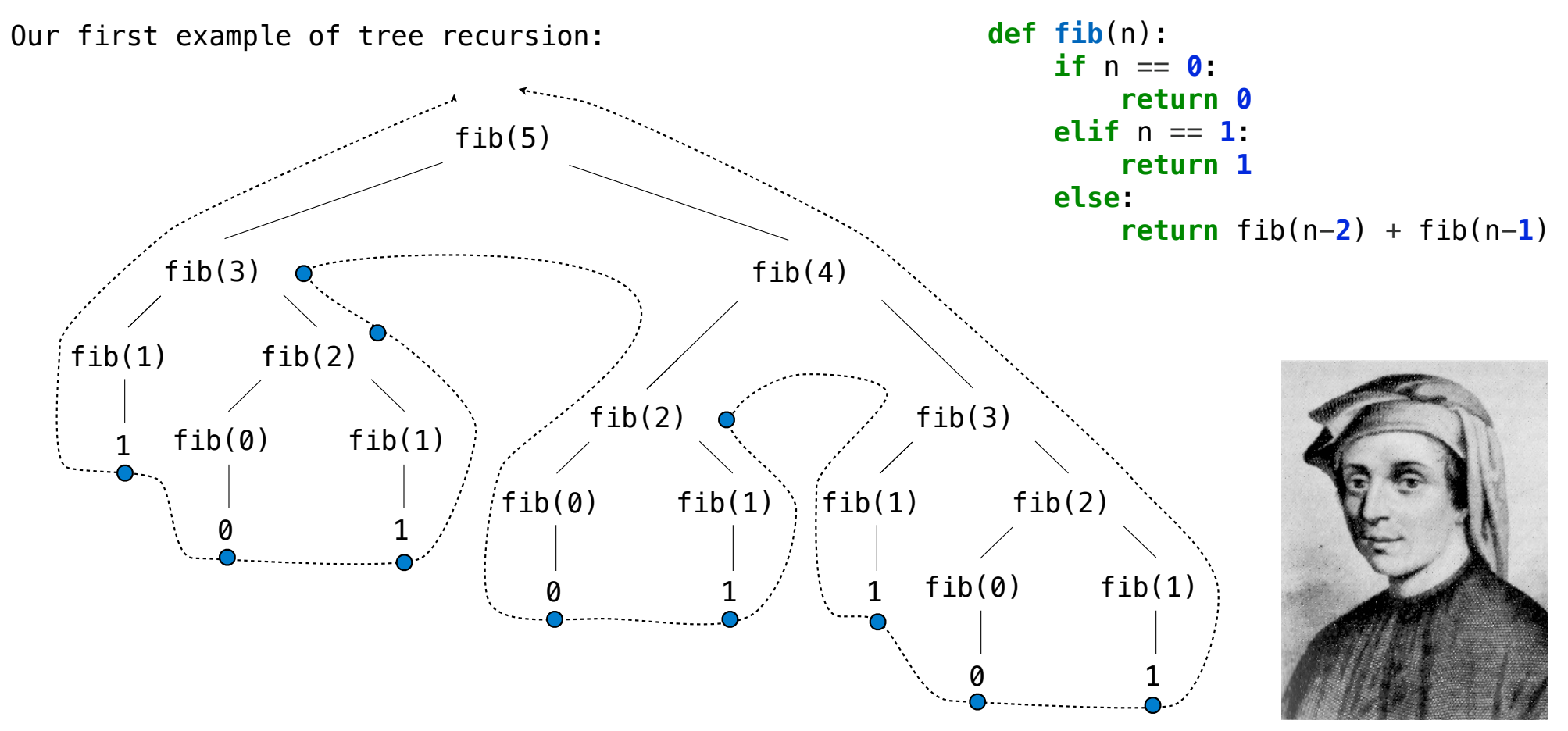

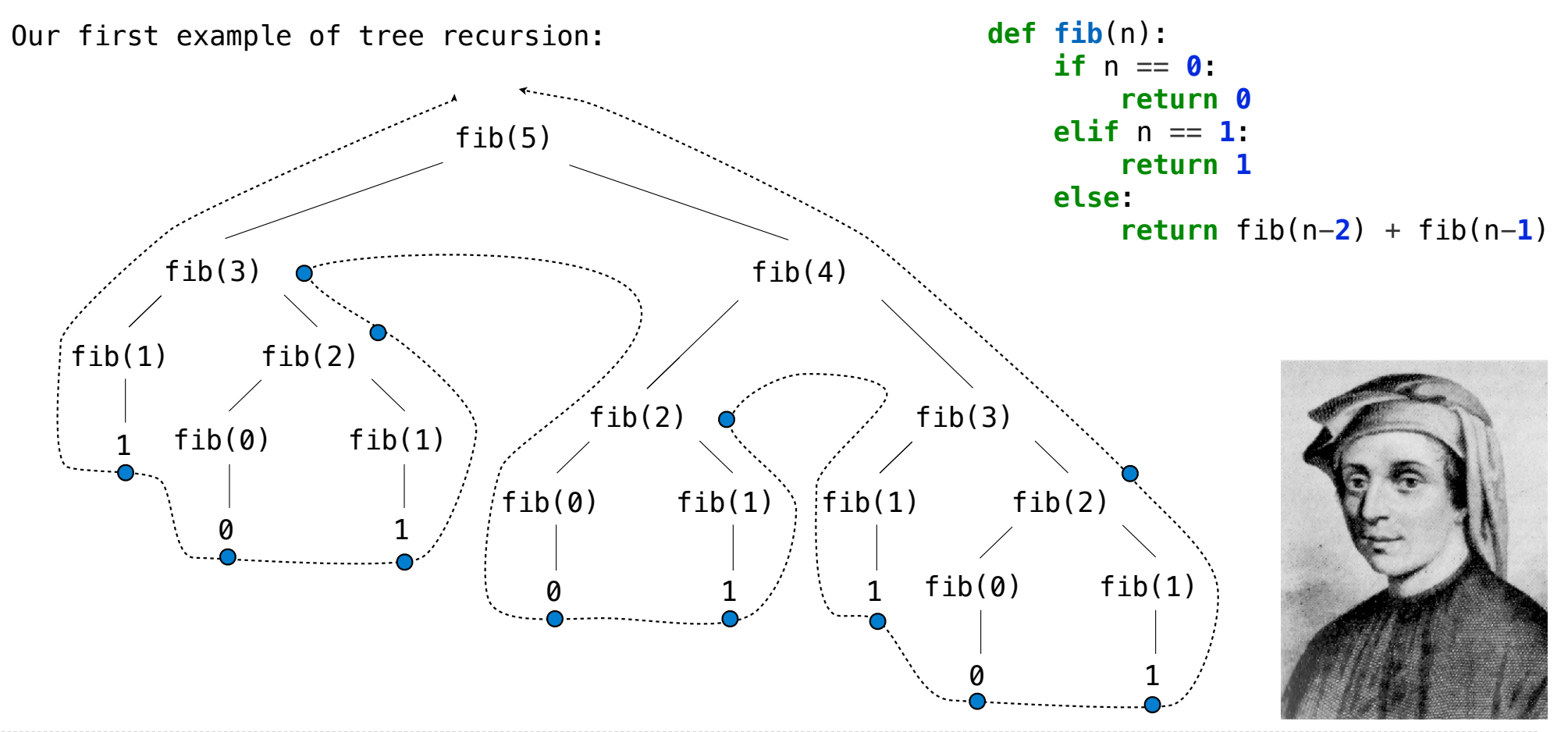

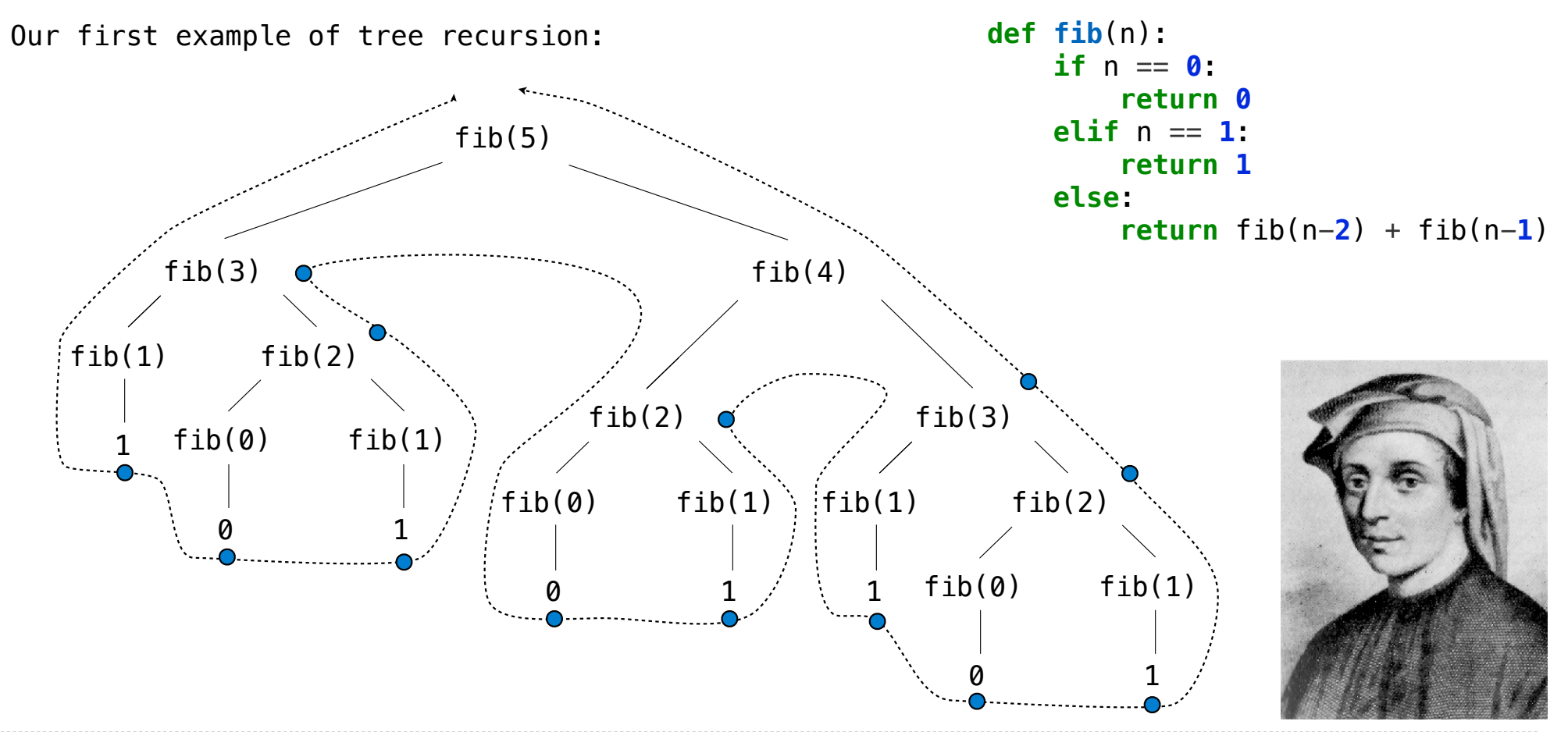

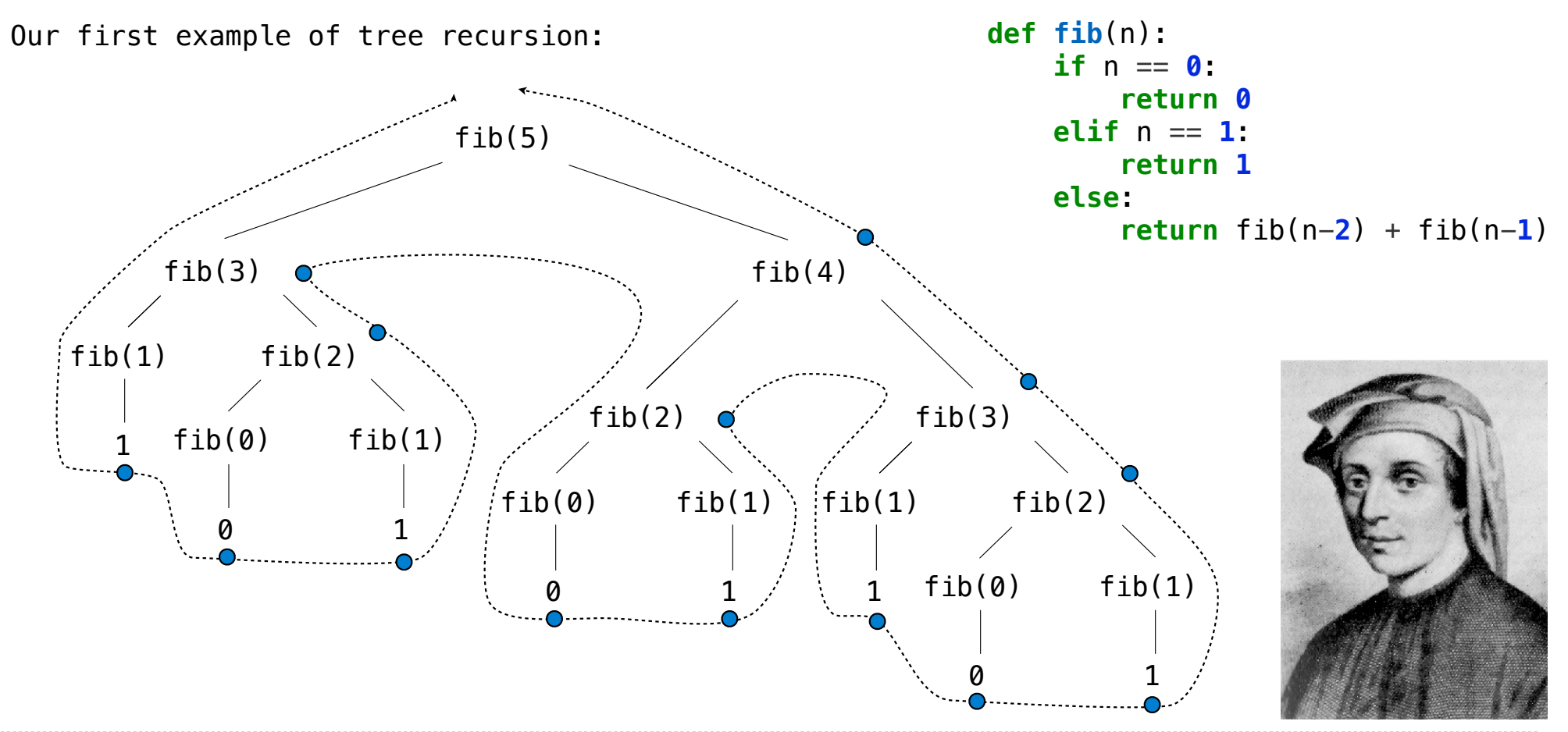

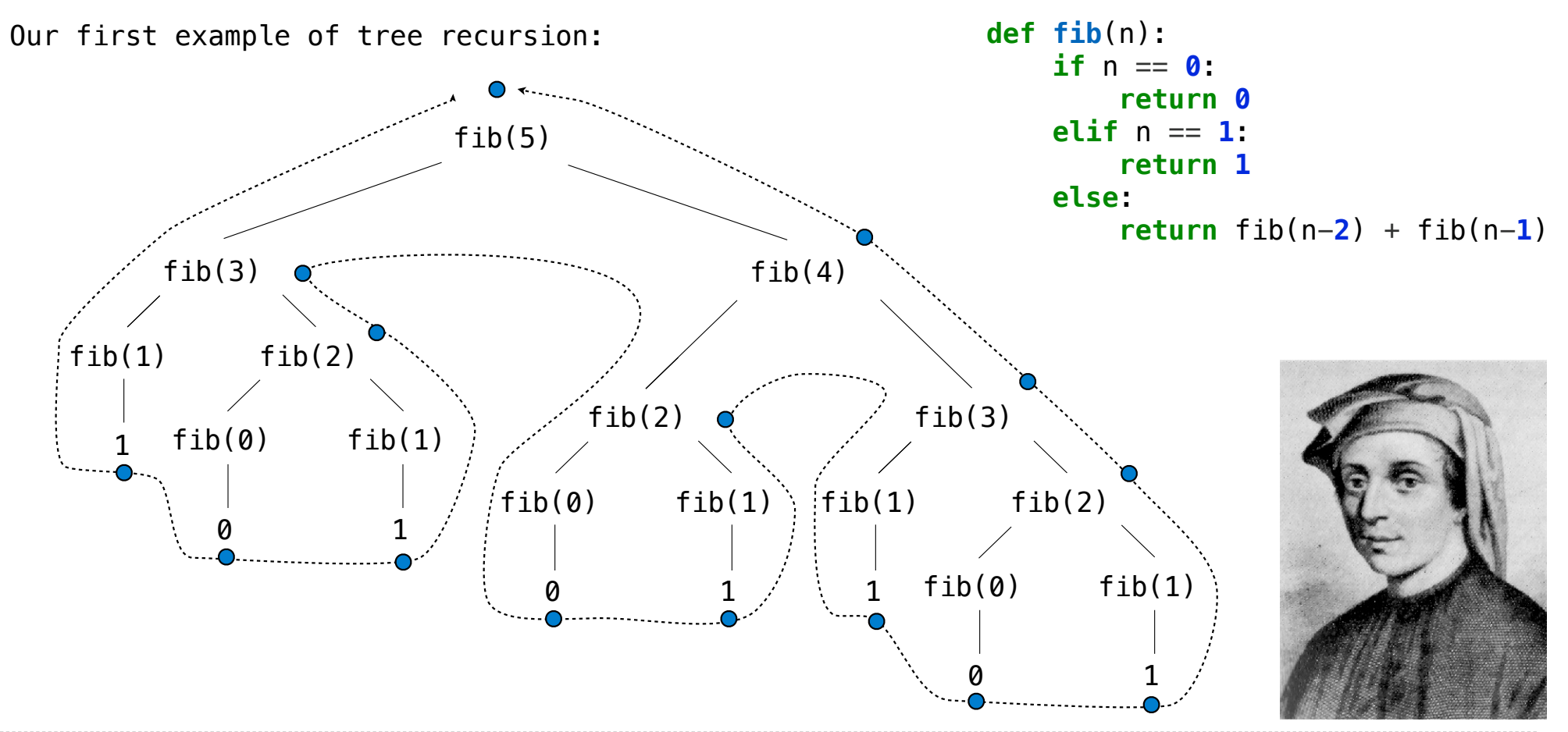

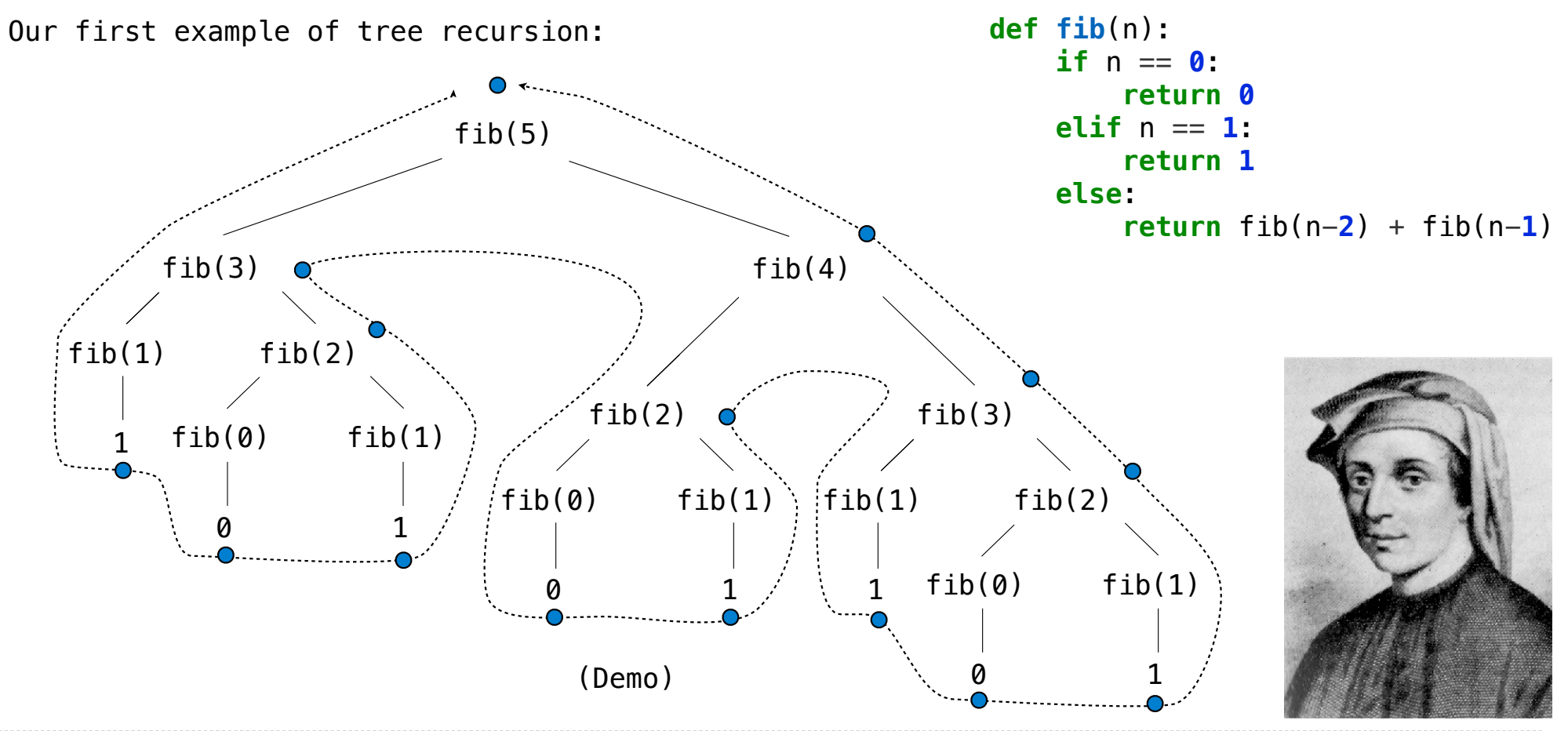

http://en.wikipedia.org/wiki/File:Fibonacci.jpg

**Idea:** Remember the results that have been computed before

def memo(f):

**Idea:** Remember the results that have been computed before

7

 def memo(f): cache =  $\{\}$ 

```
 def memo(f):
cache = \{\} def memoized(n):
```

```
 def memo(f):
cache = \{\} def memoized(n):
     if n not in cache:
```

```
 def memo(f):
cache = \{\} def memoized(n):
     if n not in cache:
        cache[n] = f(n)
```

```
 def memo(f):
cache = \{\} def memoized(n):
     if n not in cache:
        cache[n] = f(n) return cache[n]
```

```
 def memo(f):
cache = \{\} def memoized(n):
     if n not in cache:
        cache[n] = f(n) return cache[n]
 return memoized
```

```
 def memo(f):
cache = \{\} def memoized(n):
     if n not in cache:
        cache[n] = f(n) return cache[n]
 return memoized
```

```
 def memo(f):
cache = \{\} def memoized(n):
     if n not in cache:
        cache[n] = f(n) return cache[n]
 return memoized
               Keys are arguments that 
                 map to return values
```
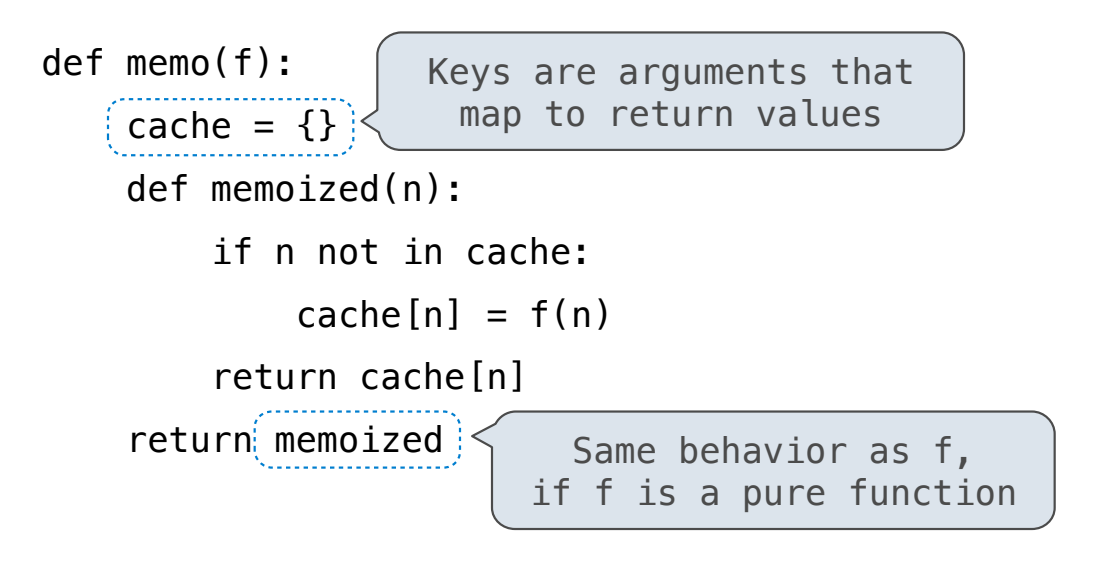

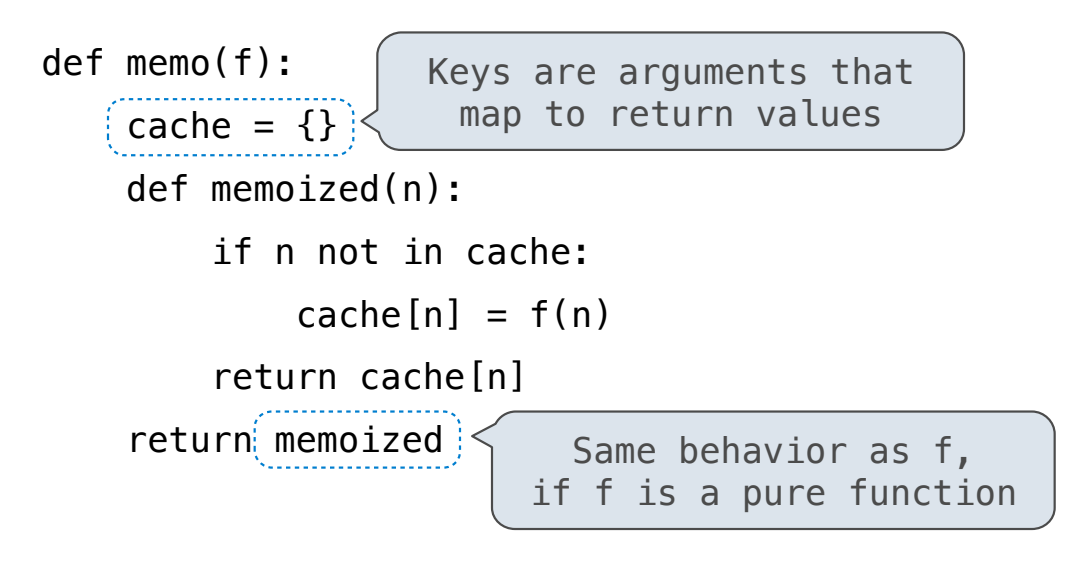

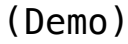

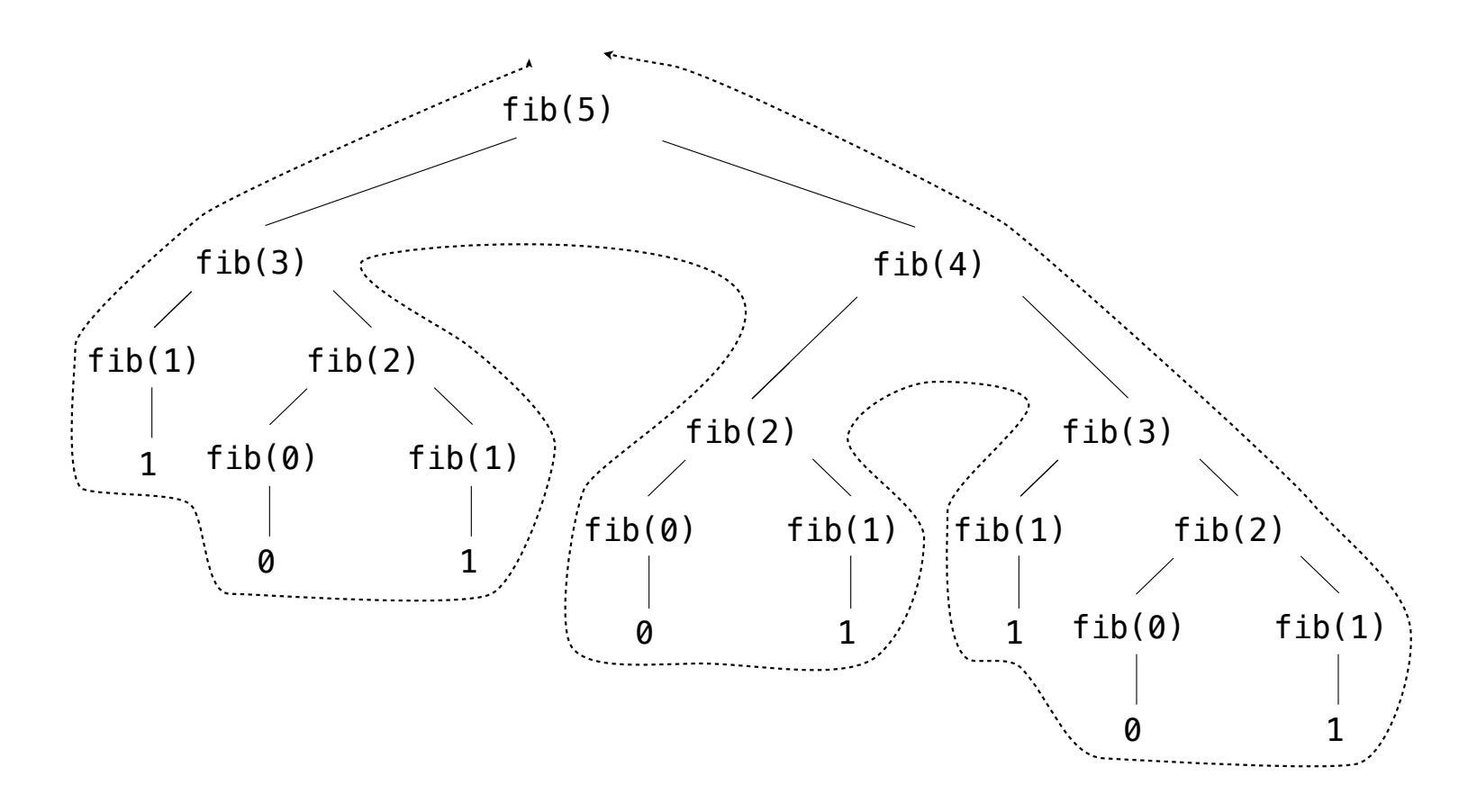

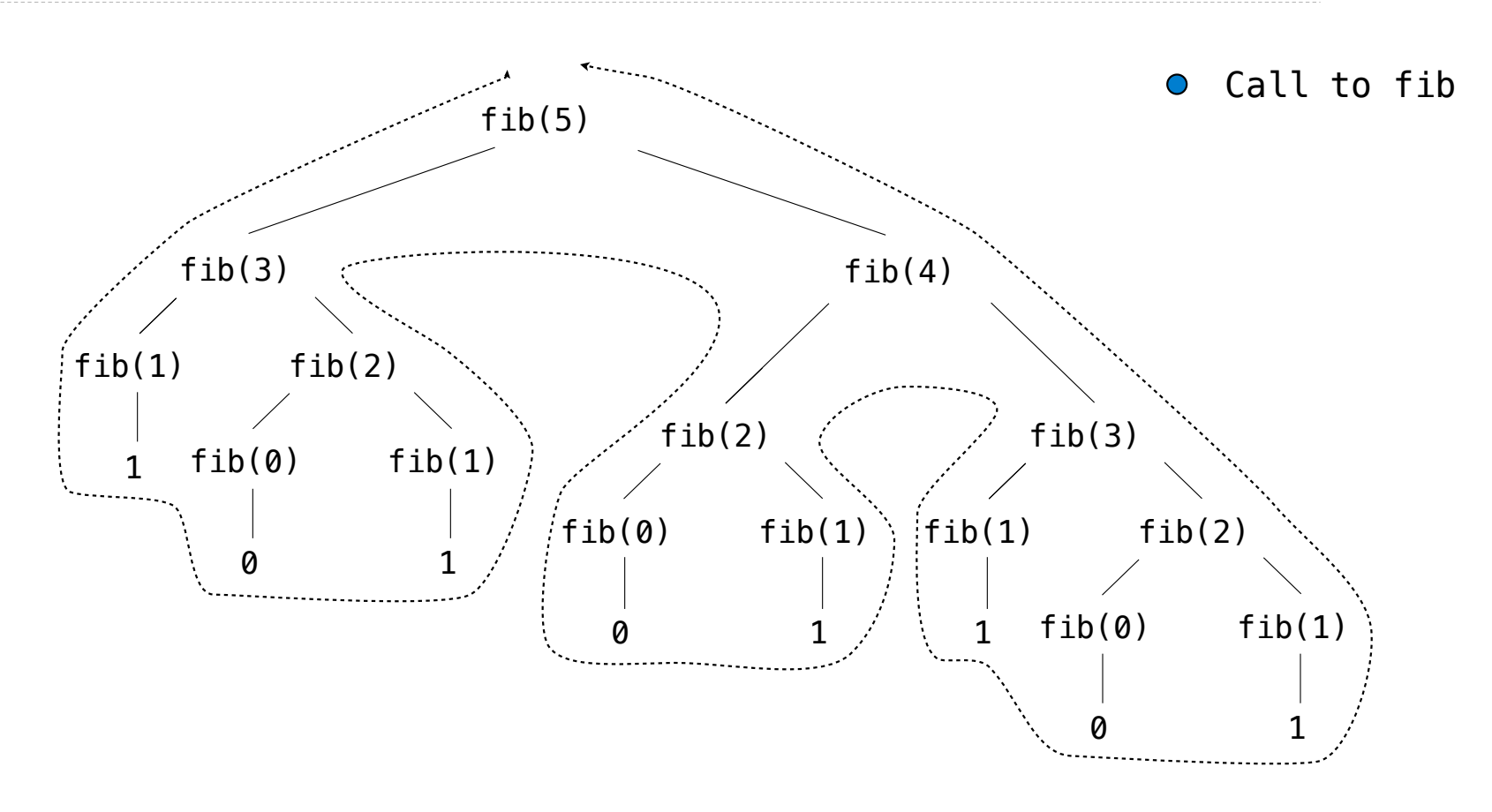

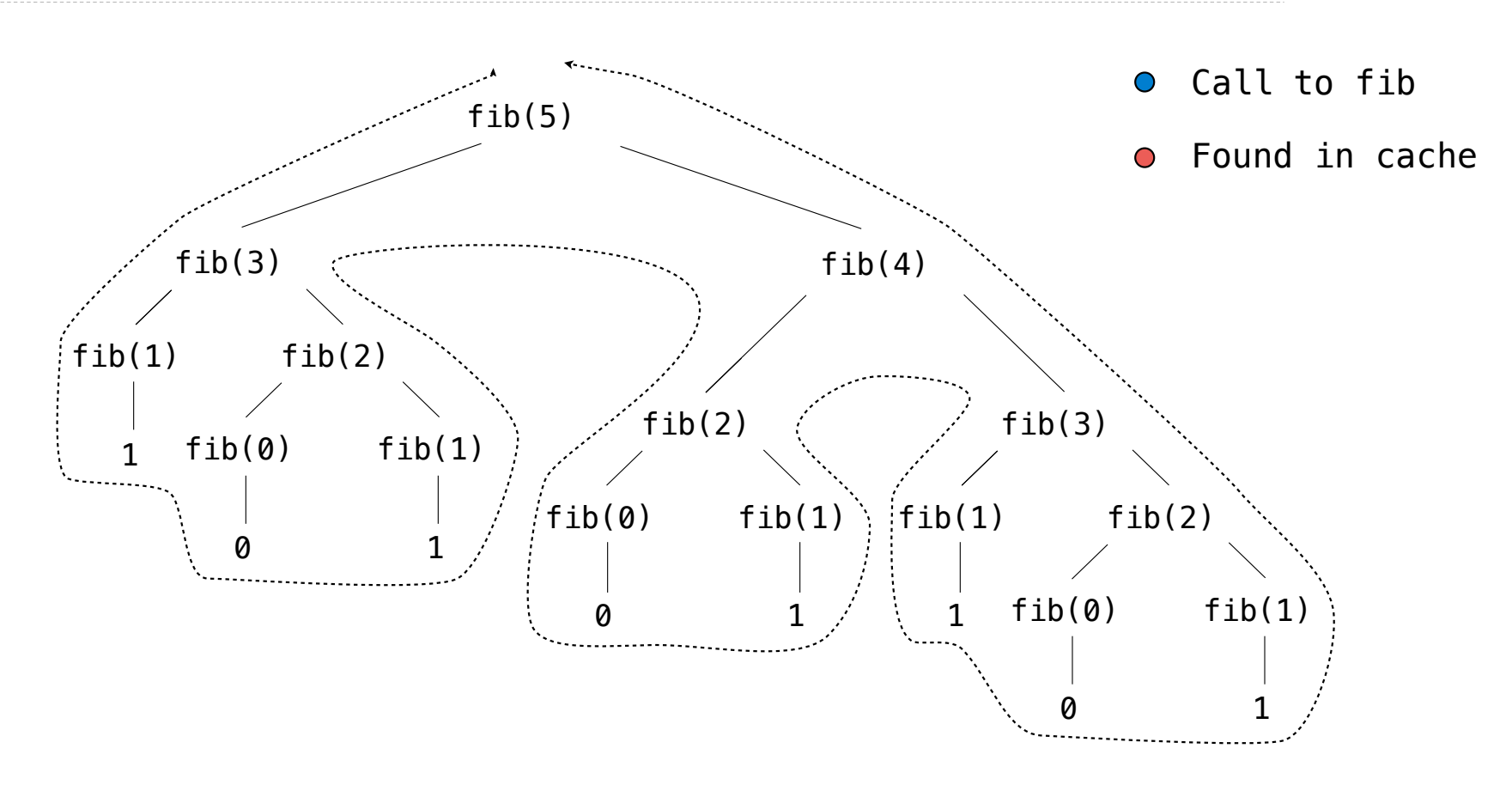

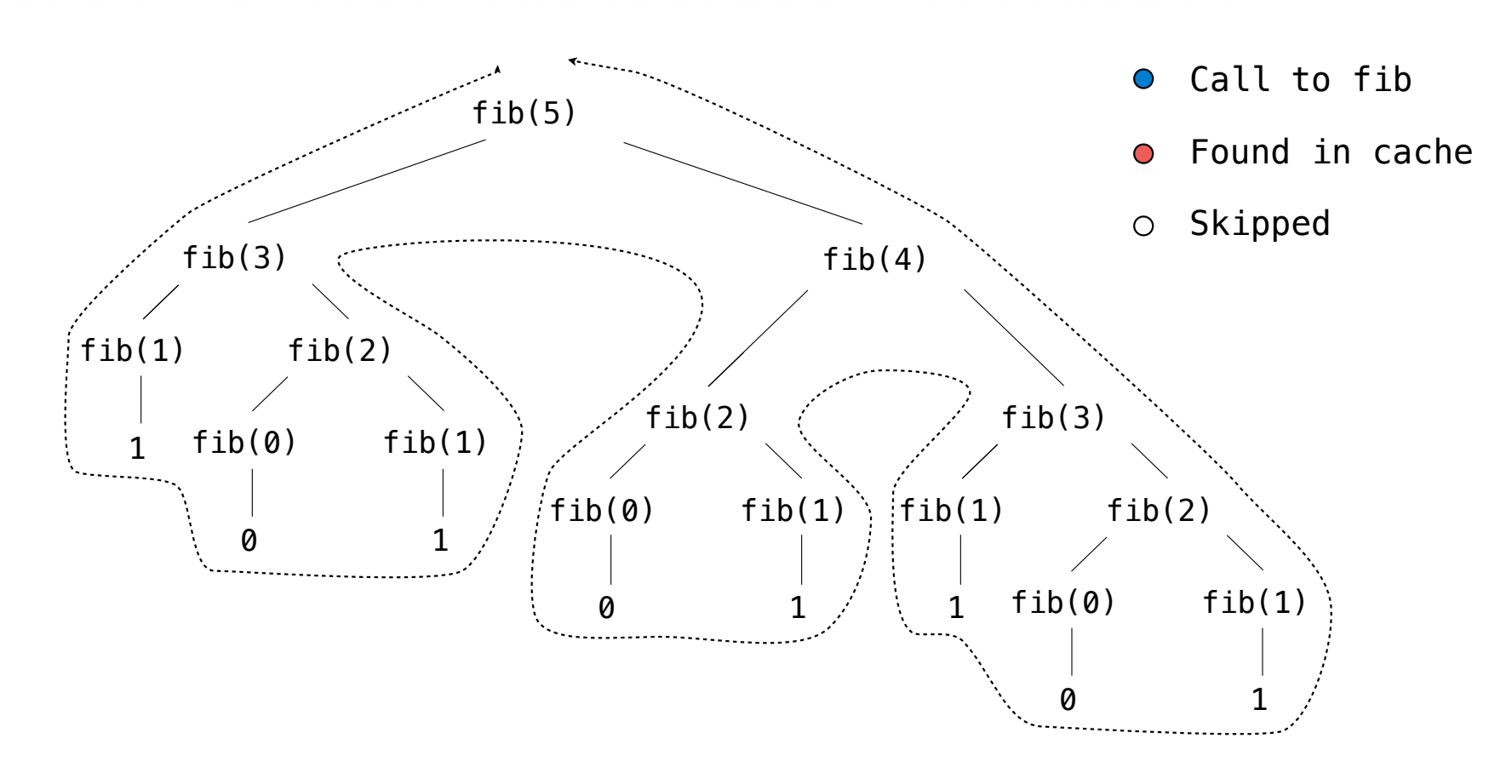

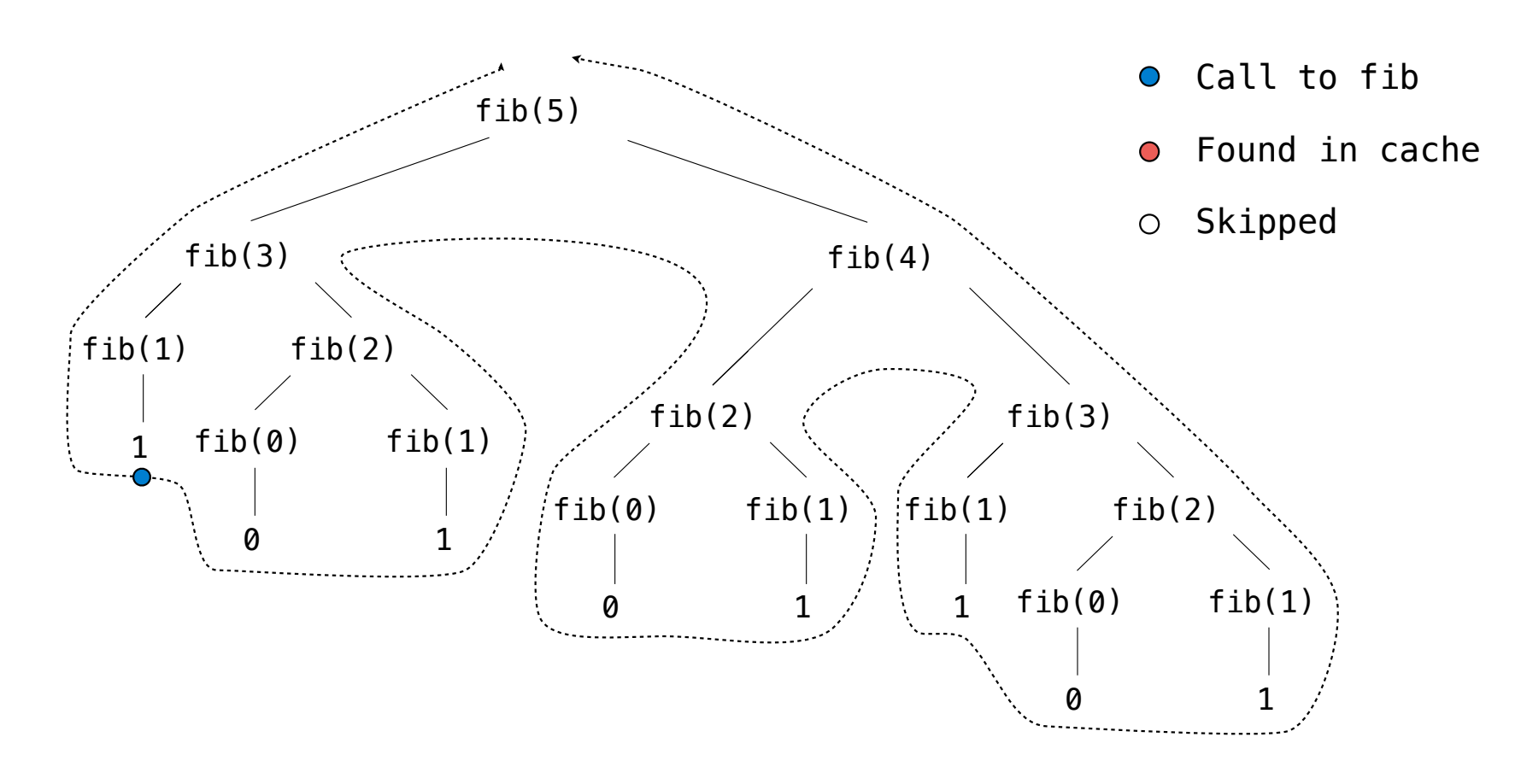

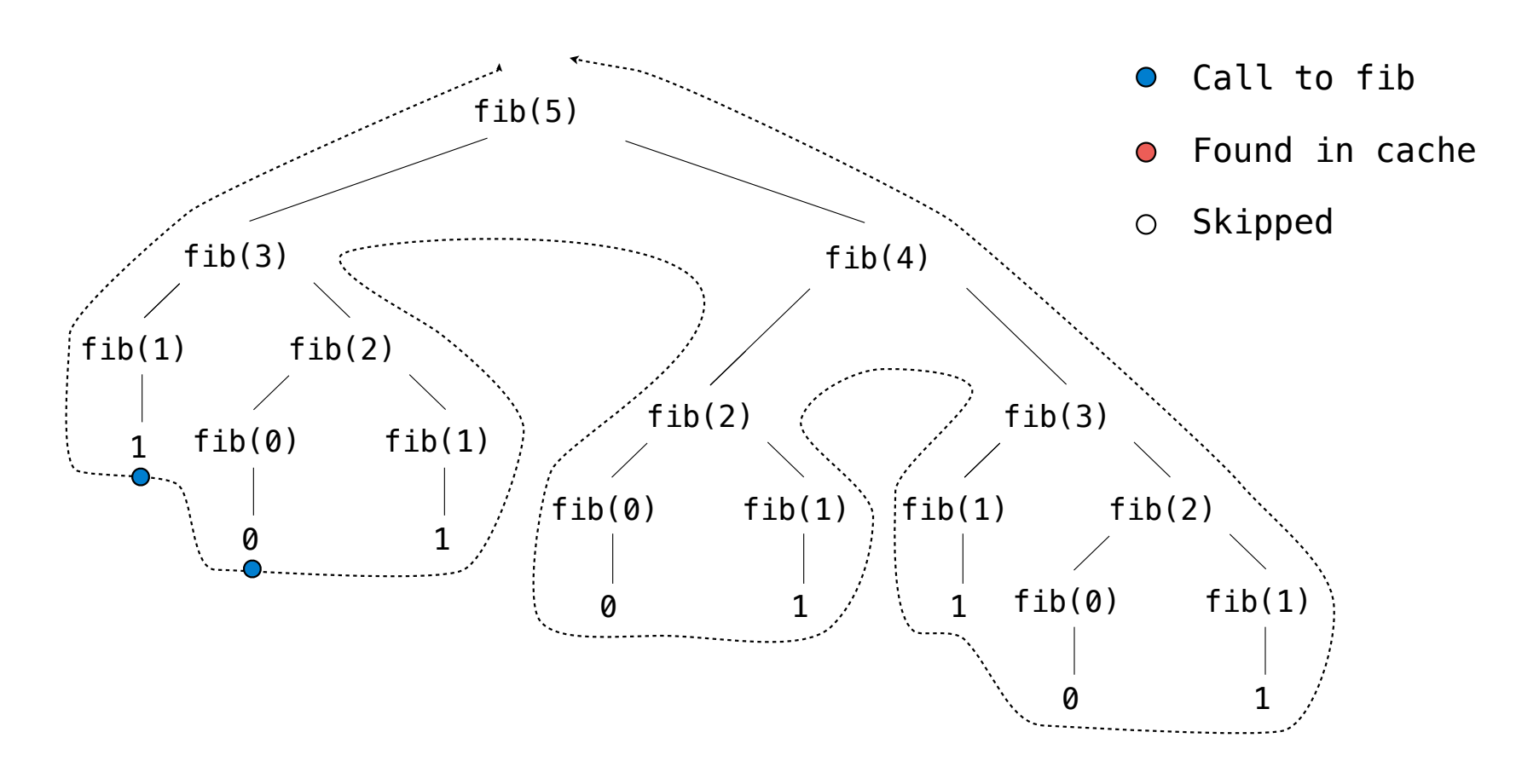

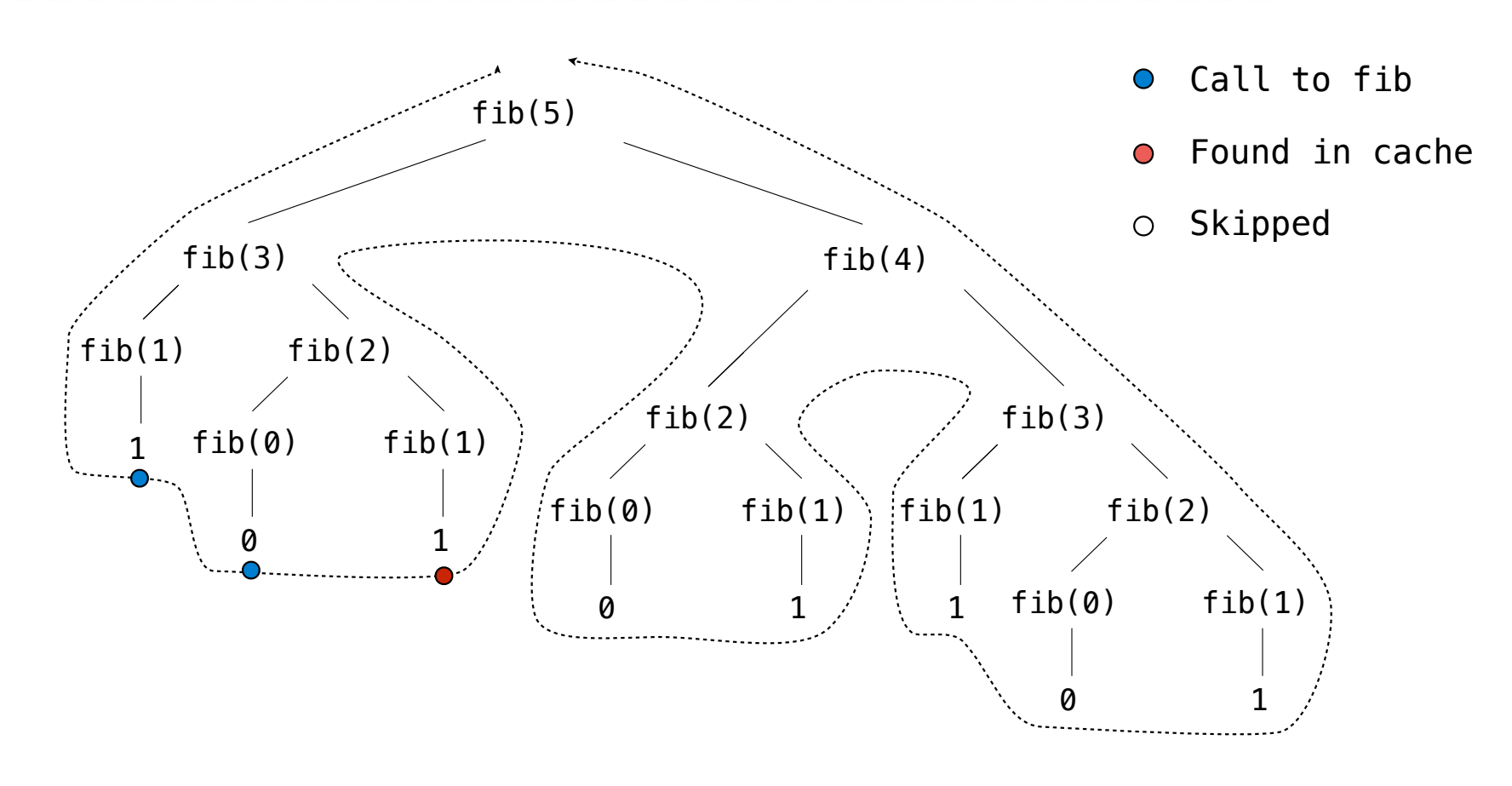

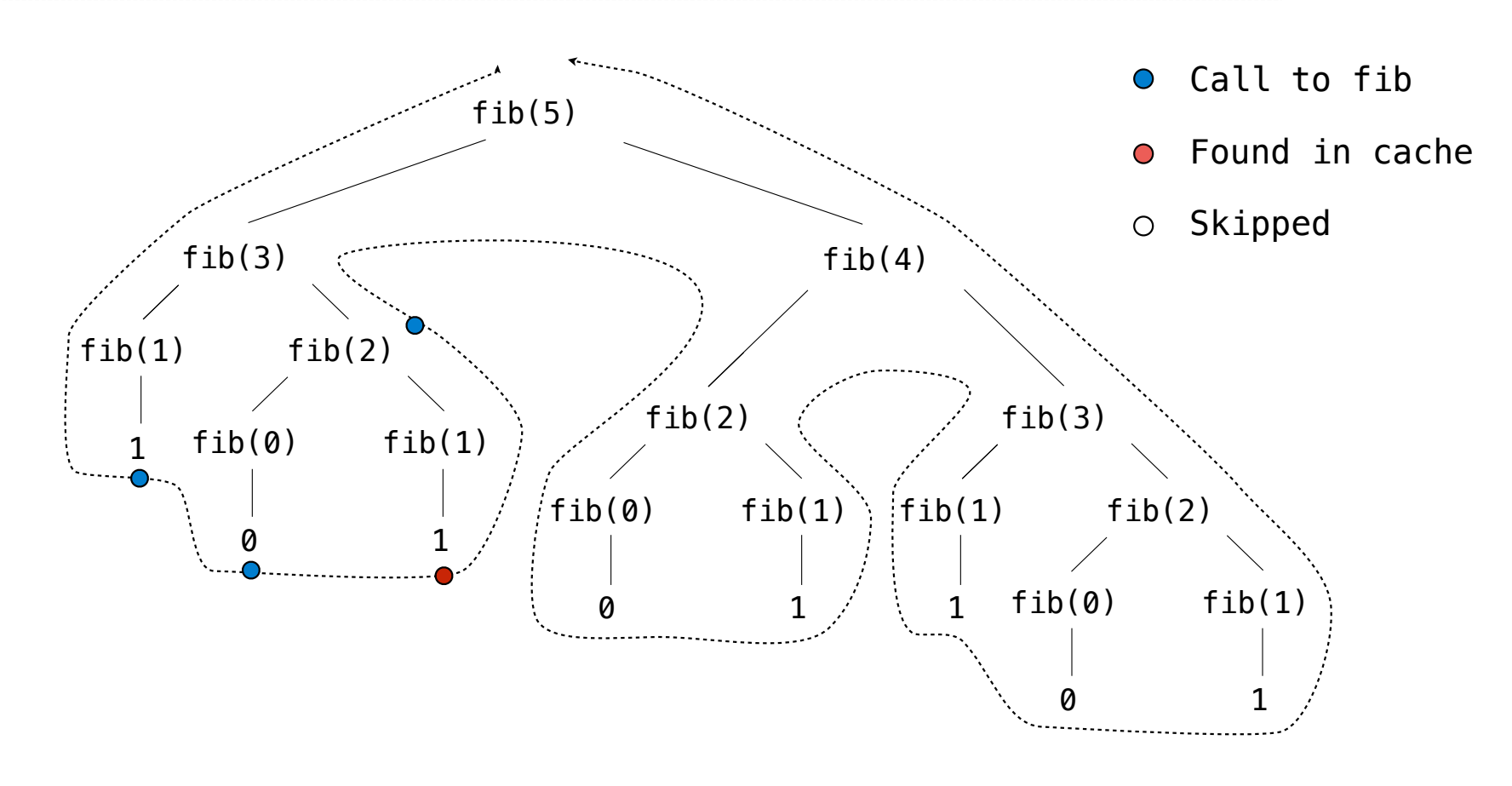

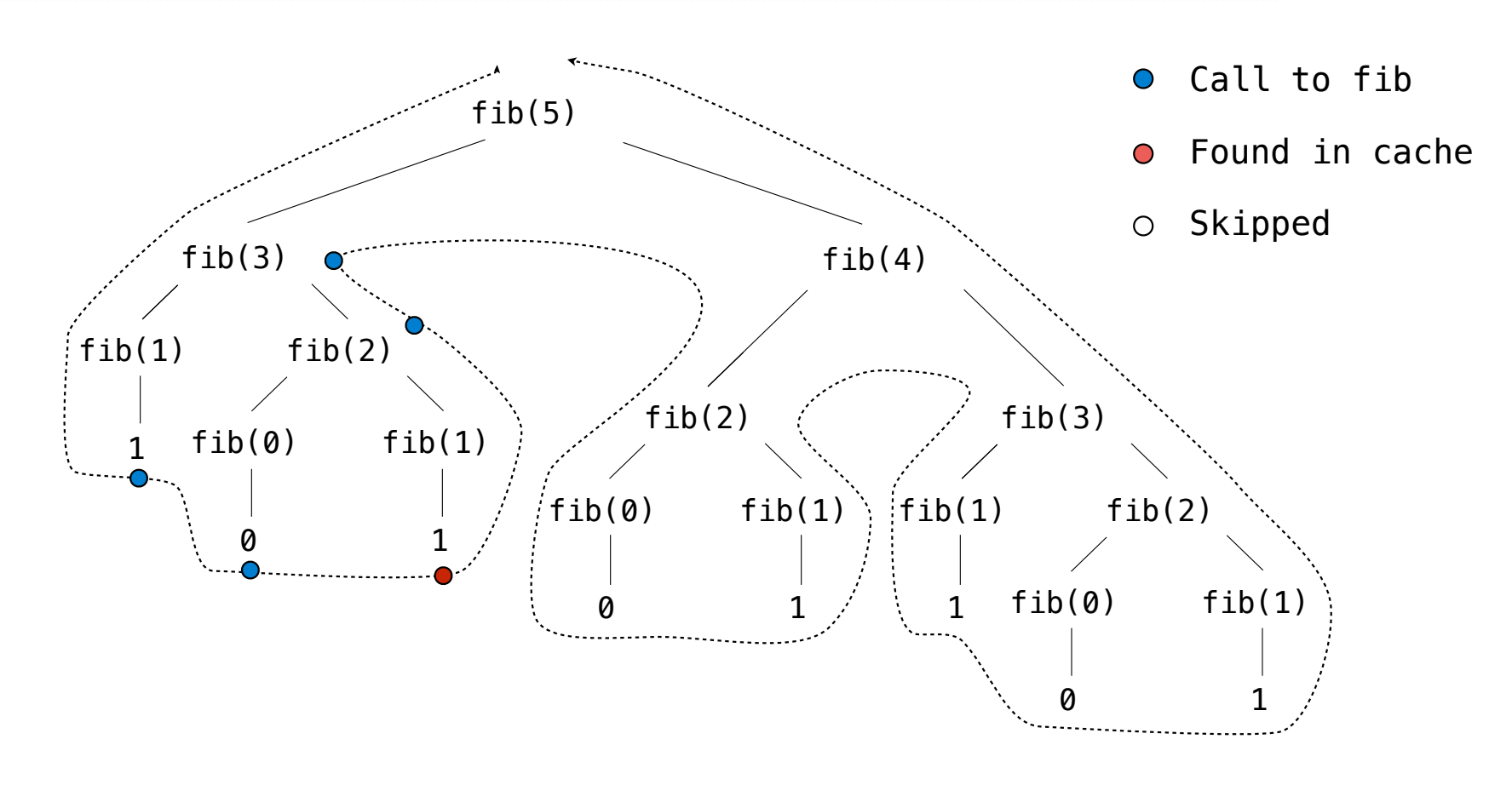

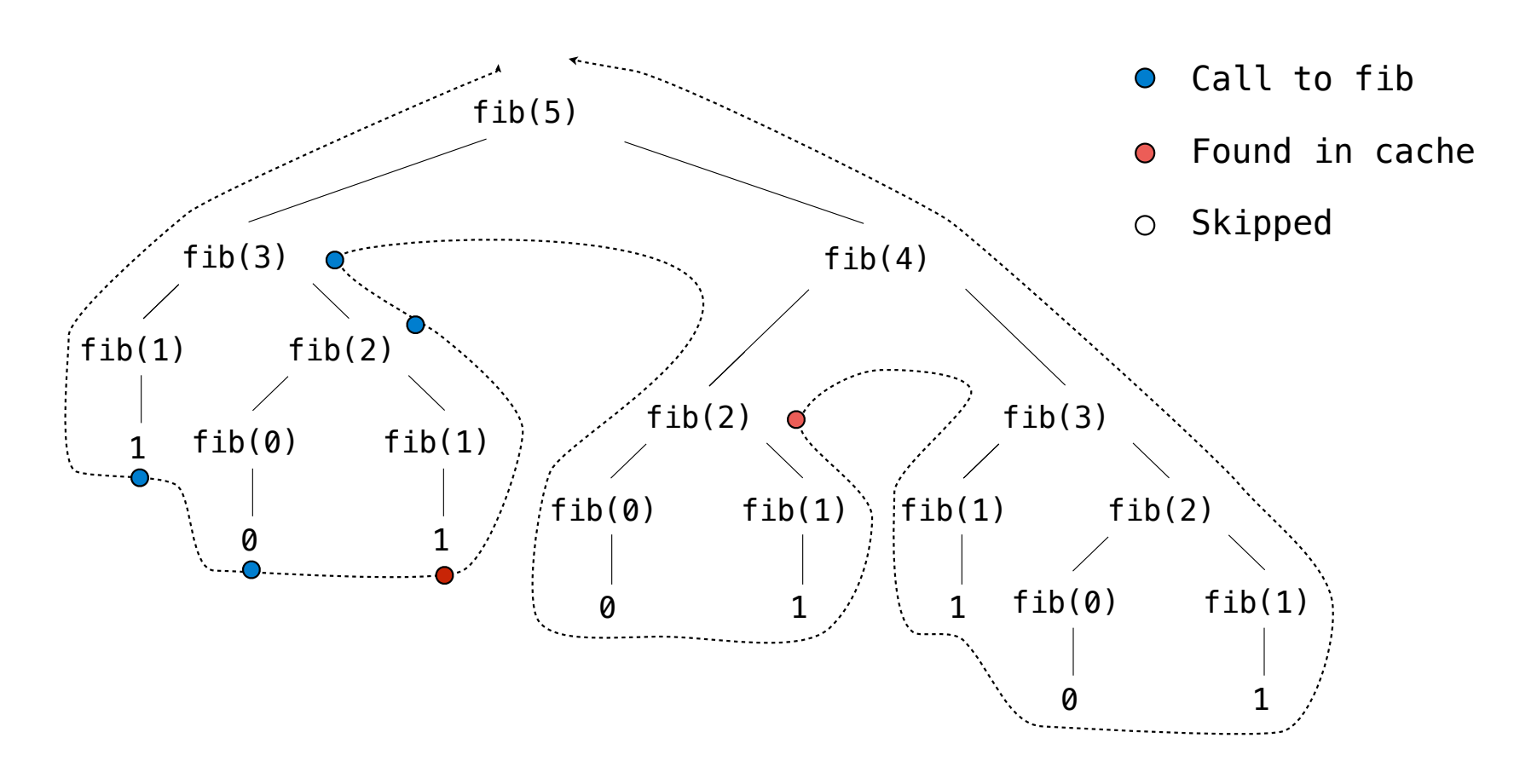

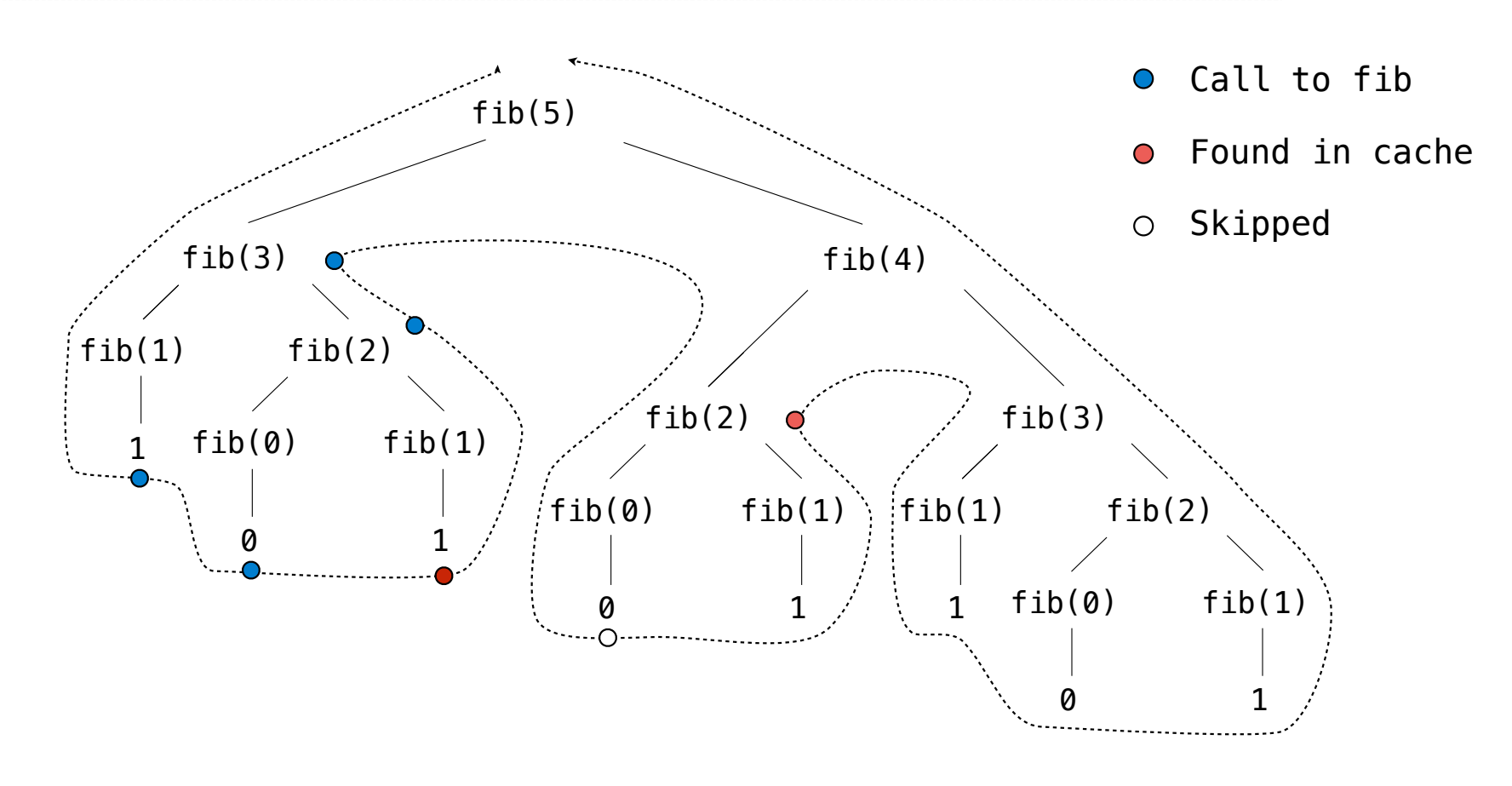

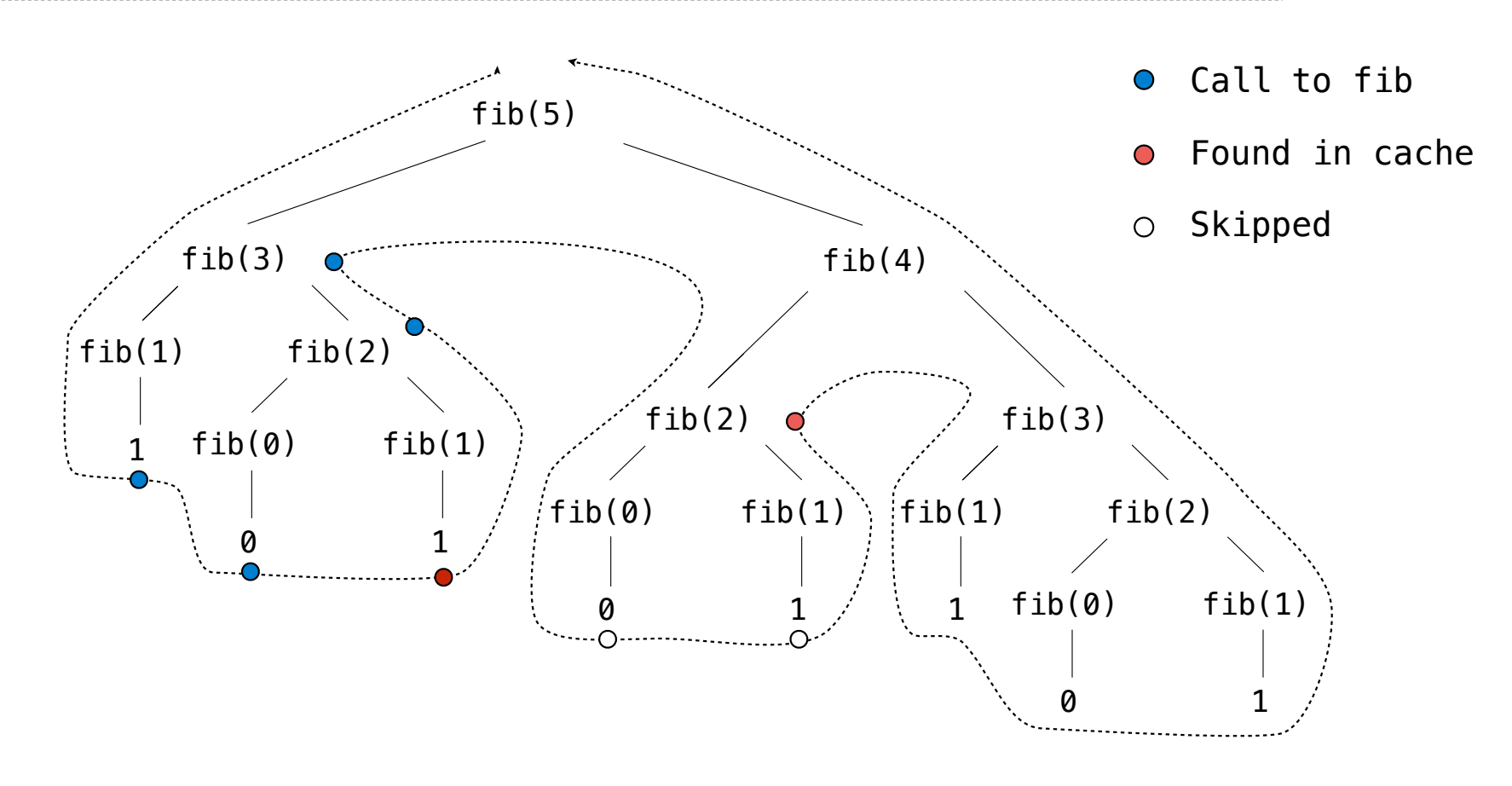

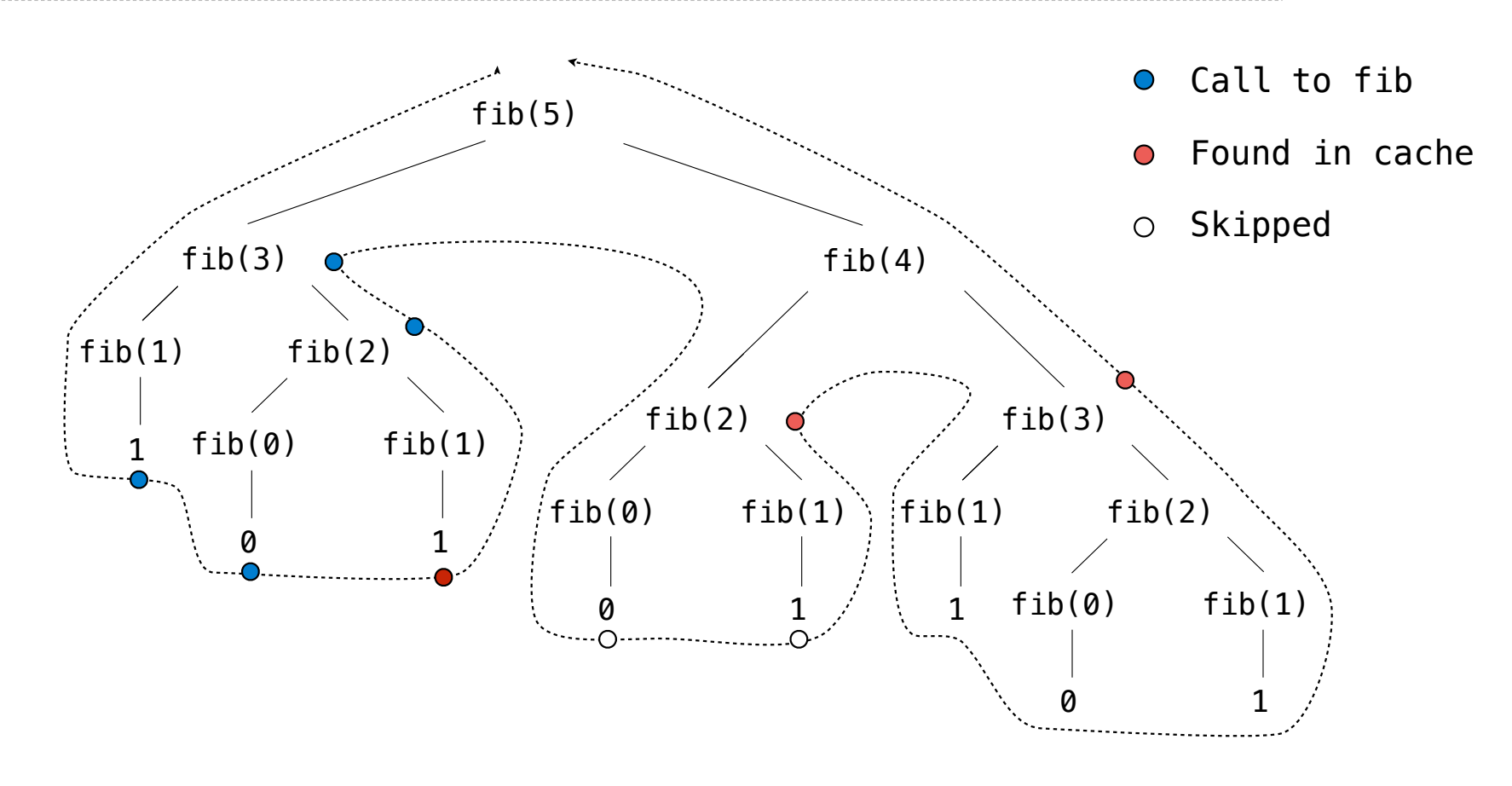

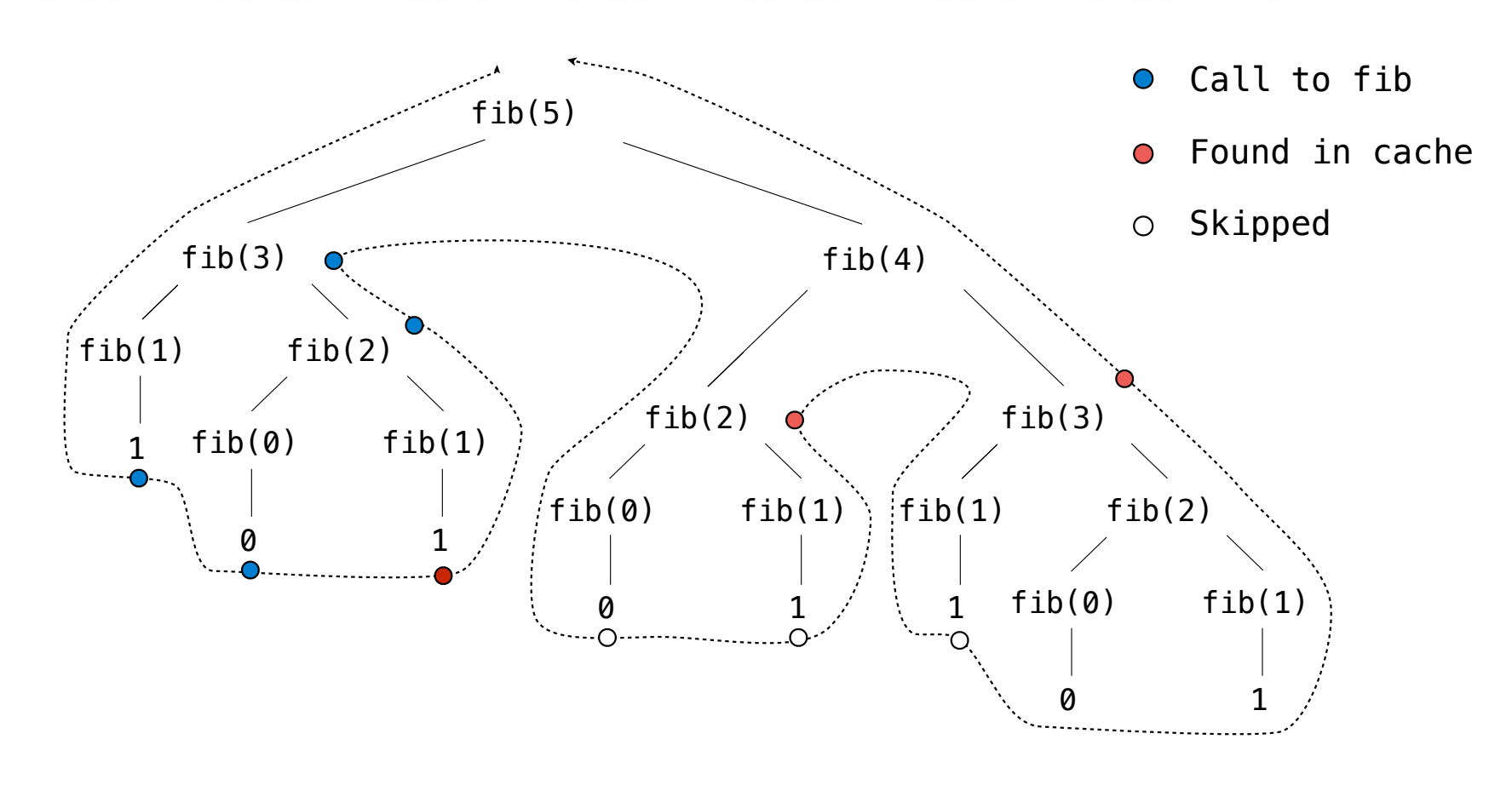
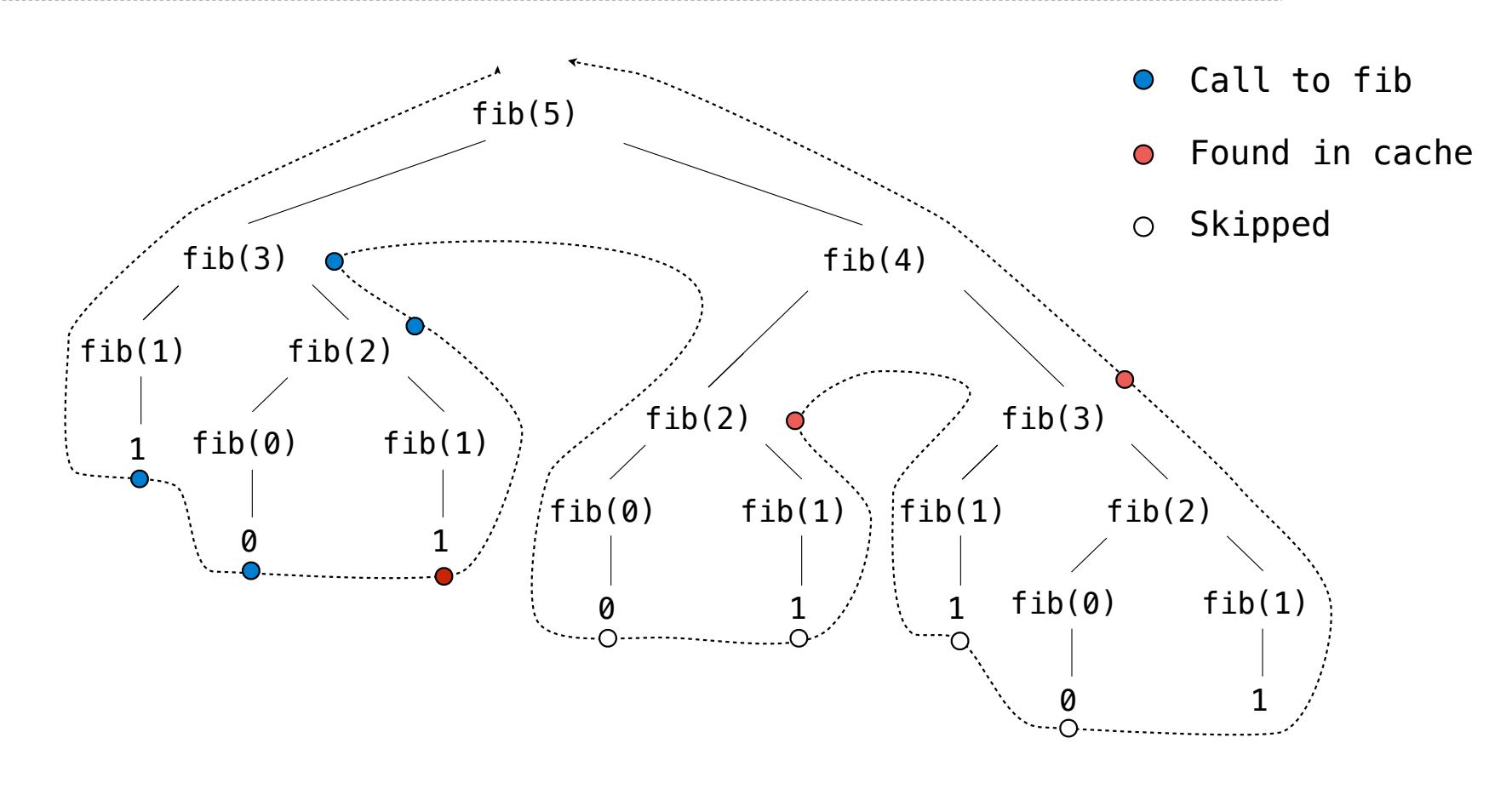

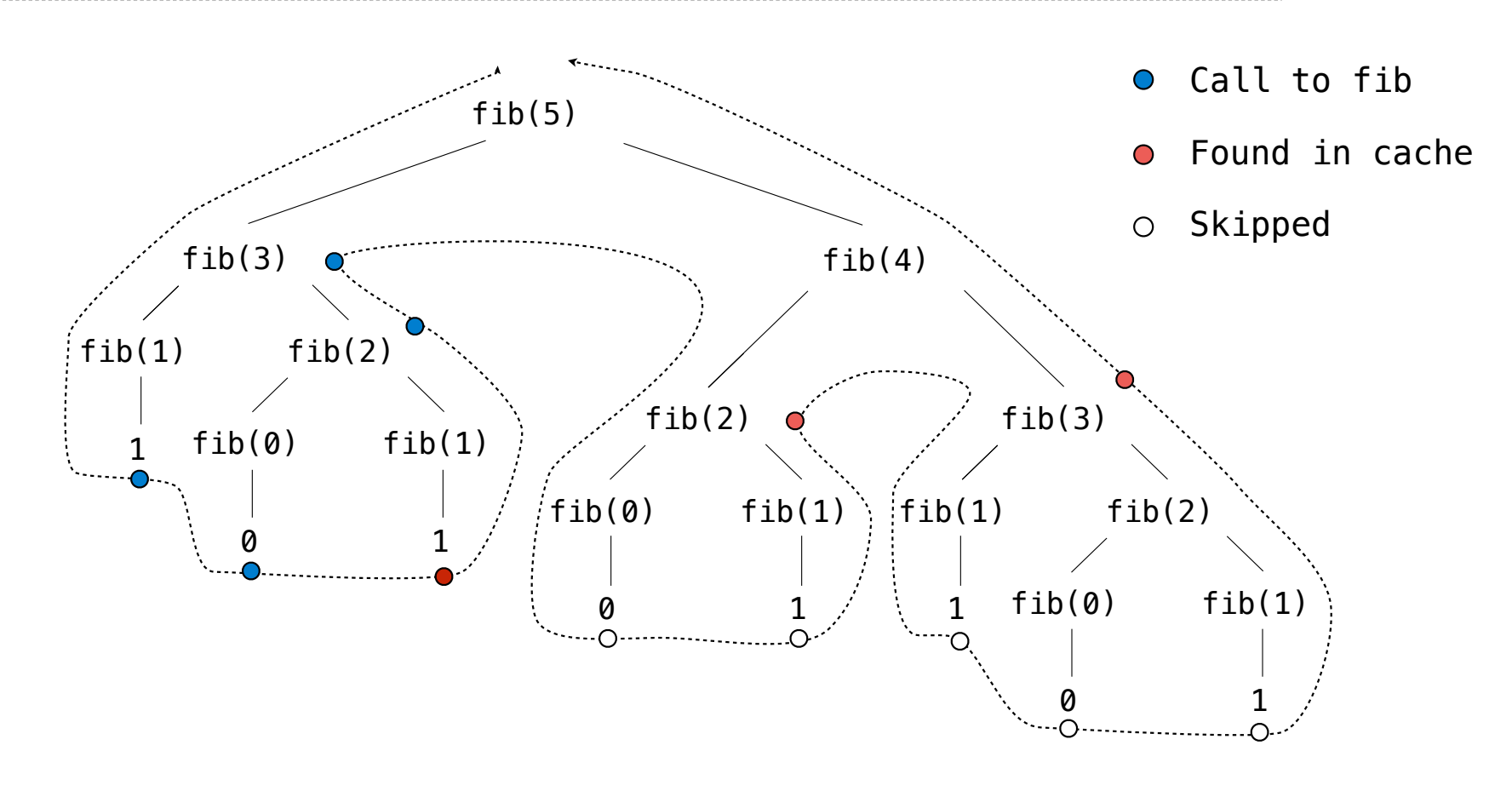

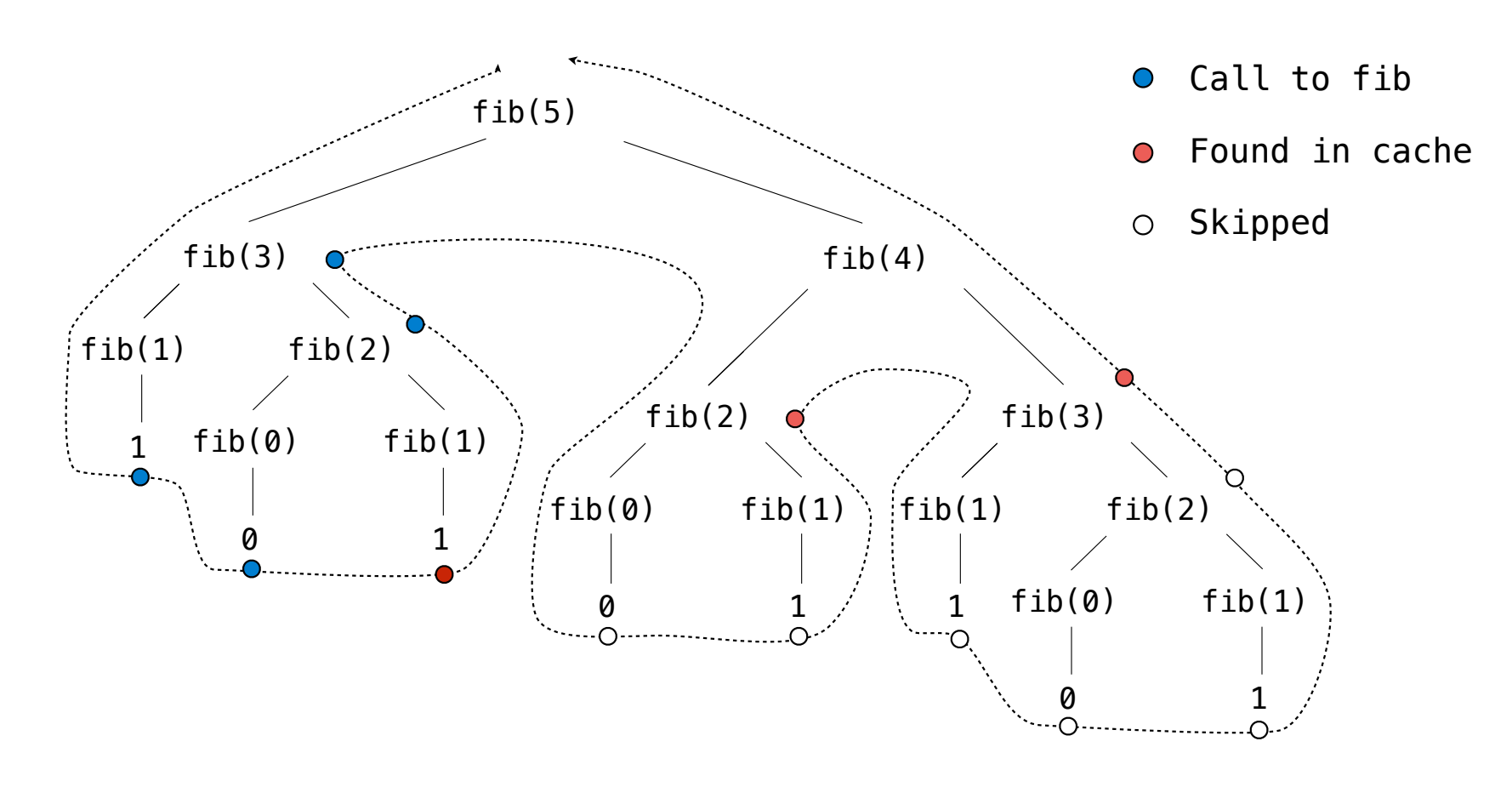

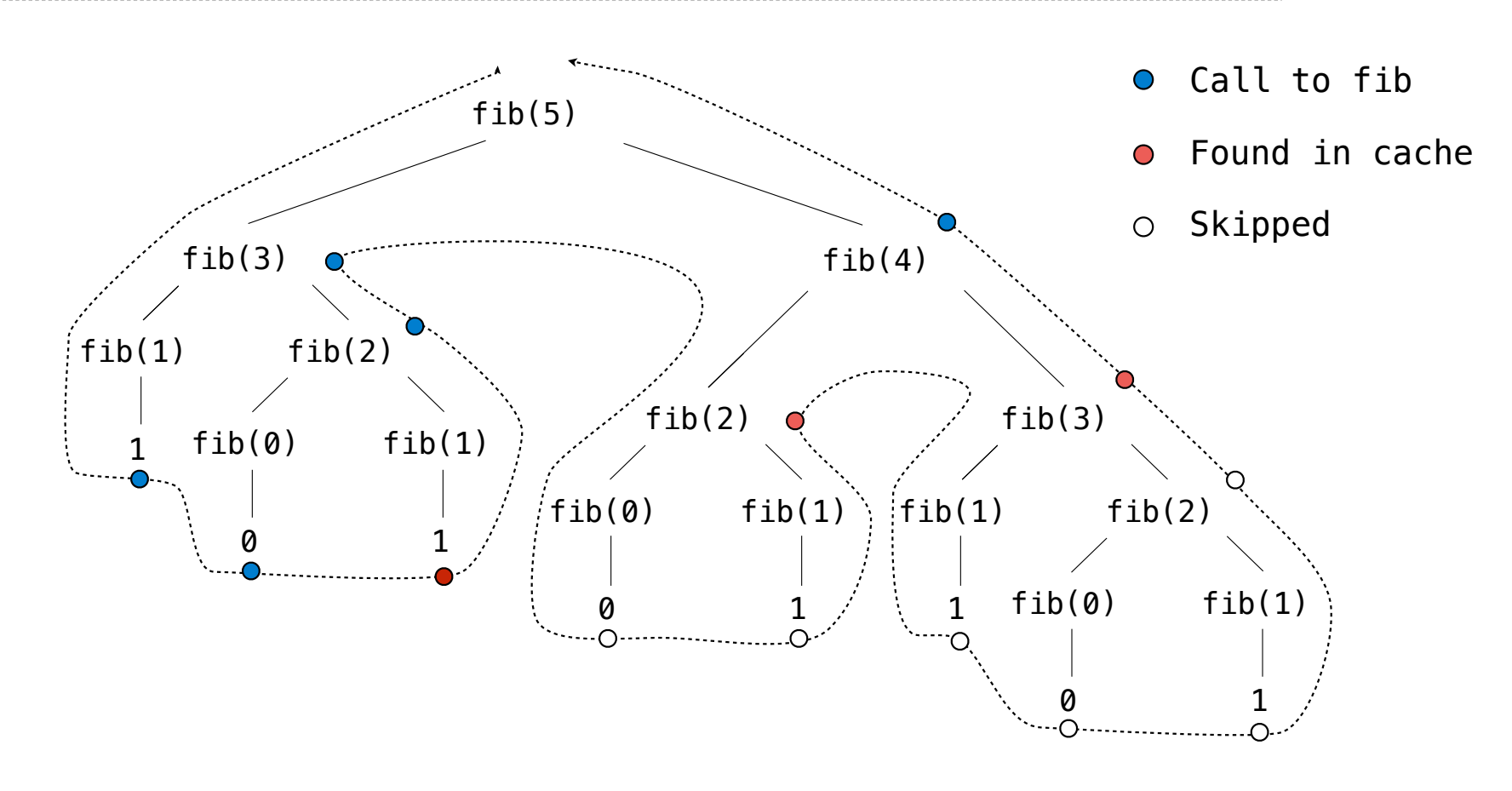

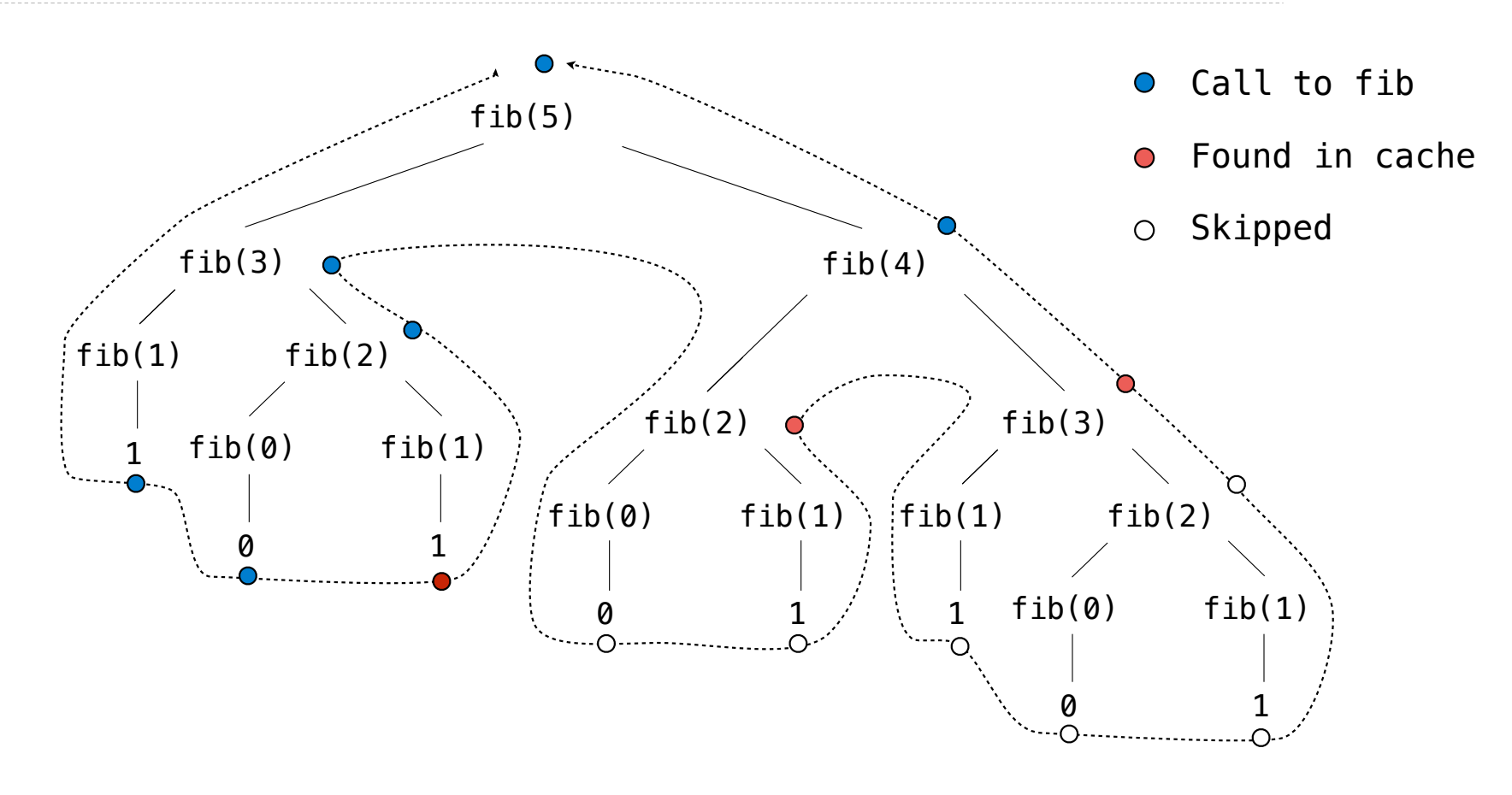

Linked list idea: Pairs are sufficient to represent sequences of arbitrary length

**1 2 3 4**

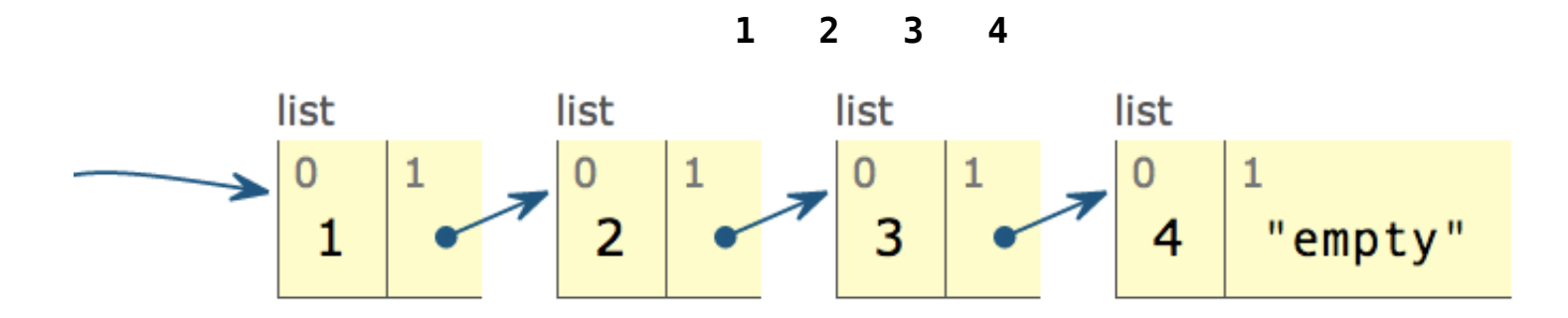

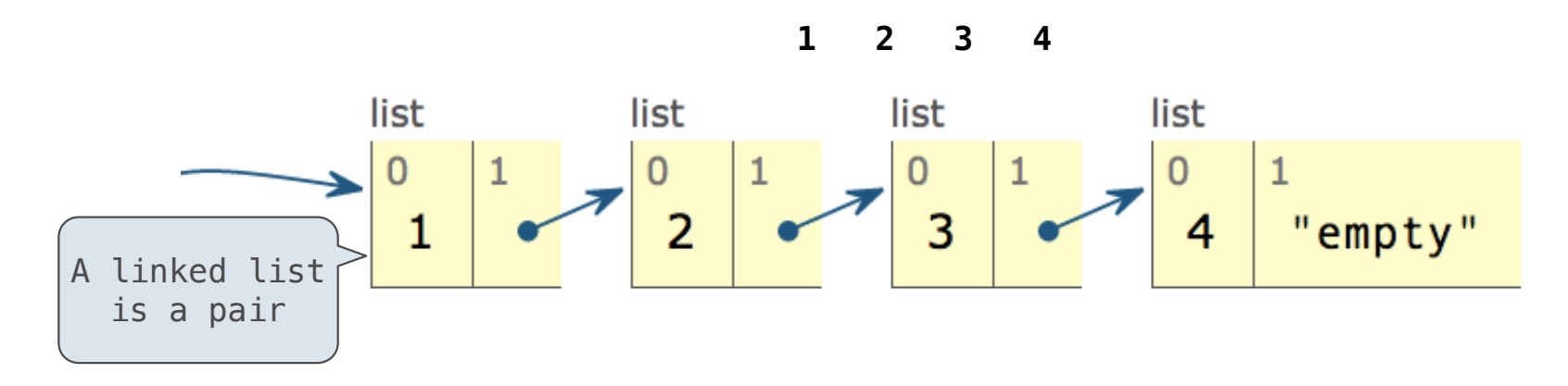

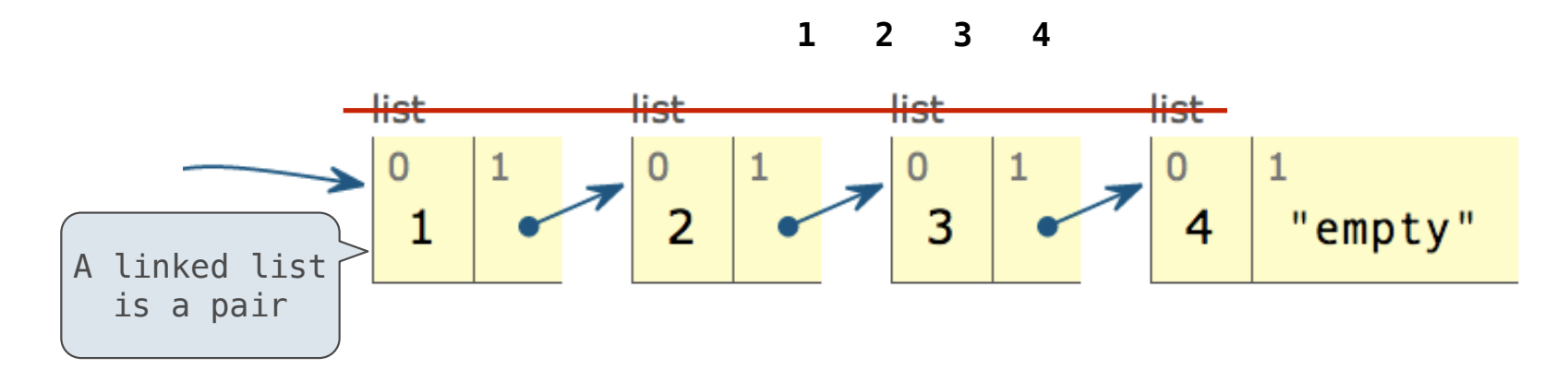

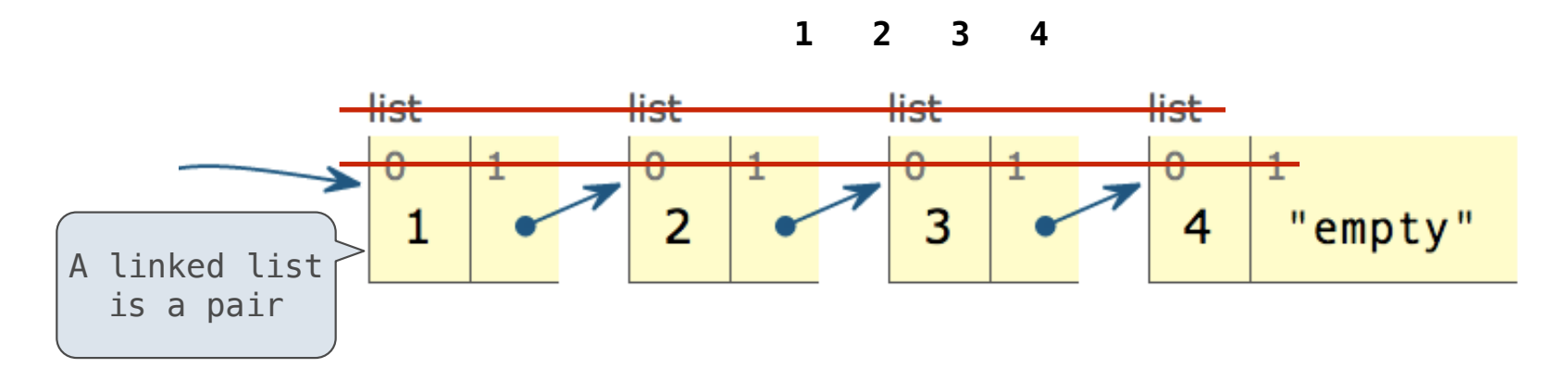

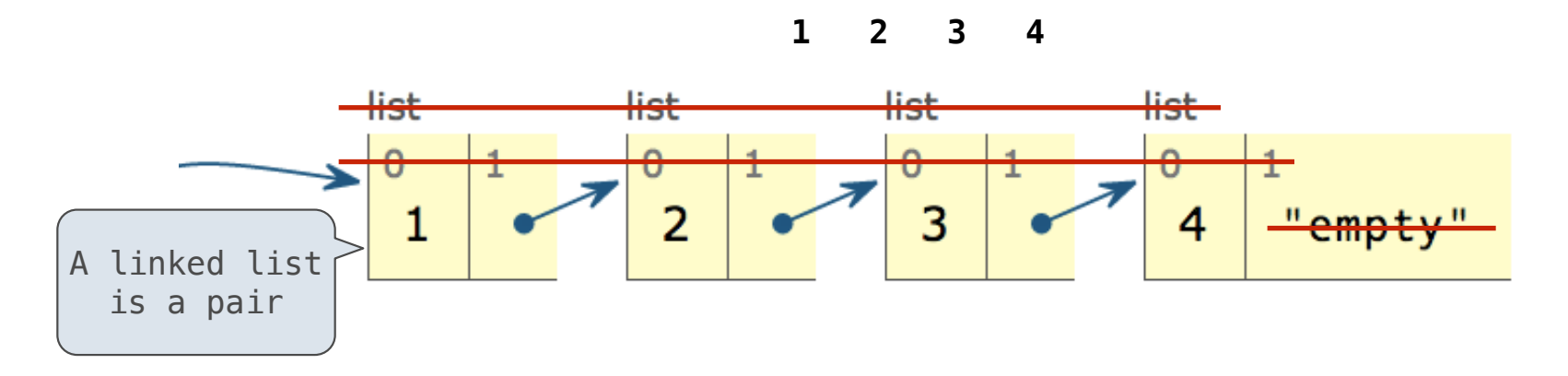

Linked list idea: Pairs are sufficient to represent sequences of arbitrary length

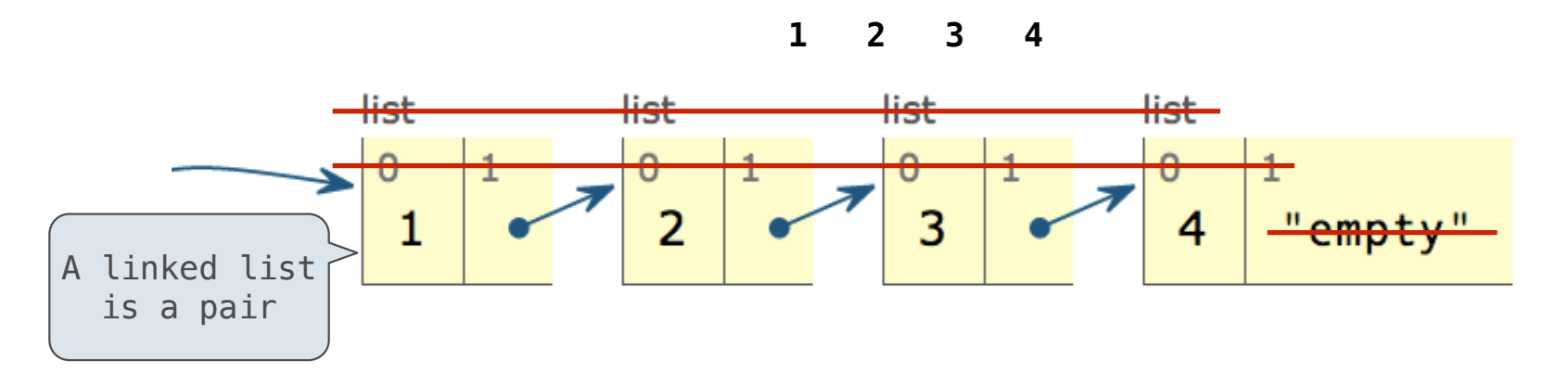

**Data abstraction (old way):**

Linked list idea: Pairs are sufficient to represent sequences of arbitrary length

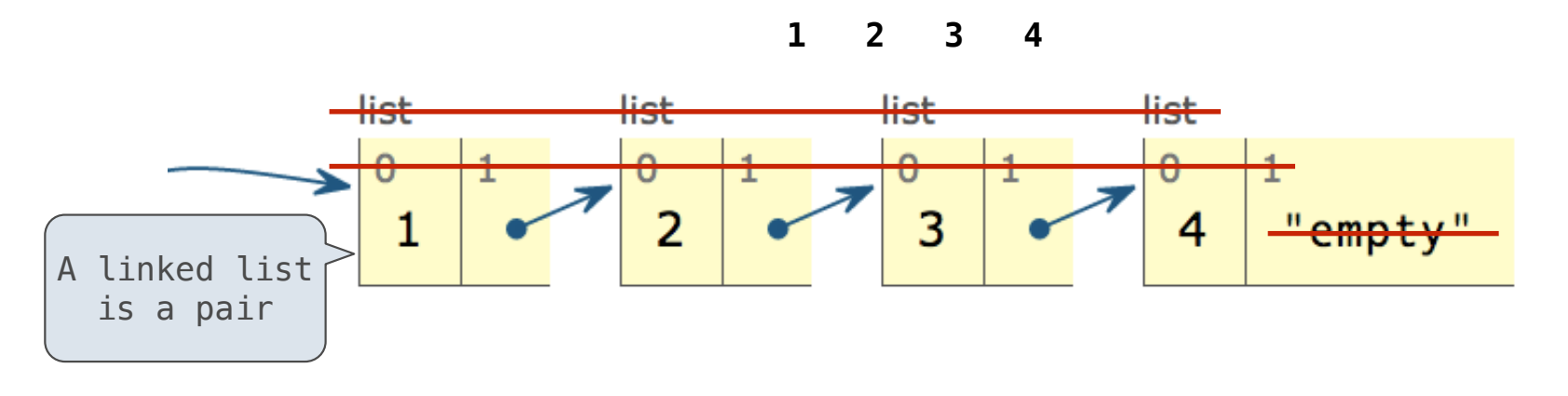

**Data abstraction (old way): Link class (new way):**

Linked list idea: Pairs are sufficient to represent sequences of arbitrary length

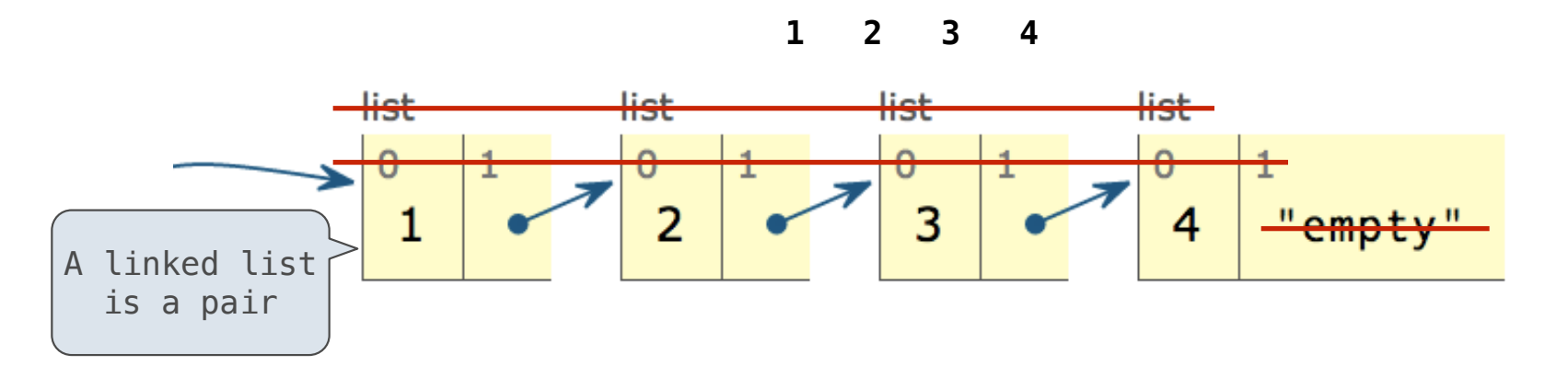

**Data abstraction (old way): Link class (new way):**

 $\Rightarrow$  s = link(1, link(2, link(3, link(4, empty))))

Linked list idea: Pairs are sufficient to represent sequences of arbitrary length

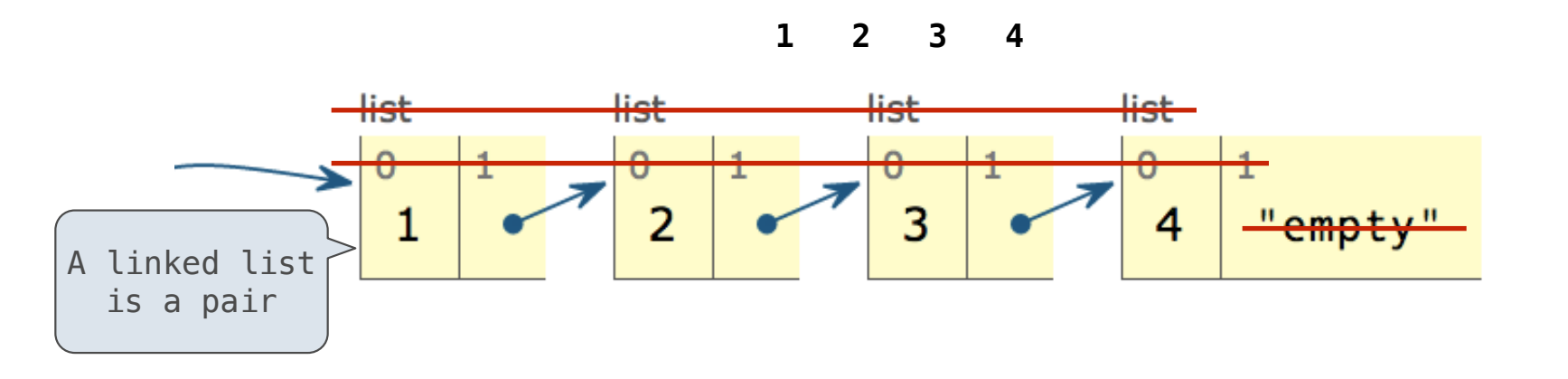

### **Data abstraction (old way): Link class (new way):**

 $\Rightarrow$  s = link(1, link(2, link(3, link(4, empty))))  $\Rightarrow$  s = Link(1, Link(2, Link(3, Link(4))))

Linked list idea: Pairs are sufficient to represent sequences of arbitrary length

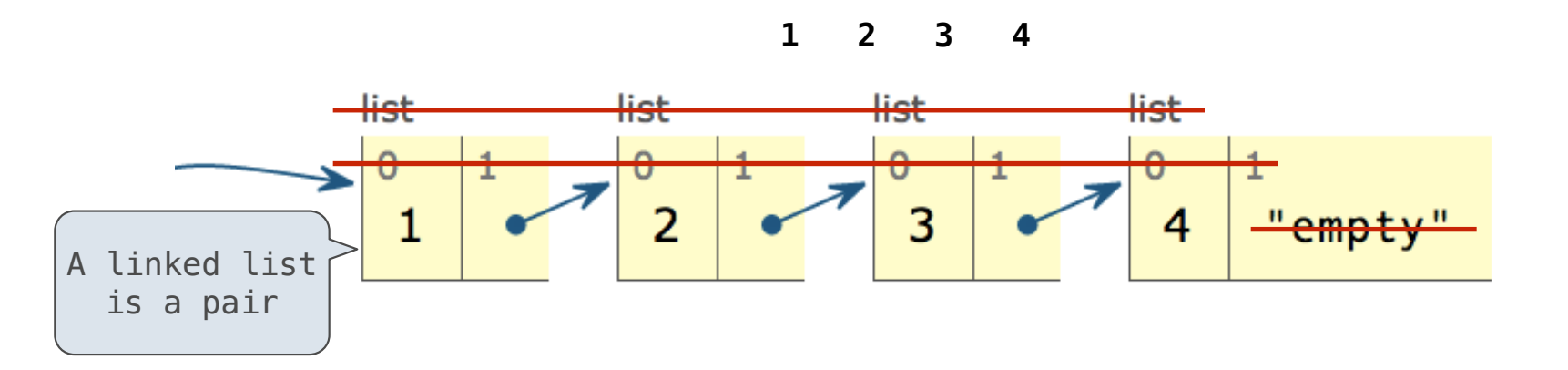

### **Data abstraction (old way): Link class (new way):**

>>> s = link(1, link(2, link(3, link(4, empty)))) >>> s = Link(1, Link(2, Link(3, Link(4)))) >>> len\_link(s) 4

Linked list idea: Pairs are sufficient to represent sequences of arbitrary length

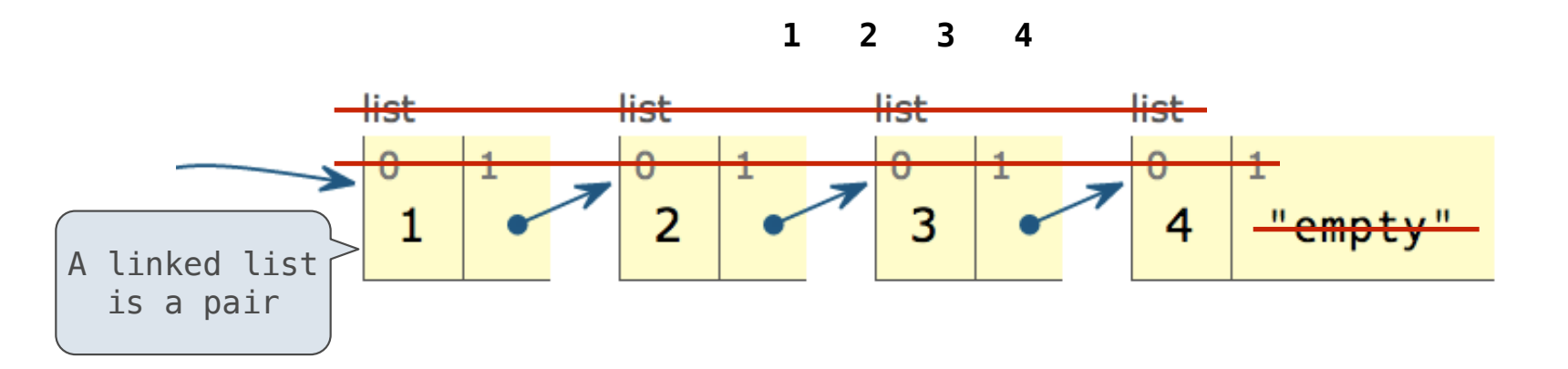

### **Data abstraction (old way): Link class (new way):**

```
\Rightarrow s = link(1, link(2, link(3, link(4, empty))))
>>> len_link(s)
4
```

```
\Rightarrow s = Link(1, Link(2, Link(3, Link(4))))
\gg len(s)
4
```
Linked list idea: Pairs are sufficient to represent sequences of arbitrary length

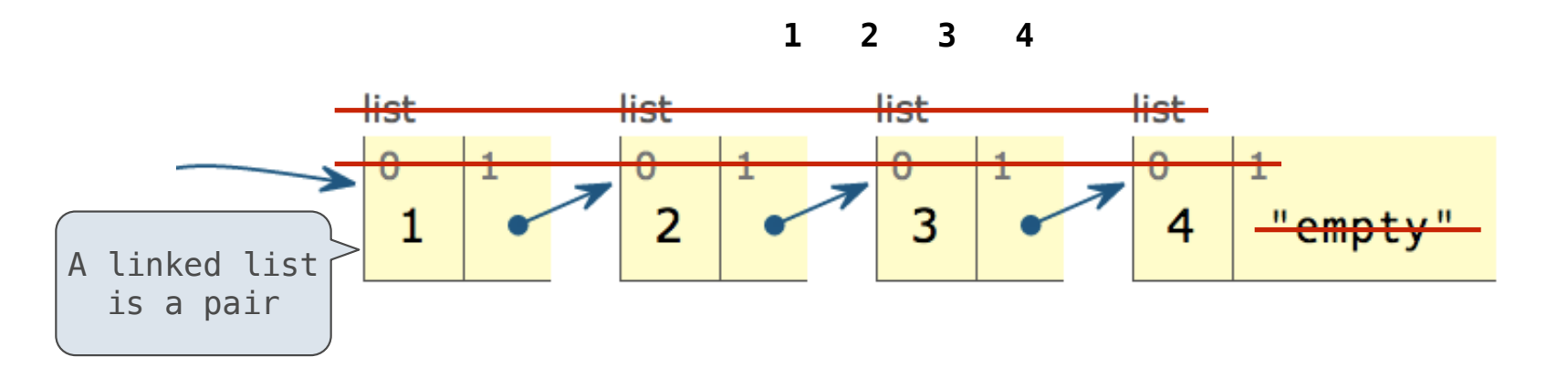

**Data abstraction (old way): Link class (new way):**

```
\Rightarrow s = link(1, link(2, link(3, link(4, empty))))
>>> len_link(s)
4
>>> getitem_link(s, 2)
3
```
 $\Rightarrow$  s = Link(1, Link(2, Link(3, Link(4))))  $\gg$  len(s) 4

Linked list idea: Pairs are sufficient to represent sequences of arbitrary length

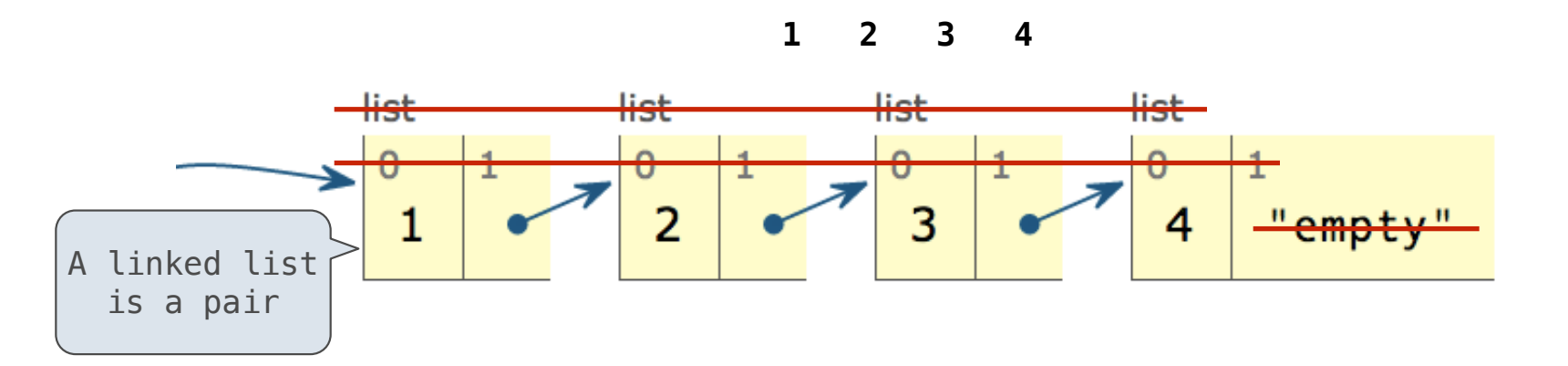

### **Data abstraction (old way): Link class (new way):**

```
\Rightarrow s = link(1, link(2, link(3, link(4, empty))))
>>> len_link(s)
4
>>> getitem_link(s, 2)
3
```

```
\Rightarrow s = Link(1, Link(2, Link(3, Link(4))))
\gg len(s)
4
>> s[2]3
```
Linked list idea: Pairs are sufficient to represent sequences of arbitrary length

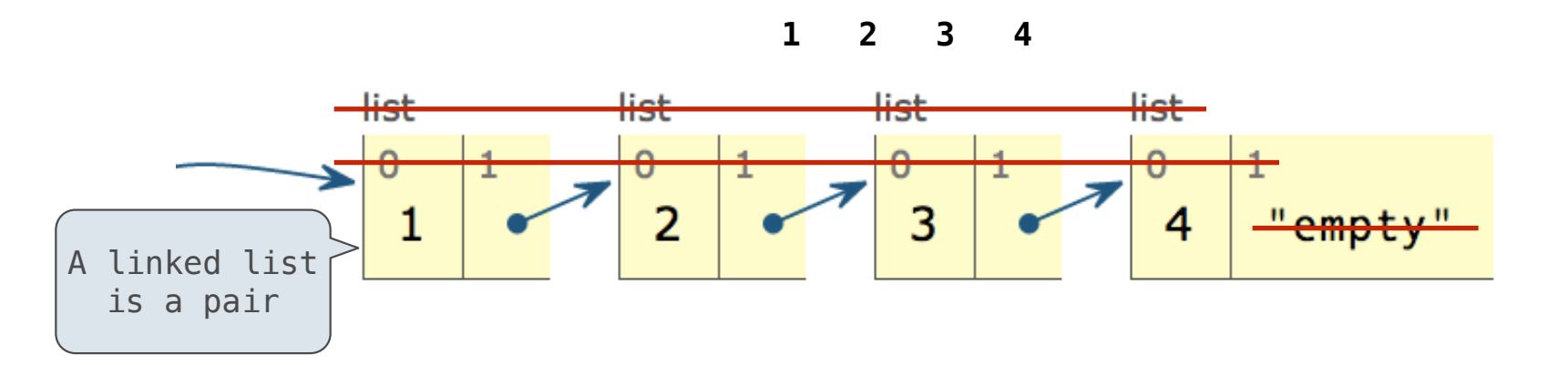

#### **Data abstraction (old way): Link class (new way):**

```
\Rightarrow s = link(1, link(2, link(3, link(4, empty))))
>>> len_link(s)
4
>>> getitem_link(s, 2)
3
>>> s
[1, [2, [3, [4, 'empty']]]]
```

```
\Rightarrow s = Link(1, Link(2, Link(3, Link(4))))
\gg len(s)
4
>> s[2]
3
```
Linked list idea: Pairs are sufficient to represent sequences of arbitrary length

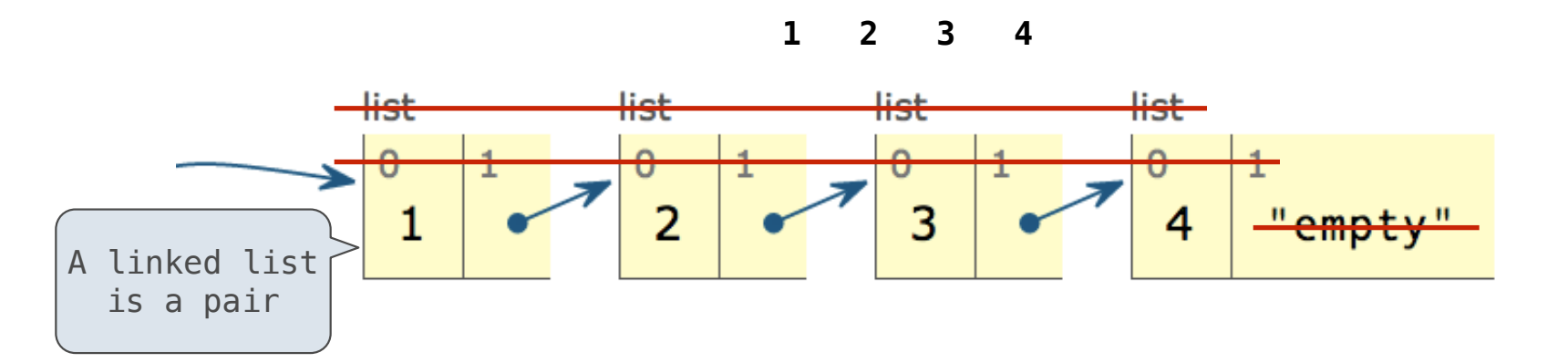

#### **Data abstraction (old way): Link class (new way):**

```
\Rightarrow s = link(1, link(2, link(3, link(4, empty))))
>>> len_link(s)
4
>>> getitem_link(s, 2)
3
>>> s
[1, [2, [3, [4, 'empty']]]]
```

```
\Rightarrow s = Link(1, Link(2, Link(3, Link(4))))
\gg len(s)
4
>> s[2]3
>>> s
Link(1, Link(2, Link(3, Link(4))))
```
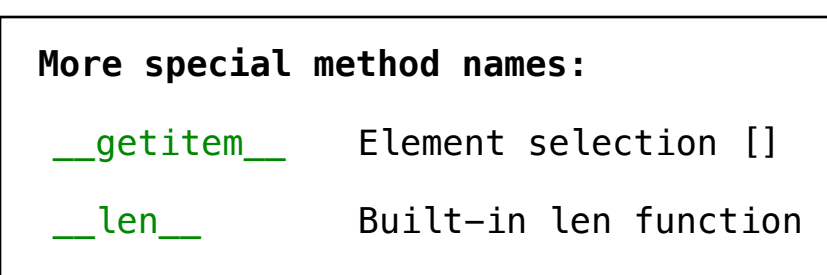

Linked list class: pairs are two-attribute objects

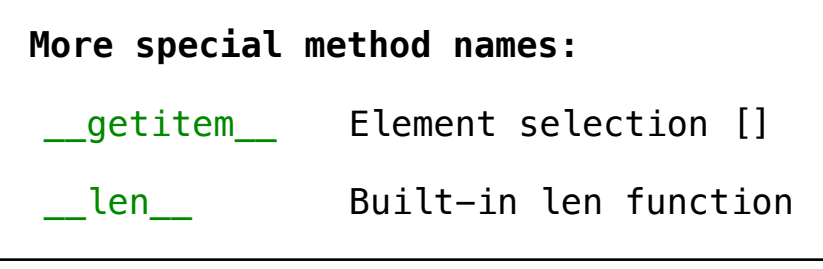

Linked list class: pairs are two-attribute objects

class Link:

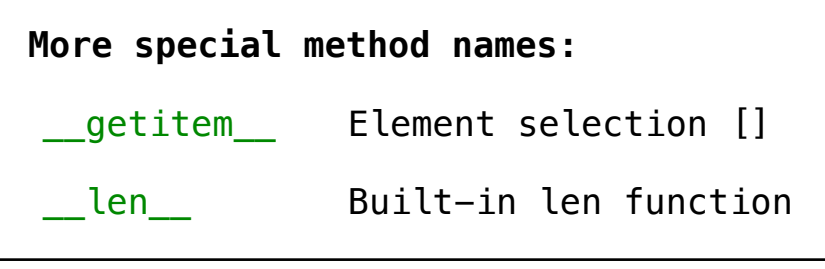

Linked list class: pairs are two-attribute objects

self.rest = rest

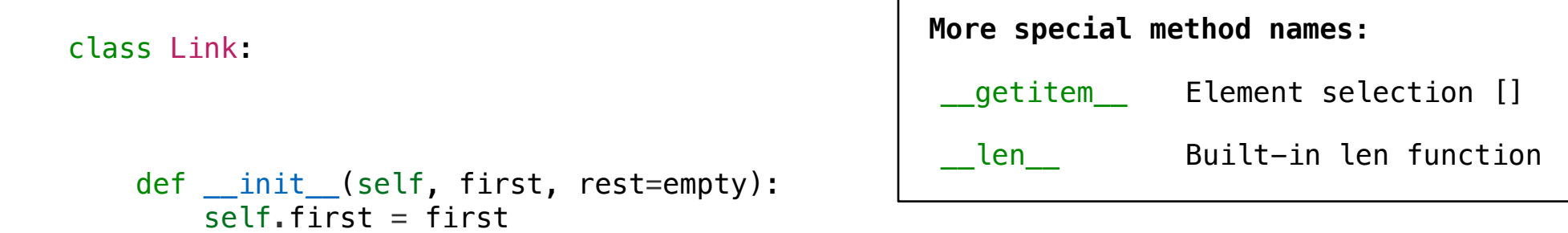

Linked list class: pairs are two-attribute objects

```
 class Link:
                                                   More special method names:
                                                     __len__
                                                     __getitem___ Element selection []
                                                                   Built-in len function
    def __init_(self, first, rest=empty):
        self.first = firstself. rest = rest def __getitem__(self, i):
        if i == 0 return self.first
         else:
             return self.rest[i-1]
```
Linked list class: pairs are two-attribute objects

```
 class Link:
                                         This element 
                                       selection syntax
                                                       More special method names:
                                                        len
                                                        __getitem__ Element selection []
                                                                       Built-in len function
    def __init_(self, first, rest=empty):
        self.first = firstself. rest = rest def __getitem__(self, i):
        \overline{\text{if}} i == 0:
              return self.first
         else:
             return self.rest[i-1]
```
Linked list class: pairs are two-attribute objects

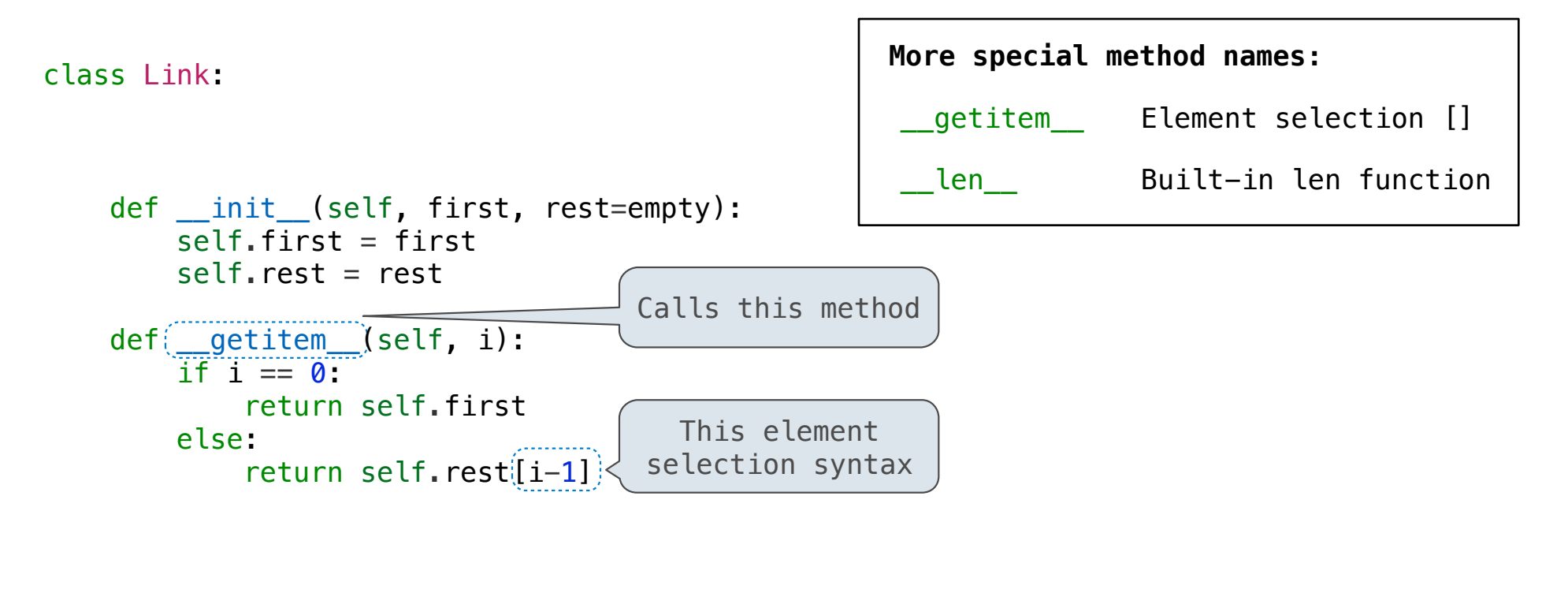

Linked list class: pairs are two-attribute objects

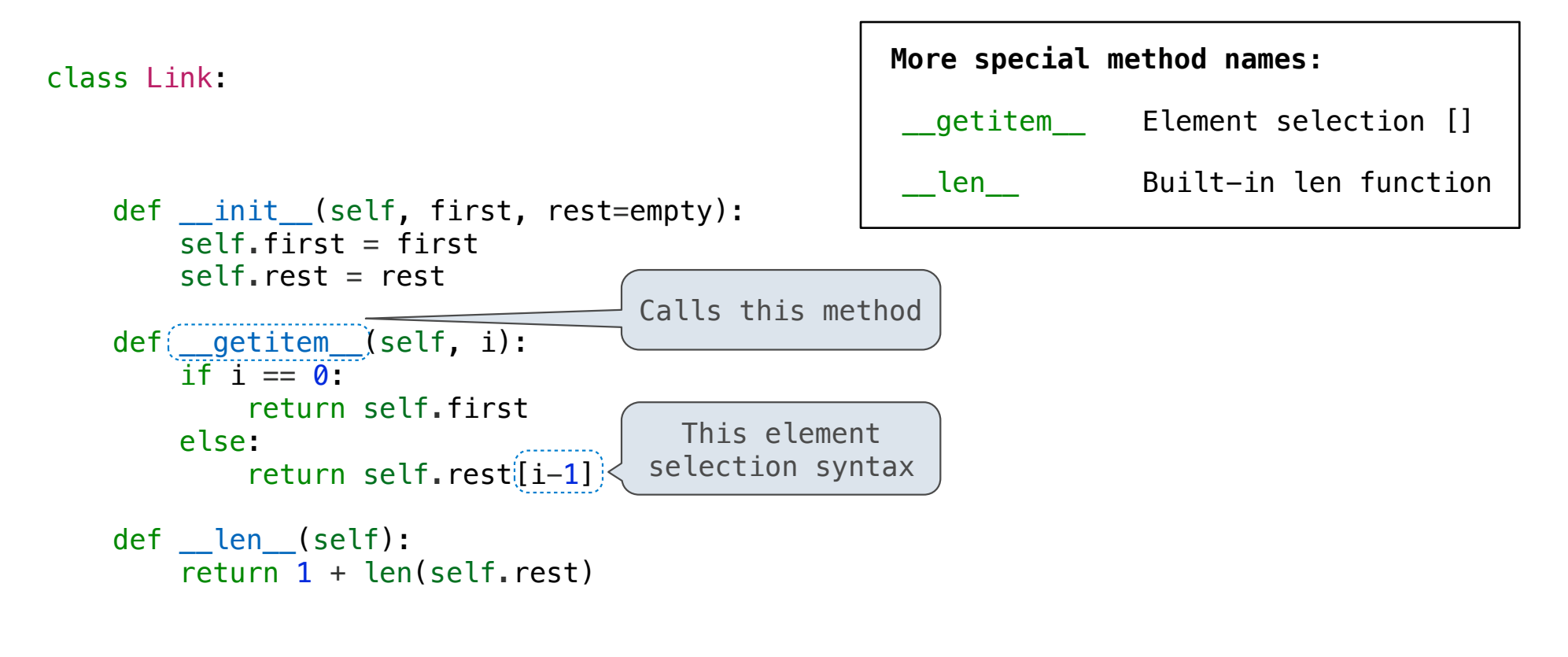

Linked list class: pairs are two-attribute objects

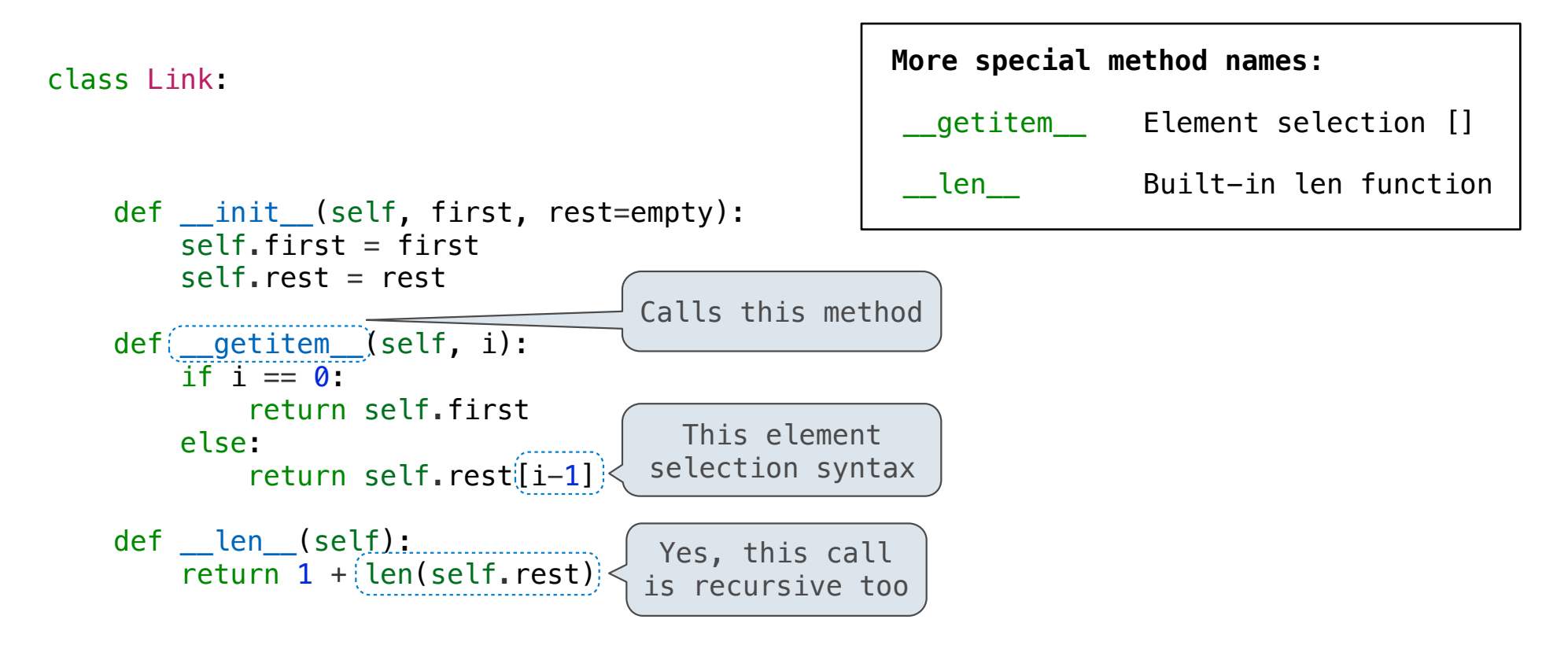

Linked list class: pairs are two-attribute objects

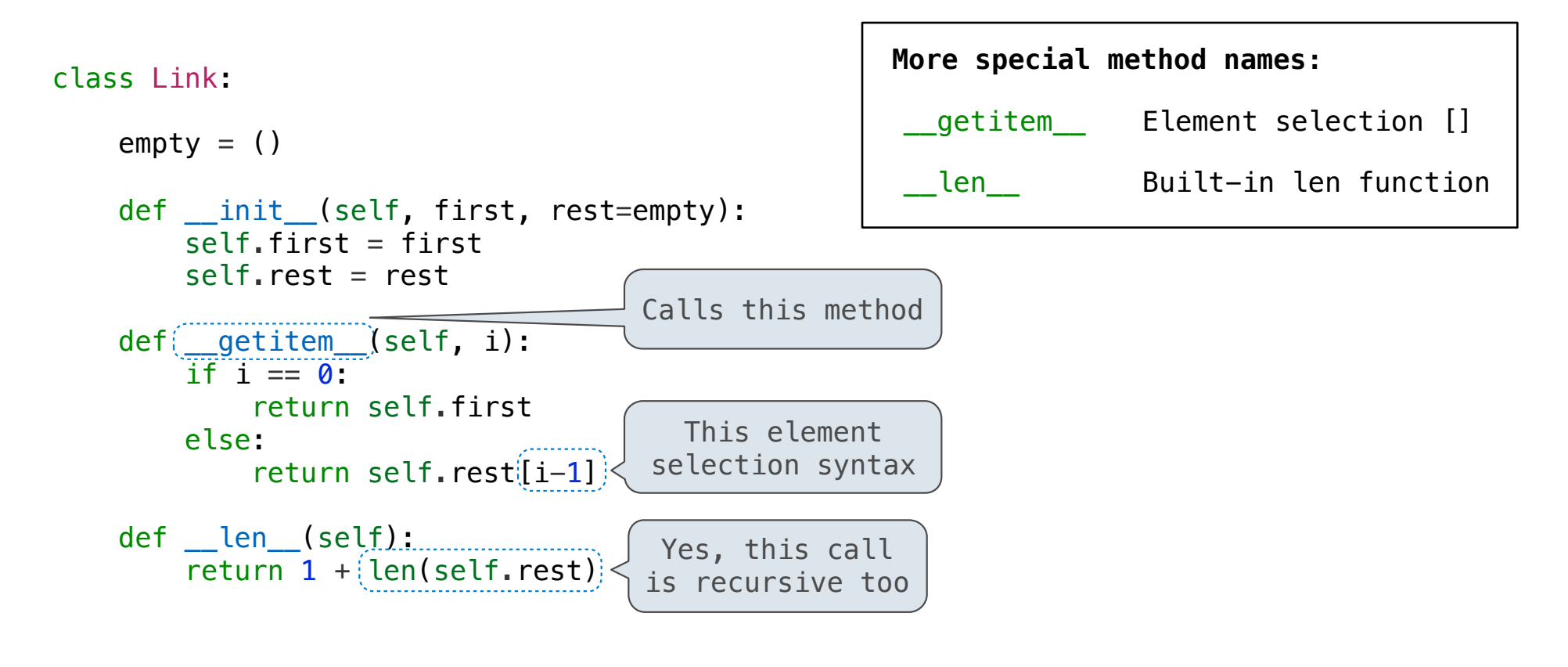

#### Linked list class: pairs are two-attribute objects

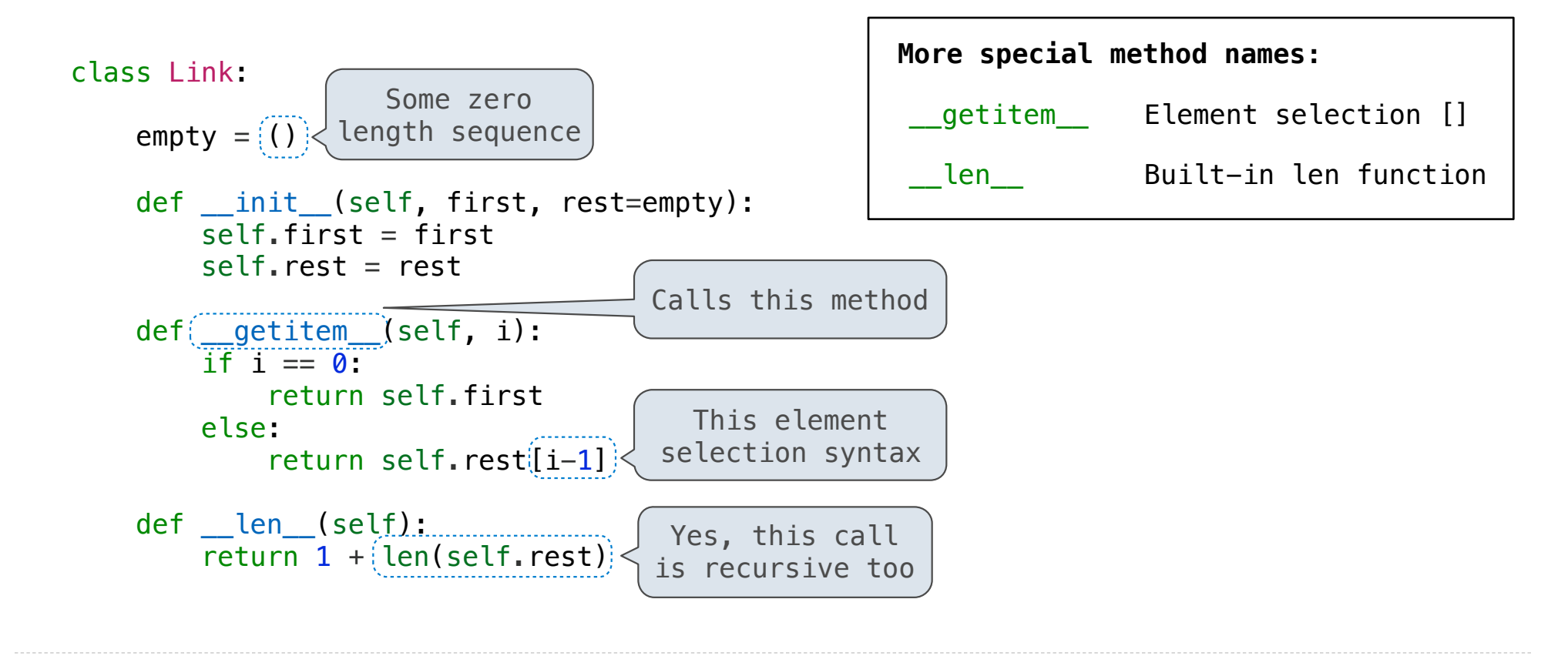

#### Linked list class: pairs are two-attribute objects

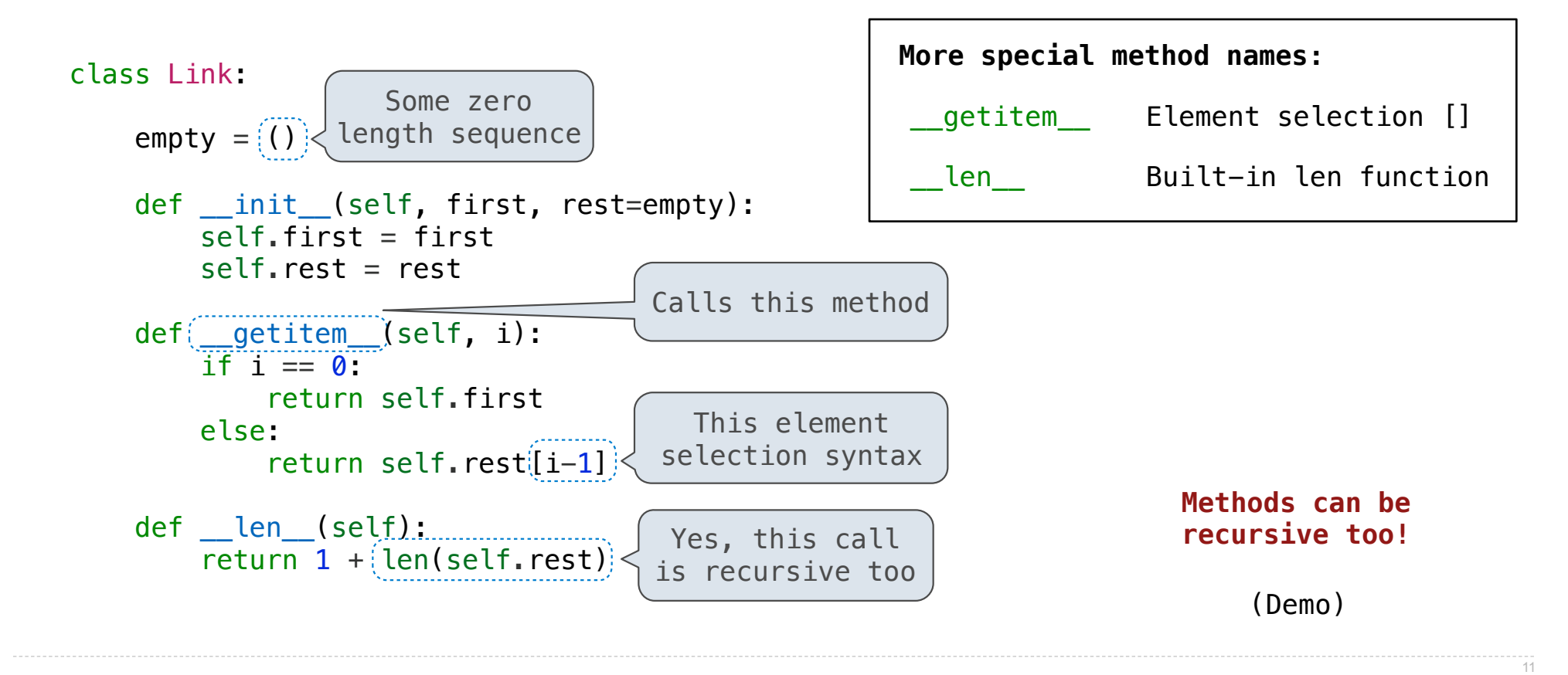
A Tree has an entry (any value) at its root and a list of branches

class Tree:

```
class Tree:
    def __init_(self, entry, branches=()):
```

```
class Tree:
      def __init_(self, entry, branches=()):
           \overline{self}. \overline{entry} = \overline{entry}
```

```
class Tree:
    def __init_(self, entry, branches=()):
         self.entry = entry
         for branch in branches:
             assert isinstance(branch, Tree)
```
class Tree: def \_\_init\_\_(self, entry, branches=()): self.entry = entry for branch in branches: assert isinstance(branch, Tree) Built-in isinstance function: returns True if branch has a class that *is* **or** *inherits from* Tree

```
class Tree:
   def __init_(self, entry, branches=()):
       self.entry = entry
       for branch in branches:
assert isinstance (branch, Tree)
self.branches = list(branches)
                                             Built-in isinstance function: 
                                           returns True if branch has a class 
                                             that is or inherits from Tree
```

```
class Tree:
   def __init_(self, entry, branches=()):
       self.entry = entry
       for branch in branches:
assert isinstance (branch, Tree)
self.branches = list(branches)
                                             Built-in isinstance function: 
                                           returns True if branch has a class 
                                             that is or inherits from Tree
```

```
def fib_tree(n):
```

```
class Tree:
   def __init_(self, entry, branches=()):
       self.entry = entry
       for branch in branches:
assert isinstance (branch, Tree)
self.branches = list(branches)
                                             Built-in isinstance function: 
                                           returns True if branch has a class 
                                             that is or inherits from Tree
```

```
def fib_tree(n):
    if n == 0 or n == 1:
         return Tree(n)
```

```
class Tree:
    def __init_(self, entry, branches=()):
       self.entry = entry
       for branch in branches:
assert isinstance (branch, Tree)
self.branches = list(branches)
def fib tree(n):
    if n == 0 or n == 1:
        return Tree(n)
     else:
       left = fib-tree(n-2)right = fib_tree(n-1)Built-in isinstance function: 
                                            returns True if branch has a class 
                                              that is or inherits from Tree
```

```
class Tree:
    def __init_(self, entry, branches=()):
        self.entry = entry
        for branch in branches:
            assert (isinstance(branch, Tree) <
         self.branches = list(branches)
def fib tree(n):
    if n == 0 or n == 1:
         return Tree(n)
     else:
        left = fib tree(n-2)
        right = fib_tree(n-1) return Tree(left.entry + right.entry, (left, right))
                                                 Built-in isinstance function: 
                                               returns True if branch has a class 
                                                 that is or inherits from Tree
```
A Tree has an entry (any value) at its root and a list of branches

```
class Tree:
    def __init_(self, entry, branches=()):
        self.entry = entry
        for branch in branches:
            assert (isinstance(branch, Tree) <
         self.branches = list(branches)
def fib tree(n):
    if n == 0 or n == 1:
         return Tree(n)
     else:
        left = fib tree(n-2)
        right = fib_tree(n-1) return Tree(left.entry + right.entry, (left, right))
                                                 Built-in isinstance function: 
                                               returns True if branch has a class 
                                                 that is or inherits from Tree
```
(Demo)

Pick a positive integer n as the start

Pick a positive integer n as the start

If n is even, divide it by 2

Pick a positive integer n as the start

If n is even, divide it by 2

If n is odd, multiply it by 3 and add 1

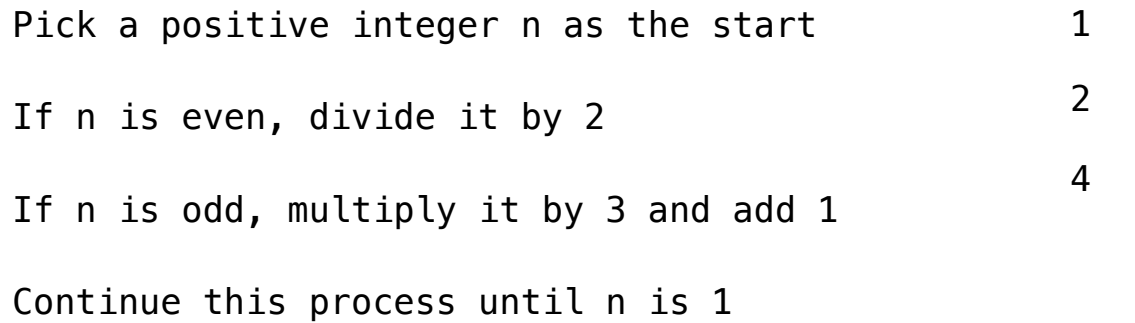

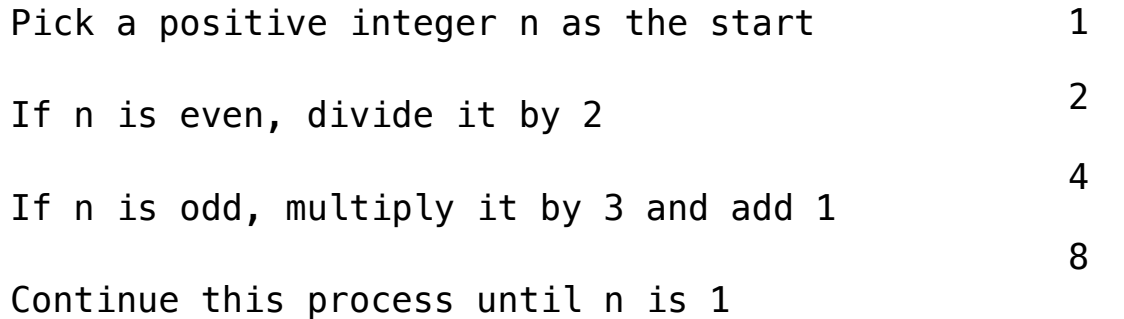

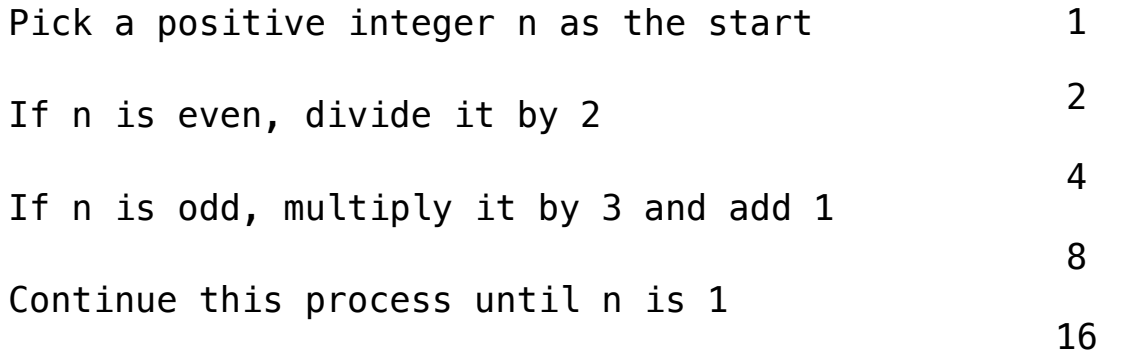

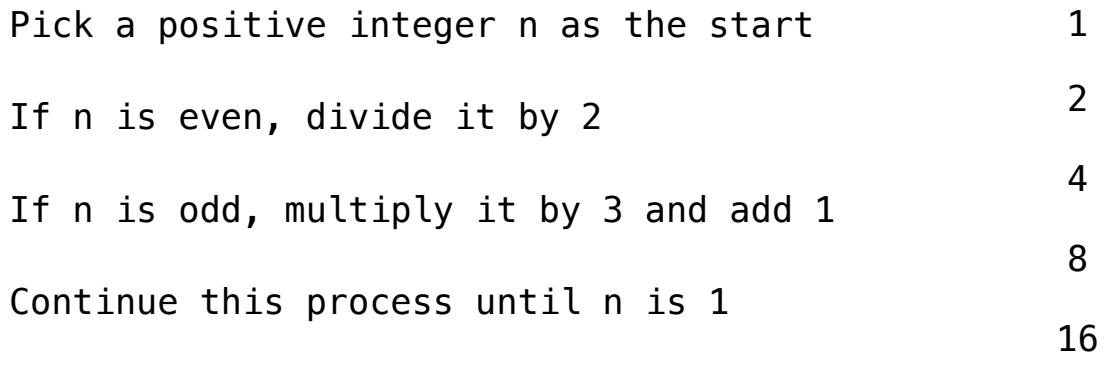

32

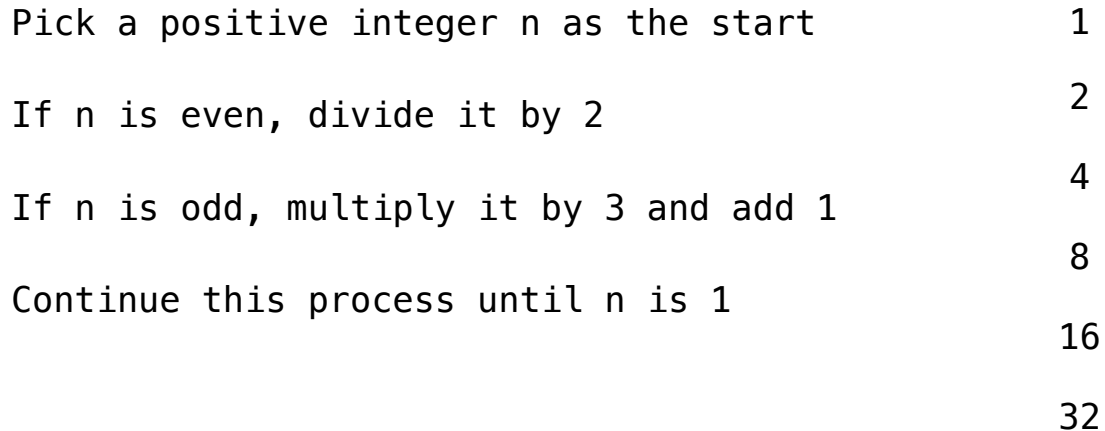

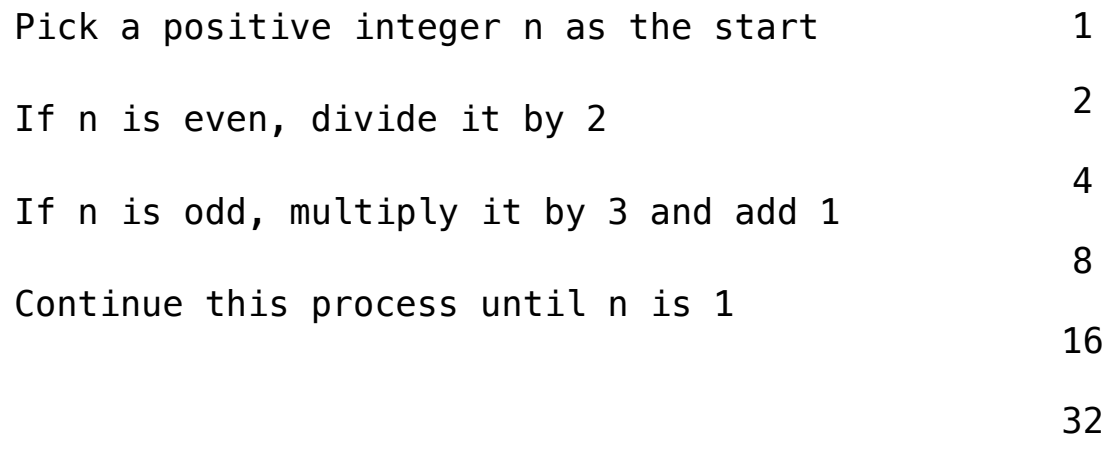

64

128

Pick a positive integer n as the start If n is even, divide it by 2 If n is odd, multiply it by 3 and add 1 Continue this process until n is 1

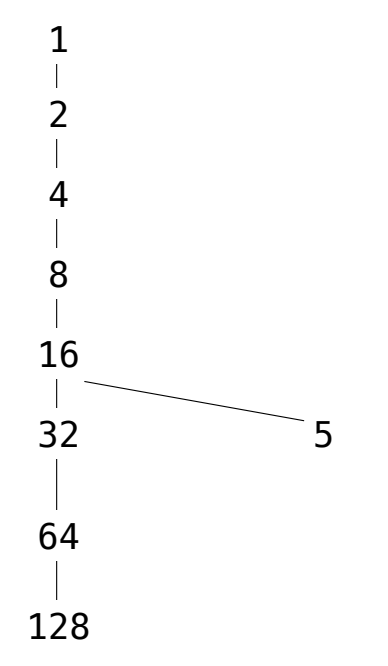

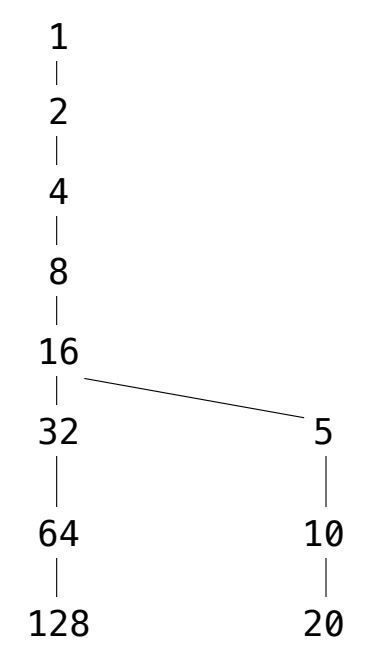

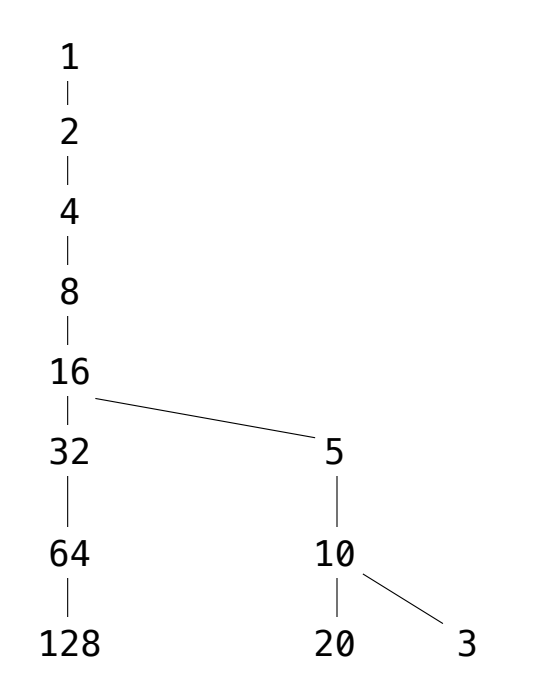

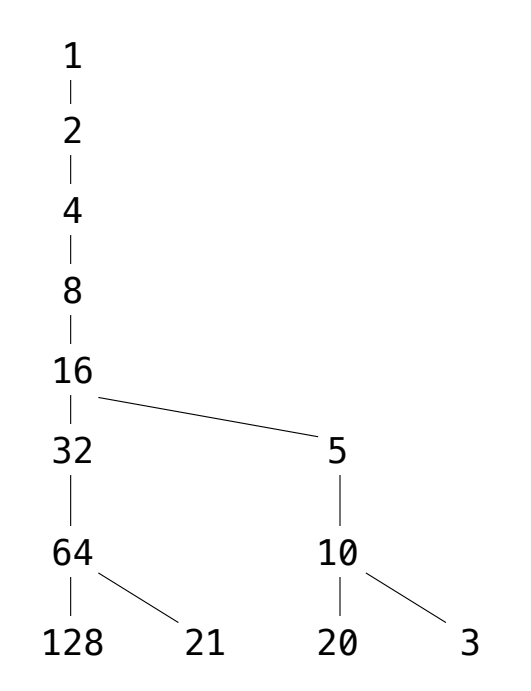

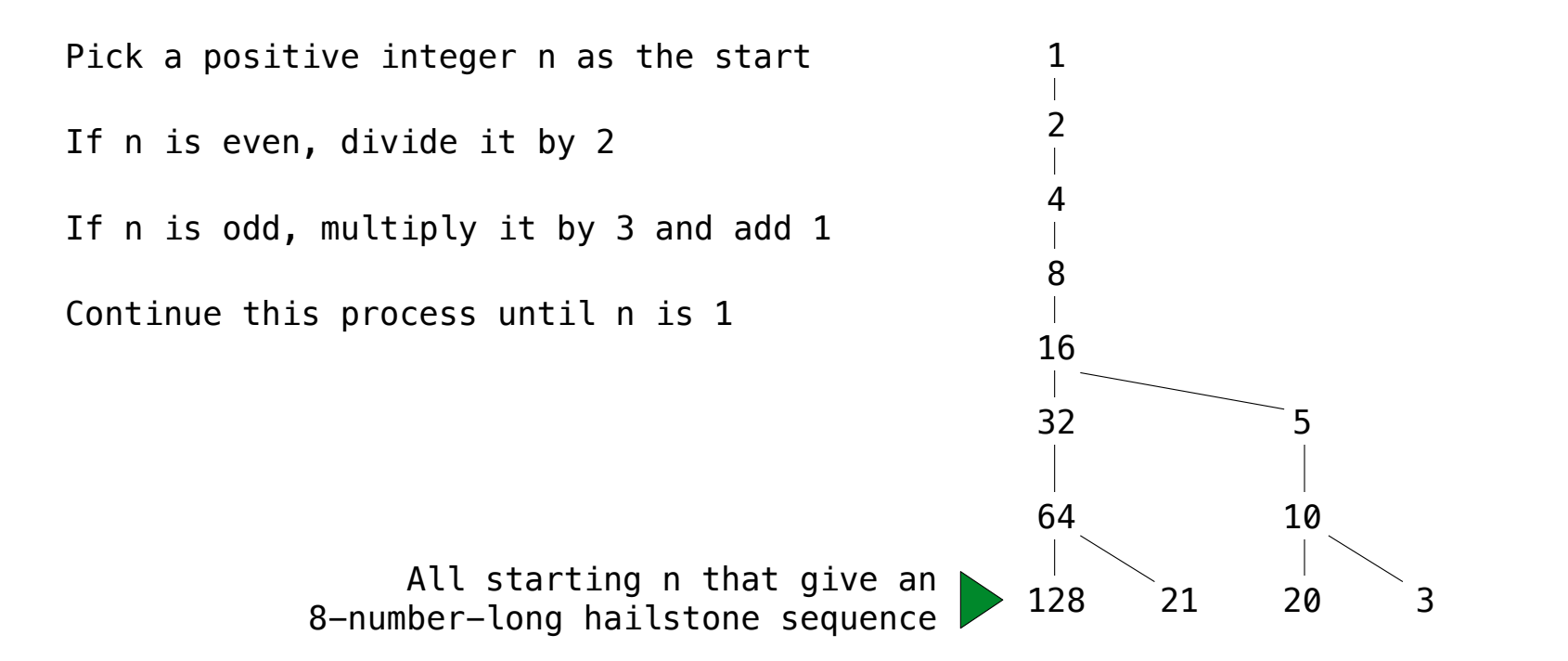

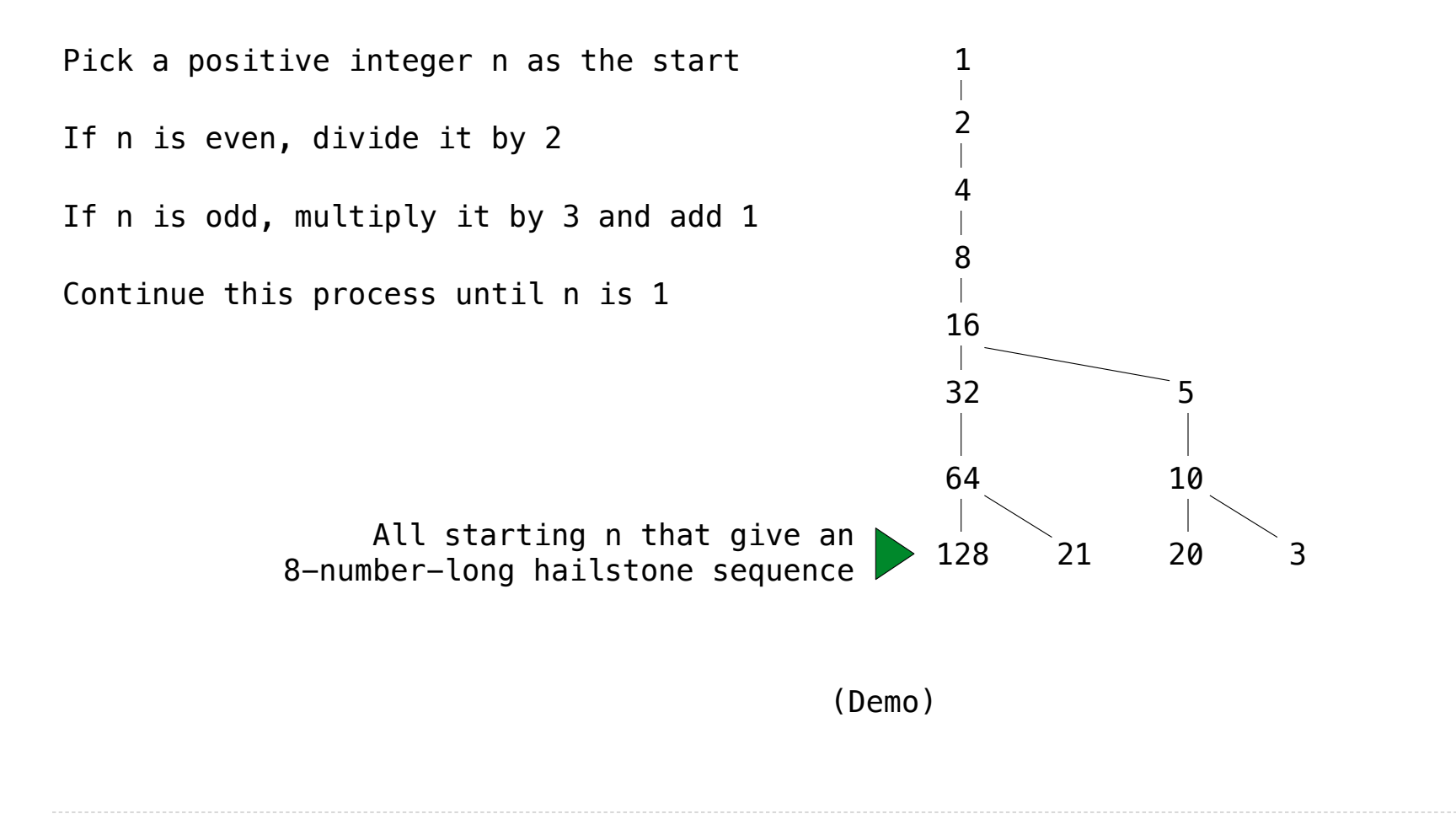